# Level II and Level III Processing Using Secure Acceptance

Supplement to Secure Acceptance Hosted Checkout and Secure Acceptance Checkout API

October 2019

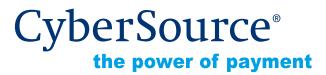

CyberSource Corporation HQ | P.O. Box 8999 | San Francisco, CA 94128-8999 | Phone: 800-530-9095

#### **CyberSource Contact Information**

For general information about our company, products, and services, go to http://www.cybersource.com.

For sales questions about any CyberSource Service, email sales@cybersource.com or call 650-432-7350 or 888-330-2300 (toll free in the United States).

#### Copyright

© 2019 CyberSource Corporation. All rights reserved. CyberSource Corporation ("CyberSource") furnishes this document and the software described in this document under the applicable agreement between the reader of this document ("You") and CyberSource ("Agreement"). You may use this document and/or software only in accordance with the terms of the Agreement. Except as expressly set forth in the Agreement, the information contained in this document is subject to change without notice and therefore should not be interpreted in any way as a guarantee or warranty by CyberSource. CyberSource assumes no responsibility or liability for any errors that may appear in this document. The copyrighted software that accompanies this document is licensed to You for use only in strict accordance with the Agreement. You may not reproduce any part of this document, store this document in a retrieval system, or transmit this document, in any form or by any means, electronic, mechanical, recording, or otherwise, without the prior written consent of CyberSource.

#### **Restricted Rights Legends**

**For Government or defense agencies.** Use, duplication, or disclosure by the Government or defense agencies is subject to restrictions as set forth the Rights in Technical Data and Computer Software clause at DFARS 252.227-7013 and in similar clauses in the FAR and NASA FAR Supplement.

**For civilian agencies.** Use, reproduction, or disclosure is subject to restrictions set forth in subparagraphs (a) through (d) of the Commercial Computer Software Restricted Rights clause at 52.227-19 and the limitations set forth in CyberSource Corporation's standard commercial agreement for this software. Unpublished rights reserved under the copyright laws of the United States.

#### Trademarks

Authorize.Net, eCheck.Net, and The Power of Payment are registered trademarks of CyberSource Corporation.

CyberSource, CyberSource Payment Manager, CyberSource Risk Manager, CyberSource Decision Manager, and CyberSource Connect are trademarks and/or service marks of CyberSource Corporation.

All other brands and product names are trademarks or registered trademarks of their respective owners.

# Contents

#### Recent Revisions to This Document 6

#### About This Guide 7

Audience and Purpose 7 Conventions 7 Related Documentation 8 Customer Support 8

Chapter 1Introduction to Level II and Level III Processing9Prerequisites9Supported Processors and Card Types10About Level II and Level III Data11CyberSource Level II and Level III Data11Requesting a Sale with Level II and Level III Data12Requesting a Credit with Level II and Level III Data13Using Decimals and Strings13

- Chapter 2 American Express Direct: Level II 14 Order-Level Fields 14 Item-Level Fields 16
- Chapter 3 Chase Paymentech Solutions: Level II and Level III 17 Processor Specification Used 17 Order-Level Fields 18 Item-Level Fields 22

| Chapter 4  | CyberSource through VisaNet: Level II and Level III 26 |  |  |  |
|------------|--------------------------------------------------------|--|--|--|
|            | Supported Acquirers 26                                 |  |  |  |
|            | Order-Level Fields 27                                  |  |  |  |
|            | Item-Level Fields 33                                   |  |  |  |
| Chapter 5  | FDC Compass: Level II and Level III 37                 |  |  |  |
|            | Processor Specification Used 37                        |  |  |  |
|            | Order-Level Fields 37                                  |  |  |  |
|            | Item-Level Fields 41                                   |  |  |  |
| Chapter 6  | FDC Nashville Global: Level II and Level III 45        |  |  |  |
|            | Processor Specification 45                             |  |  |  |
|            | Order-Level Fields 46                                  |  |  |  |
|            | Item-Level Fields 52                                   |  |  |  |
| Chapter 7  | FDMS Nashville: Level II 57                            |  |  |  |
|            | Order-Level Fields 57                                  |  |  |  |
|            | Item-Level Fields 58                                   |  |  |  |
| Chapter 8  | FDMS South: Level II 59                                |  |  |  |
|            | Order-Level Fields 59                                  |  |  |  |
|            | Item-Level Fields 62                                   |  |  |  |
| Chapter 9  | GPN: Level II and Level III 63                         |  |  |  |
|            | Processor Specification 63                             |  |  |  |
|            | Order-Level Fields 63                                  |  |  |  |
|            | Item-Level Fields 67                                   |  |  |  |
| Chapter 10 | OmniPay Direct: Level II and Level III 70              |  |  |  |
|            | Processor Specification 70                             |  |  |  |
|            | Order-Level Fields 71                                  |  |  |  |
|            | Item-Level Fields 76                                   |  |  |  |
|            |                                                        |  |  |  |

Chapter 11 RBS WorldPay Atlanta: Level II and Level III 81 Processor Specification 81 Order-Level Fields 81 Item-Level Fields 86

Chapter 12 TSYS Acquiring Solutions: Level II and Level III 89 Processor Specification 89 Order-Level Fields 90 Item-Level Fields 95

Chapter 13 Worldpay VAP: Level II and Level III 99 Order-Level Fields 100 Item-Level Fields 104

Appendix A Codes for Units of Measurement 108

# Recent Revisions to This Document

| Release        | Changes                                                                                                    |  |  |  |
|----------------|----------------------------------------------------------------------------------------------------|--|--|--|
| October 2019   | This revision contains only editorial changes and no technical updates.                                                                                                    |  |  |  |
| October 2018   | CyberSource through VisaNet:                                                                                                    |  |  |  |
|                | <ul> <li>Added Level III data. See Chapter 4, "CyberSource through VisaNet:<br/>Level II and Level III," on page 26.</li> </ul>                                               |  |  |  |
|                | <ul> <li>Updated the description for the merchant_vat_registration_number and<br/>purchaser_vat_registration_number fields. See "Order-Level Fields,"<br/>page 27.</li> </ul> |  |  |  |
| September 2018 | CyberSource through VisaNet: updated the list of supported acquirers. See "Supported Acquirers," page 26.                                                                     |  |  |  |
| July 2018      | Changed the following product names:                                                                                                    |  |  |  |
|                | Secure Acceptance Web/Mobile to Secure Acceptance Hosted Checkout.                                                                                                    |  |  |  |
|                | <ul> <li>Secure Acceptance Silent Order POST to Secure Acceptance Checkout<br/>API.</li> </ul>                                                                                |  |  |  |
| June 2018      | GPN: updated descriptions for the following fields, which are listed in Chapter 9, "GPN: Level II and Level III," on page 63:                                                 |  |  |  |
|                | <ul> <li>discount_amount</li> </ul>                                                                                                    |  |  |  |
|                | ■ item_#_commodity_code                                                                                                    |  |  |  |
|                | ■ item_#_discount_amount                                                                                                    |  |  |  |
|                | summary_commodity_code                                                                                                    |  |  |  |
|                | Litle: changed processor name to Worldpay VAP.                                                                                                    |  |  |  |
| February 2017  | CyberSource through VisaNet: updated the section "Supported Acquirers," page 26.                                                                                              |  |  |  |

# About This Guide

# **Audience and Purpose**

This guide is written for application developers who want to integrate credit card processing with Level II or Level III data into Secure Acceptance Hosted Checkout or Secure Acceptance Checkout API.

Implementing Secure Acceptance Hosted Checkout or Secure Acceptance Checkout API requires minimal scripting skills. You must create a security script and modify your HTML form to invoke Secure Acceptance. You will also use the Business Center to review and manage orders.

# **Conventions**

The following special statements are used in this document:

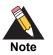

A Note contains helpful suggestions or references to material not contained in this document.

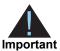

An Important statement contains information essential to successfully completing a task or learning a concept.

The following text conventions are used in this document:

| Convention  | Meaning                                                                                                    |
|-------------|----------------------------------------------------------------------------------------------------|
| bold        | <ul> <li>Field and service names in text; for example:<br/>Include the <b>amount</b> field.</li> </ul>            |
| screen text | <ul> <li>Text that you enter in an API environment; for example:<br/>Set the tax_indicator field to Y.</li> </ul> |

### **Related Documentation**

- Secure Acceptance Checkout API Integration Guide (PDF | HTML)—describes how to create a Secure Acceptance profile for processing transactions.
- Secure Acceptance Hosted Checkout Integration Guide (PDF | HTML)—describes how to create a Secure Acceptance profile and integrate seamlessly with Secure Acceptance Hosted Checkout for processing transactions.
- Credit Card Services Using the Simple Order API (PDF | HTML)—describes how to integrate CyberSource payment processing services into your business using the Simple Order API.
- Credit Card Services Using the SCMP API (PDF | HTML)—describes how to integrate CyberSource payment processing services into your business using the SCMP API.
- Level II and Level III Processing Using the SCMP API (PDF | HTML)—describes how to integrate credit card processing with Level II or Level III data.
- Level II and Level III Processing Using the Simple Order API (PDF | HTML) describes how to integrate credit card processing with Level II or Level III data.

Refer to the Support Center for complete CyberSource technical documentation: http://www.cybersource.com/support center/support documentation

### **Customer Support**

For support information about any CyberSource service, visit the Support Center: http://www.cybersource.com/support

# Introduction to Level II and Level III Processing

This addendum to the Secure Acceptance Checkout API Integration Guide and the Secure Acceptance Hosted Checkout Integration Guide describes:

- Level II processing for American Express, Visa, and MasterCard
- Level III processing for Visa and MasterCard

After this introductory chapter, there is a chapter for each processor that supports Level II or Level III.

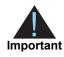

This CyberSource document provides guidelines based on industry information that indicates which fields are needed to obtain the best interchange rates. CyberSource recommends that you contact your acquirer for the most current information because the card associations can change their requirements at any time.

### **Prerequisites**

**Prerequisites for Level II Processing:** to activate Level II processing for American Express, contact American Express and CyberSource Customer Support.

**Prerequisites for Level III Processing:** check with your processor to determine whether you need to add Level III processing to your contract or account setup.

When you are ready to go live with Level III processing, contact CyberSource Customer Support to have your account configured to process Level III data. If your account is not enabled, and you try to send live Level III transactions, you will receive an error for invalid data.

# **Supported Processors and Card Types**

| evel II Card<br>ypes Supported<br>merican Express<br>asterCard<br>merican Express<br>isa<br>asterCard<br>merican Express<br>isa<br>asterCard<br>merican Express<br>isa | Level III Card<br>Types Supported<br>—<br>Visa<br>MasterCard<br>Visa<br>MasterCard<br>Visa |
|----------------------------------------------------------------------------------------------------|--------------------------------------------------------------------------------------------|
| isa<br>asterCard<br>merican Express<br>isa<br>asterCard<br>merican Express<br>isa<br>asterCard<br>merican Express                                                      | MasterCard<br>Visa<br>MasterCard<br>Visa                                                   |
| asterCard<br>merican Express<br>isa<br>asterCard<br>merican Express<br>isa<br>asterCard<br>merican Express                                                             | MasterCard<br>Visa<br>MasterCard<br>Visa                                                   |
| asterCard<br>merican Express<br>isa<br>asterCard<br>merican Express                                                                                                    | MasterCard<br>Visa                                                                         |
| asterCard<br>merican Express                                                                                                    |                                                                                            |
| isa                                                                                                    | MasterCard                                                                                 |
| asterCard<br>merican Express                                                                                                    | Visa<br>MasterCard                                                                         |
| isa<br>asterCard                                                                                                    | _                                                                                          |
| isa<br>asterCard                                                                                                    | _                                                                                          |
| isa<br>asterCard                                                                                                    | Visa<br>MasterCard                                                                         |
| isa<br>asterCard                                                                                                    | Visa<br>MasterCard                                                                         |
| isa<br>asterCard                                                                                                    | Visa<br>MasterCard                                                                         |
| isa<br>asterCard                                                                                                    | Visa<br>MasterCard                                                                         |
|                                                                                                    | Visa<br>MasterCard                                                                         |
|                                                                                                    | lasterCard<br>merican Express                                                              |

#### Table 1 Supported Processors and Card Types

# About Level II and Level III Data

Level II cards, which are also called *Type II cards*, provide customers with additional information on their credit card statements about their purchases. Level II cards enable customers to easily track the amount of sales tax they pay and to reconcile transactions with a unique customer code. There are two categories of Level II cards:

- Business/corporate cards are given by businesses to employees for business-related expenses such as travel and entertainment or for corporate supplies and services.
- Purchase/procurement cards are used by businesses for expenses such as supplies and services. These cards are often used as replacements for purchase orders.

Level III data can be provided for purchase cards, which are special credit cards that employees use to make purchases for their company. You provide additional detailed information—the Level III data—about the purchase card order during the settlement process. The Level III data is forwarded to the company that made the purchase, and it enables the company to manage its purchasing activities.

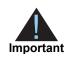

CyberSource recommends submitting level II data for only purchase/ procurement cards and level III data for only business/corporate cards. Submitting level II and level III data for all card types can result in errors from your processor.

### CyberSource Level II and Level III Data Processing

CyberSource does not store the Level II and Level III data. Instead, it functions as a passthrough service for the data. If you request multiple partial captures for a particular order, you must supply the Level II and Level III data in each request. CyberSource enforces only the minimal level of field validation to avoid interfering with the business policies between you and any company that purchases your services.

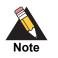

CyberSource temporarily disables your account's Level III processing capability and contacts you if your Level III transactions produce batching errors when the information is sent to the processor. Your request is not rejected, but you receive a field in the reply indicating that the Level III information in the request has been ignored and not sent to the processor.

The reply field is **level\_3\_indicator**.

The possible values for the reply field are:

- Y: the Level III data was included in the request to the processor.
- N: the Level III data was not included in the request to the processor.

# Requesting a Sale with Level II and Level III Data

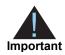

If you omit required Level II fields from a request, the transaction does not result in an error. Instead, it is processed as a regular non-Level II transaction. However, your processor could charge you penalties or increase your fees. Contact your processor to ensure you understand your processor's specific requirements for Level II transactions.

Level II and Level III data is required only for a capture. The transaction type sale is a bundled authorization and capture.

#### To include Level II data in a sale request:

- Step 1 Depending on the transaction you are processing, set the transaction\_type field to one of the following:
  - sale
  - sale,create\_payment\_token
  - sale,update\_payment\_token

**Step 2** Include the following information in the sale request:

- Level II data: see the chapter in this document for the processor you are using. Also see "Using Decimals and Strings," page 13.
- Required API fields for a sale request. See the Secure Acceptance Checkout API Integration Guide or the Secure Acceptance Hosted Checkout Integration Guide.

# Requesting a Credit with Level II and Level III Data

Requesting a credit with Level II and Level III data is not available with Secure Acceptance. To include Level II data in a credit request you must use the CyberSource API.

Include the following information in the credit request:

- Basic API fields required for every capture request. For more information see Credit Card Services Using the SCMP API or Credit Card Services Using the Simple Order API.
- Level II data: depending on which API you are using see Level II and Level III
   Processing Using the SCMP API or Level II and Level III Processing Using the Simple
   Order API for the processor you are using.

### **Using Decimals and Strings**

CyberSource uses decimal points in all amount and tax rate fields; CyberSource does not use implied decimal points. For example, if the amount of the product being purchased is 29.95, set that field to 29.95.

For tax rates used with Level III transactions, you need to include a decimal point in the value. For example, if a tax rate is 1%, you should set that field to 0.01.

For many of the fields described in this document, Visa and MasterCard permit different lengths for alphanumeric (string) input. CyberSource accepts any length you provide. If the value you provide is longer than the card association permits, CyberSource truncates the value, keeping the left-most portion of the value. If the value you provide is shorter than the card association requires, CyberSource pads the field before sending it to the processor.

CHAPTER

# American Express Direct: Level II

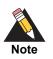

On American Express Direct, Level II data is supported only for merchants in the U.S. who are doing business in U.S. dollars.

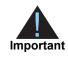

This document provides guidelines based on industry information that indicates which fields are needed to obtain the best interchange rates. CyberSource recommends that you contact your acquirer for the most current information because the card associations can change their requirements at any time.

Fields for amounts and tax rates use a string data type. However, you should include only numbers and a decimal point in those fields.

# **Order-Level Fields**

#### Table 2 Order-Level Fields for American Express Direct

| Secure<br>Acceptance<br>Field Name                                   | American<br>Express<br>Direct<br>Field Name                                                              | Description                                                                                                    | Used By:<br>Required (R) or<br>Optional (O)            | Data Type<br>& Length |
|----------------------------------------------------------------------|----------------------------------------------------------------------------------------------------|----------------------------------------------------------------------------------------------------|--------------------------------------------------------|-----------------------|
| amex_data_taa1<br>amex_data_taa2<br>amex_data_taa3<br>amex_data_taa4 | Charge<br>Description 1<br>Charge<br>Description 2<br>Charge<br>Description 3<br>Charge<br>Description 4 | Four Transaction Advice Addendum<br>fields. These fields are used to display<br>descriptive information about a<br>transaction on your customer's<br>American Express card statement. If you<br>are sending any TAA fields, start with<br><b>amex_data_taa1</b> , then <b>taa2</b> , and so<br>on. Skipping a TAA field causes<br>subsequent TAA fields to be ignored.<br>Contact CyberSource Customer Support<br>if you plan to use these fields so that<br>your account can be configured<br>appropriately. | Level II<br>American<br>Express (O but<br>recommended) | String (40)           |

| Secure<br>Acceptance<br>Field Name | American<br>Express<br>Direct<br>Field Name | Description                                                                                                    | Used By:<br>Required (R) or<br>Optional (O)          | Data Type<br>& Length       |
|------------------------------------|---------------------------------------------|----------------------------------------------------------------------------------------------------|------------------------------------------------------|-----------------------------|
| bill_to_forename                   | Requestor<br>Name                           | Requestor's first name. Include this value when the card member is not the person who ordered or purchased the product or service.                                                                       | Level II<br>American<br>Express (O)                  | String (See<br>description) |
|                                    |                                             | This field and <b>bill_to_surname</b> together should not exceed 37 characters.                                                                                                    |                                                      |                             |
| bill_to_surname                    | Requestor<br>Name                           | Requestor's last name. Include this value when the card member is not the person who ordered or purchased the product or service.                                                                        | Level II<br>American<br>Express (O)                  | String (See<br>description) |
|                                    |                                             | This field and <b>bill_to_forename</b><br>together should not exceed 37<br>characters.                                                                                                    |                                                      |                             |
| ship_from_<br>postal_code          | Ship-to Postal<br>Code                      | Postal code for the shipping address.<br>The postal code must consist of 5 to 9<br>digits.                                                                                                    | Level II<br>American<br>Express (See<br>description) | String (10)                 |
|                                    |                                             | The postal code is required. You can<br>provide the postal code by including<br><b>ship_from_postal_code</b> in the request<br>or by making sure the postal code is set<br>for your CyberSource account. |                                                      |                             |
|                                    |                                             | If the shipping country is the U.S., the 9-<br>digit postal code must follow this format:<br>[5 digits][dash][4 digits]                                                                                  |                                                      |                             |
|                                    |                                             | Example 12345-6789                                                                                                    |                                                      |                             |
|                                    |                                             | If the shipping country is Canada, the 6-<br>digit postal code must follow this format:<br>[alpha][numeric][alpha]<br>[space][numeric][alpha]<br>[numeric]                                               |                                                      |                             |
|                                    |                                             | Example A1B 2C4                                                                                                    |                                                      |                             |
| user_po                            | Card member<br>Reference<br>Number          | Value used by your customer to identify<br>the order. This value is typically a<br>purchase order number, cost center, or<br>project number.                                                             | Level II<br>American<br>Express (O)                  | String (17)                 |

#### Table 2 Order-Level Fields for American Express Direct (Continued)

# **Item-Level Fields**

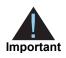

When you include the item-level fields in your request, you must include the **line\_item\_count** field (string 3). The total number of line items that Secure Acceptance supports is 200. This number may be different depending on which processor you are using. You must populate the **amount** field to equal the total cost of each line item, including the tax amount.

#### Table 3 Item-Level Fields for American Express Direct

| Secure<br>Acceptance<br>Field Name | American<br>Express<br>Direct<br>Field Name                | Description                                                                                                    | Used By:<br>Required (R) or<br>Optional (O)            | Data Type<br>& Length      |
|------------------------------------|------------------------------------------------------------|----------------------------------------------------------------------------------------------------|--------------------------------------------------------|----------------------------|
| item_#_invoice_<br>number          | No<br>corresponding<br>American<br>Express Direct<br>field | Field to support an invoice number for a transaction. You must specify the number of line items that will include an invoice number. By default, the first line item will include an invoice number field. The invoice number field can be included for up to 10 line items.                                                                                                    | Level II<br>American<br>Express (O)                    | String (23)                |
| item_#_quantity                    | Charge Item<br>Quantity 1                                  | Quantity of the product being purchased. The default value is 1.                                                                                                    | Level II<br>American<br>Express (O but<br>recommended) | Nonnegative<br>integer (3) |
| item_#_tax_<br>amount              | Total Tax<br>Amount                                        | Total tax to apply to the product.<br>CyberSource adds all the <b>item_#_tax_</b><br><b>amount</b> values to calculate the Total Tax<br>Amount that is sent to the processor.                                                                                                    | Level II<br>American<br>Express (R)                    | Integer (12)               |
|                                    |                                                            | The item_#_tax_amount value cannot<br>be negative. This field is additive. For<br>example, if you send one item with unit_<br>price of 10.00 and taxAmount of 0.80,<br>and you send another item with unit_<br>price of 20.00 and tax_amount of 1.60,<br>the total amount authorized will be for<br>32.40, not 30.00 with 2.40 of tax<br>included. The item_#_tax_amount and<br>the item_#_unit_price values must be<br>in the same currency. |                                                        |                            |
| item_#_unit_price                  | Charge Item<br>Amount 1                                    | Per-item price of the product. This value<br>cannot be negative. You can include a<br>decimal point (.) in this field, but you<br>cannot include any other special<br>characters. The amount will be<br>truncated at the request level to the<br>correct number of decimal places.                                                                                                    | Level II<br>American<br>Express (O but<br>recommended) | Integer (12)               |

CHAPTER

# Chase Paymentech Solutions: Level II and Level III

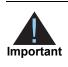

This document provides guidelines based on industry information that indicates which fields are needed to obtain the best interchange rates. CyberSource recommends that you contact your acquirer for the most current information because the card associations can change their requirements at any time.

Fields for amounts and tax rates use a string data type. However, you should include only numbers and a decimal point in those fields.

# **Processor Specification Used**

The specifications that CyberSource used to implement Level III processing for Chase Paymentech Solutions are:

- Paymentech's 120-Byte Technical Specification, Rev 2.0.0, December 8, 2003
- Paymentech's 96-Byte and 120-Byte Batch Technical Specification Addendum, Rev. 2.0.0, April 1, 2004

The records referenced are:

- Procurement Level 3—Visa: Order Level Record, Record #1, Record #2
- Procurement Level 3—MasterCard: Order Level Record, Record #1, Record #2

# **Order-Level Fields**

| Secure<br>Acceptance<br>Field Name | Chase<br>Paymentech<br>Solutions<br>Field Name | Description                                                                                                    | Used By:<br>Required (R) or<br>Optional (O)                | Data Type<br>& Length |
|------------------------------------|------------------------------------------------|----------------------------------------------------------------------------------------------------|------------------------------------------------------------|-----------------------|
| alternate_tax_                     | Alternate Tax                                  | Total amount of alternate tax for the                                                                                                    | Level III                                                  | String (10)           |
| amount                             | Amount                                         | order.                                                                                                    | <ul> <li>MasterCard (O)</li> </ul>                         |                       |
| alternate_tax_id                   | Alternate Tax                                  | Your tax ID number to use for the                                                                                                    | Level III                                                  | String (15)           |
|                                    | ID                                             | alternate tax amount. Required if you set<br>Alternate Tax Amount to any value,<br>including zero. You may send this field<br>without sending Alternate Tax Amount.                                               | <ul> <li>MasterCard (See<br/>description)</li> </ul>       |                       |
| amex_data_taa1                     | TAA1                                           | Four Transaction Advice Addendum                                                                                                    | Level II                                                   | String (40)           |
| amex_data_taa2                     | TAA2                                           | fields. These fields are used to display<br>descriptive information about a                                                                                                    | <ul> <li>American</li> </ul>                               |                       |
| amex_data_taa3                     | TAA3                                           | transaction on your customer's                                                                                                    | Express (See<br>description)                               |                       |
| amex_data_taa4                     | TAA4                                           | American Express card statement. If you<br>are sending any TAA fields, start with<br><b>amex_data_taa1</b> , then <b>taa2</b> , and so<br>on. Skipping a TAA field causes<br>subsequent TAA fields to be ignored. | ,                                                          |                       |
|                                    |                                                | Contact CyberSource Customer Support<br>if you plan to use these fields so that<br>your account can be configured<br>appropriately.                                                                               |                                                            |                       |
|                                    |                                                | The <b>amex_data_taa1</b> field is required<br>for Level II transactions for American<br>Express cards for Chase Paymentech<br>Solutions, but the other TAA fields are<br>optional.                               |                                                            |                       |
| amount                             | No                                             | Grand total for the entire capture or                                                                                                    | Level III                                                  | String (15)           |
|                                    | corresponding<br>Chase                         | credit request.                                                                                                    | ■ Visa (R)                                                 |                       |
|                                    | Paymentech<br>Solutions field                  |                                                                                                    | <ul> <li>MasterCard (R)</li> </ul>                         |                       |
| discount_amount                    | Discount                                       | Total discount applied to the order. For                                                                                                    | Level III                                                  | String (13)           |
|                                    | Amount<br>Applied to<br>Order                  | example: a 20.00 discount off the order total.                                                                                                    | <ul> <li>Visa (R for Level<br/>III interchange)</li> </ul> |                       |

#### Table 4 Order-Level Fields for Chase Paymentech Solutions

| Secure<br>Acceptance<br>Field Name | Chase<br>Paymentech<br>Solutions<br>Field Name                   | Description                                                                                                    | Used By:<br>Required (R) or<br>Optional (O)                                   | Data Type<br>& Length |
|------------------------------------|------------------------------------------------------------------|----------------------------------------------------------------------------------------------------|-------------------------------------------------------------------------------|-----------------------|
| duty_amount                        | Duty Amount                                                      | Total charges for any import or export                                                                                                    | Level III                                                                     | Visa: String          |
|                                    |                                                                  | duties included in the order.                                                                                                    | <ul> <li>Visa (R for Level<br/>III interchange)</li> </ul>                    | (13)<br>MasterCard    |
|                                    |                                                                  |                                                                                                    | <ul> <li>MasterCard (R<br/>for Level III<br/>interchange)</li> </ul>          | : String (10)         |
| freight_amount                     | Freight                                                          | Total freight or shipping and handling                                                                                                    | Level III                                                                     | Visa: String          |
|                                    | Amount                                                           | charges for the order. When you include<br>this field in your request, you must also<br>include the <b>amount</b> field.                                  | <ul> <li>Visa (R for Level<br/>III interchange)</li> </ul>                    | (13)<br>MasterCard    |
|                                    |                                                                  | include the <b>amount</b> field.                                                                                                    | <ul> <li>MasterCard (R<br/>for Level III<br/>interchange)</li> </ul>          | : String (10)         |
| purchasing_level                   | el No<br>corresponding<br>Chase<br>Paymentech<br>Solutions field | Flag that indicates the sale request is for<br>Level III processing. Set to 3.                                                                            | Level III                                                                     | String (1)            |
|                                    |                                                                  |                                                                                                    | <ul> <li>Visa (R for<br/>captures; not<br/>used for credits)</li> </ul>       |                       |
|                                    |                                                                  |                                                                                                    | <ul> <li>MasterCard (R<br/>for captures; not<br/>used for credits)</li> </ul> |                       |
| ship_from_postal_                  | Ship From ZIP/<br>Postal Code                                    | Postal code for the address from which                                                                                                    | Level III                                                                     | 0                     |
| code                               |                                                                  | the goods are shipped, which is used to determine nexus. The default is the                                                                               | <ul> <li>Visa (O)</li> </ul>                                                  |                       |
|                                    |                                                                  | cyberSource account. The postal code<br>must consist of 5 to 9 digits.                                                                                    | <ul> <li>MasterCard (R<br/>for best rate. Do<br/>not use all zeros</li> </ul> |                       |
|                                    |                                                                  | If the billing country is the U.S., the 9-<br>digit postal code must follow this format:<br>[5 digits][dash][4 digits]                                    | or nines.)                                                                    |                       |
|                                    |                                                                  | Example 12345-6789                                                                                                    |                                                                               |                       |
|                                    |                                                                  | If the billing country is Canada, the 6-<br>digit postal code must follow this format:<br>[alpha][numeric][alpha]<br>[space][numeric][alpha]<br>[numeric] |                                                                               |                       |
|                                    |                                                                  | Example A1B 2C4                                                                                                    |                                                                               |                       |

#### Table 4 Order-Level Fields for Chase Paymentech Solutions (Continued)

| Secure<br>Acceptance<br>Field Name | Chase<br>Paymentech<br>Solutions<br>Field Name | Description                                                                                                    | Used By:<br>Required (R) or<br>Optional (O)                                                  | Data Type<br>& Length |
|------------------------------------|------------------------------------------------|----------------------------------------------------------------------------------------------------|----------------------------------------------------------------------------------------------|-----------------------|
| ship_to_address_                   | Destination                                    | Country to ship the product to. Use the                                                                                                    | Level III                                                                                    | String (2)            |
| country                            | Country Code                                   | two-character ISO Standard Country Codes.                                                                                                    | <ul> <li>Visa (R for best rate)</li> </ul>                                                   |                       |
|                                    |                                                |                                                                                                    | <ul> <li>MasterCard (O<br/>but<br/>recommended)</li> </ul>                                   |                       |
| ship_to_address_                   | Destination                                    | Postal code for the shipping address.                                                                                                    | Level III                                                                                    | String (10)           |
| postal_code                        | ZIP/Postal<br>Code                             | This is the same as <b>ship_from_postal_</b><br><b>code</b> when your customer takes<br>possession of the items at your location.                          | <ul> <li>Visa (R for best rate)</li> </ul>                                                   |                       |
|                                    |                                                | The postal code must consist of 5 to 9 digits.                                                                                                    | <ul> <li>MasterCard (R<br/>for best rate. Do<br/>not use all zeros<br/>or nines.)</li> </ul> |                       |
|                                    |                                                | If the shipping country is the U.S., the 9-<br>digit postal code must follow this format:<br>[5 digits][dash][4 digits]                                    |                                                                                              |                       |
|                                    |                                                | Example 12345-6789                                                                                                    |                                                                                              |                       |
|                                    |                                                | If the shipping country is Canada, the 6-<br>digit postal code must follow this format:<br>[alpha][numeric][alpha]<br>[space][numeric][alpha]<br>[numeric] |                                                                                              |                       |
|                                    |                                                | Example A1B 2C4                                                                                                    |                                                                                              |                       |

#### Table 4 Order-Level Fields for Chase Paymentech Solutions (Continued)

| Secure<br>Acceptance<br>Field Name | Chase<br>Paymentech<br>Solutions<br>Field Name | Description                                                                                                    | Used By:<br>Required (R) or<br>Optional (O)                                                               | Data Type<br>& Length |
|------------------------------------|------------------------------------------------|----------------------------------------------------------------------------------------------------|----------------------------------------------------------------------------------------------------|-----------------------|
| user_po                            | Customer                                       | Value used by your customer to identify<br>the order. This value is typically a<br>purchase order number. CyberSource<br>recommends that you do not populate<br>the field with all zeros or nines. | Level II                                                                                                  | String (25)           |
|                                    | Reference<br>Number                            |                                                                                                    | <ul> <li>Visa (R for<br/>purchase/<br/>procurement<br/>cards; otherwise<br/>O)</li> </ul>                 |                       |
|                                    |                                                |                                                                                                    | <ul> <li>MasterCard (R<br/>for purchase/<br/>procurement<br/>cards; otherwise<br/>O)</li> </ul>           |                       |
|                                    |                                                |                                                                                                    | <ul> <li>American<br/>Express (R for<br/>purchase/<br/>procurement<br/>cards; otherwise<br/>O)</li> </ul> |                       |
|                                    |                                                |                                                                                                    | Level III                                                                                                 |                       |
|                                    |                                                |                                                                                                    | <ul> <li>Visa (R for<br/>purchase/<br/>procurement<br/>cards; otherwise<br/>O)</li> </ul>                 |                       |
|                                    |                                                |                                                                                                    | <ul> <li>MasterCard (R<br/>for purchase/<br/>procurement<br/>cards; otherwise<br/>O)</li> </ul>           |                       |
| vat_tax_amount                     | VAT/Tax                                        | Total amount of VAT or other tax                                                                                                    | Level III                                                                                                 | String (13)           |
|                                    | Amount                                         | included in the order.                                                                                                    | ■ Visa (O)                                                                                                |                       |
| vat_tax_rate                       | VAT/Tax Rate                                   | Rate of VAT or other tax for the order.                                                                                                    | Level III                                                                                                 | String (4)            |
|                                    |                                                | Example 0.040 (=4%)                                                                                                    | ■ Visa (O)                                                                                                |                       |
|                                    |                                                | Valid range: 0.01 to 0.99 (1% to 99%,<br>with only whole percentage values<br>accepted; values with additional decimal<br>places will be truncated)                                                |                                                                                                    |                       |

#### Table 4 Order-Level Fields for Chase Paymentech Solutions (Continued)

# **Item-Level Fields**

When you include the item-level fields in your request, you must include the **line\_item\_count** field (string 3). The total number of line items you can have in a Level III Chase Paymentech Solutions transaction is 98. If the number of items exceeds 98, Chase Paymentech Solutions rejects the batch. You must populate the **amount** field to equal the total cost of each line item, including the tax amount.

#### Table 5 Item-Level Fields for Chase Paymentech Solutions

| Secure Acceptance<br>Field Name | Chase<br>Paymentech<br>Solutions<br>Field Name | Description                                                                                                    | Used By:<br>Required (R) or<br>Optional (O)                          | Data Type<br>& Length |
|---------------------------------|------------------------------------------------|----------------------------------------------------------------------------------------------------|----------------------------------------------------------------------|-----------------------|
| item_#_commodity_               | Item                                           | Commodity code used to classify                                                                                                    | Level III                                                            | String (12)           |
| code                            | Commodity<br>Code                              | the item.                                                                                                    | <ul> <li>Visa (R for Level<br/>III interchange)</li> </ul>           |                       |
| item_#_discount_                | Visa: Discount                                 | Discount applied to the item.                                                                                                    | Level III                                                            | Visa: String          |
| amount                          | Amount for<br>Line Item                        |                                                                                                    | <ul> <li>Visa (R for Level<br/>III interchange)</li> </ul>           | (13)<br>MasterCard:   |
|                                 | MasterCard:<br>Discount<br>Amount              |                                                                                                    | <ul> <li>MasterCard (R<br/>for Level III<br/>interchange)</li> </ul> | String (10)           |
| item_#_discount_                | Discount<br>Indicator                          | Flag that indicates whether the amount is discounted. Possible values:                                                                  | Level III                                                            | String (1)            |
| indicator                       |                                                |                                                                                                    | <ul> <li>MasterCard (R<br/>for Level III</li> </ul>                  |                       |
|                                 |                                                | <ul> <li>Y: amount is discounted</li> </ul>                                                                                             | interchange)                                                         |                       |
|                                 |                                                | <ul> <li>N: amount is not discounted</li> </ul>                                                                                         |                                                                      |                       |
|                                 |                                                | If you do not provide a value but<br>you set Discount Amount to a<br>value greater than zero, then<br>CyberSource sets this field to Y. |                                                                      |                       |
| item_#_gross_net_               | Gross/Net                                      | Flag that indicates whether the                                                                                                    | Level III                                                            | String (1)            |
| indicator                       | Indicator                                      | tax amount is included in the Line<br>Item Total. Possible values:                                                                      | <ul> <li>MasterCard (R)</li> </ul>                                   |                       |
|                                 |                                                | <ul> <li>Y: item amount includes tax<br/>amount</li> </ul>                                                                              |                                                                      |                       |
|                                 |                                                | <ul> <li>N: item amount does not<br/>include tax amount</li> </ul>                                                                      |                                                                      |                       |

| Secure Acceptance<br>Field Name | Chase<br>Paymentech<br>Solutions<br>Field Name                | Description                                                                                                    | Used By:<br>Required (R) or<br>Optional (O)                                                                                                 | Data Type<br>& Length                               |
|---------------------------------|---------------------------------------------------------------|----------------------------------------------------------------------------------------------------|----------------------------------------------------------------------------------------------------|-----------------------------------------------------|
| item_#_invoice_number           | No<br>corresponding<br>Chase<br>Paymentech<br>Solutions field | Field to support an invoice<br>number for a transaction. You<br>must specify the number of line<br>items that will include an invoice<br>number. By default, the first line<br>item will include an invoice<br>number field. The invoice<br>number field can be included for<br>up to 10 line items. | Level II<br>Visa (O)<br>MasterCard (O)<br>American<br>Express (O)<br>Level III<br>Visa (O)<br>MasterCard (O)                                | String (23)                                         |
| item_#_code                     | Product Code                                                  | Product code for the item. In the<br>United States, this may be a UPC<br>code, part number, or product<br>number. If you do not provide this<br>value, CyberSource sets it to<br>default.                                                                                                    | Level III<br>Visa (R for Level<br>III interchange)<br>MasterCard (R<br>for Level III<br>interchange. Do<br>not use all zeros<br>or spaces.) | String (12)                                         |
| item_#_name                     | Description                                                   | Text description of the item.                                                                                                    | Level III<br>Visa (R for Level<br>III interchange)<br>MasterCard (R<br>for Level III<br>interchange. Do<br>not use all zeros<br>or spaces.) | Visa: String<br>(26)<br>MasterCard:<br>String (35)  |
| item_#_quantity                 | Quantity                                                      | Number of units of the item<br>purchased. Must be a whole<br>number. If you do not provide this<br>value, CyberSource sets it to 1.                                                                                                    | Level III<br>Visa (R for Level<br>III interchange)<br>MasterCard (R<br>for Level III<br>interchange. Do<br>not use all zeros<br>or spaces.) | Visa: Integer<br>(12)<br>MasterCard:<br>Integer (5) |

#### Table 5 Item-Level Fields for Chase Paymentech Solutions (Continued)

| Secure Acceptance<br>Field Name                    | Chase<br>Paymentech<br>Solutions<br>Field Name | Description                                                                                                    | Used By:<br>Required (R) or<br>Optional (O)                                                                                                    | Data Type<br>& Length                                            |
|----------------------------------------------------|------------------------------------------------|----------------------------------------------------------------------------------------------------|----------------------------------------------------------------------------------------------------|------------------------------------------------------------------|
| item_#_tax_amount                                  | Tax Amount                                     | Total tax to apply to the product.<br>This value cannot be negative.<br>The <b>item_#_tax_amount</b> field is<br>additive. For example, if you<br>send one item with <b>unit_price</b> of<br>10.00 and <b>tax_amount</b> of 0.80,<br>and you send another item with<br><b>unit_price</b> of 20.00 and <b>tax_</b><br><b>amount</b> of 1.60, the total amount<br>authorized will be for 32.40, not<br>30.00 with 2.40 of tax included.<br>The <b>item_#_tax_amount</b> and<br>the <b>item_#_unit_price</b> must be<br>in the same currency. | Level II<br>Visa (R)<br>MasterCard (R)<br>American<br>Express (R)<br>Level III<br>Visa (R for Level<br>III interchange)<br>MasterCard (R<br>for Level III<br>interchange) | Visa: String<br>(13)<br>MasterCard:<br>String (10)               |
| item_#_tax_rate                                    | Tax Rate                                       | Tax rate applied to the item.<br>Visa: Valid range is 0.01 to 0.99<br>(1% to 99%, with only whole<br>percentage values accepted;<br>values with additional decimal<br>places will be truncated).<br>MasterCard: Valid range is<br>0.00001 to 0.99999 (0.001% to<br>99.999%).                                                                                                    | Level III<br>Visa (R for Level<br>III interchange)<br>MasterCard (R<br>for Level III<br>interchange)                                                                      | Visa: String<br>(4)<br>MasterCard:<br>String (7)                 |
| item_#_tax_type_<br>applied<br>item_#_total_amount | Tax Type<br>Applied<br>Line Item Total         | Type of tax being applied to the item.<br>Total amount for the item.<br>Normally calculated as the unit price x quantity.                                                                                                    | Level III<br>MasterCard (O)<br>Level III<br>Visa (R)<br>MasterCard (R.<br>Do not use all<br>zeros or spaces.)                                                             | String (4)<br>Visa: String<br>(13)<br>MasterCard:<br>String (10) |
| item_#_unit_of_<br>measure                         | Unit of<br>Measure                             | Unit of measure, or unit of<br>measure code, for the item. See<br>Appendix A, "Codes for Units of<br>Measurement," on page 108.                                                                                                    | Level III<br>Visa (R for Level<br>III interchange)<br>MasterCard (R<br>for Level III<br>interchange.<br>Must not be all<br>zeros or spaces)                               | Visa: String<br>(12)<br>MasterCard:<br>String (3)                |

#### Table 5 Item-Level Fields for Chase Paymentech Solutions (Continued)

| Secure Acceptance<br>Field Name | Chase<br>Paymentech<br>Solutions<br>Field Name | Description                       | Used By:<br>Required (R) or<br>Optional (O)                          | Data Type<br>& Length |
|---------------------------------|------------------------------------------------|-----------------------------------|----------------------------------------------------------------------|-----------------------|
| item_#_unit_price               | Unit Cost                                      | Unit cost of the item purchased.  | Level II                                                             | String (13)           |
|                                 |                                                | Important For a Level III         | ■ Visa (R)                                                           |                       |
|                                 |                                                | transaction, this value cannot be | <ul> <li>MasterCard (R)</li> </ul>                                   |                       |
|                                 |                                                | zero (0).                         | <ul> <li>MasterCard (R)</li> <li>American<br/>Express (R)</li> </ul> |                       |
|                                 |                                                |                                   | Level III                                                            |                       |
|                                 |                                                |                                   | <ul> <li>Visa (R)</li> </ul>                                         |                       |
|                                 |                                                |                                   | <ul> <li>MasterCard (R)</li> </ul>                                   |                       |

CHAPTER

# CyberSource through VisaNet: Level II and Level III

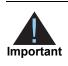

This document provides guidelines based on industry information that indicates which fields are needed to obtain the best interchange rates. CyberSource recommends that you contact your acquirer for the most current information because the card associations can change their requirements at any time.

Fields for amounts and tax rates use a string data type. However, you should include only numbers and a decimal point in those fields.

# **Supported Acquirers**

The following CyberSource through VisaNet acquirers are supported for Level II and Level III processing:

- Absa Bank
- Asia Commercial Bank (ACB)
- Auckland Savings Bank (ASB)
- Australia and New Zealand Banking Group Limited (ANZ)
- Axis Bank Ltd. of India
- Bangkok Bank Ltd.
- Bank Muscat of Oman
- Bank of Ayudhya (BAY)
- Banque Pour Le Commerce Exterieur Lao (BCEL)
- Barclays Bank Botswana
- Barclays Bank Mauritius Limited
- Barclays Bank of Ghana Limited, Barclays Bank of Tanzania Limited, and Barclays Bank of Uganda Limited
- Barclays Bank of Kenya
- Barclays Bank of Zambia
- Barclays Bank Seychelles
- Citibank Malaysia
- Citibank Singapore Ltd.

- Commercial Bank of Qatar
- First Data Merchant Solutions in Brunei
- First Data Merchant Solutions in Hong Kong
- First Data Merchant Solutions in Malaysia
- First Data Merchant Solutions in Singapore
- Habib Bank Ltd. (HBL)
- HDFC Bank Ltd. of India
- I&M Bank
- National Bank of Abu Dhabi (NBAD)
- Overseas Chinese Banking Corp (OCBC)
- Promerica in Honduras and Nicaragua
- United Overseas Bank (UOB) in Singapore and Vietnam
- Vantiv
- Vietcombank
- VietinBank
- Wing Lung Bank

# **Order-Level Fields**

| Secure Acceptance<br>Field Name | CyberSource<br>through<br>VisaNet<br>Field Name | Description                                                                                                    | Used By:<br>Required (R) or<br>Optional (O)  | Data Type<br>& Length |
|---------------------------------|-------------------------------------------------|----------------------------------------------------------------------------------------------------|----------------------------------------------|-----------------------|
| amexdata_taa1                   | amexDataTAA1                                    | Four transaction advice addendum                                                                                                    | Level II                                     | String (40)           |
| amexdata_taa2                   | amexDataTAA2<br>amexDataTAA3                    | fields. These fields are used to display descriptive information about CPS                                                                                                    | <ul> <li>American Express<br/>(O)</li> </ul> |                       |
| amexdata_taa3<br>amexdata_taa4  | amexDataTAA4                                    | item(s) on your customer's American<br>Express card statement. If you are<br>sending any TAA fields, start with<br><b>amexdata_taa1</b> , then <b>taa2</b> , and so<br>on. Skipping a TAA field causes<br>subsequent TAA fields to be ignored. |                                              |                       |
|                                 |                                                 | <b>Note</b> These fields may be required depending on the processing method you use and if the customer provides charge description data.                                                                                                    |                                              |                       |
|                                 |                                                 | Contact CyberSource Customer<br>Support if you plan to use these fields<br>so that your account can be<br>configured appropriately.                                                                                                    |                                              |                       |

#### Table 6 Order-Level Fields for CyberSource through VisaNet

| Secure Acceptance<br>Field Name      | CyberSource<br>through<br>VisaNet<br>Field Name | Description                                                                                                    | Used By:<br>Required (R) or<br>Optional (O) | Data Type<br>& Length |
|--------------------------------------|-------------------------------------------------|----------------------------------------------------------------------------------------------------|---------------------------------------------|-----------------------|
| discount_amount                      | discountAmount                                  | Total discount applied to the order. For example: a 20.00 discount off the order total.                                                                                                    | Level III<br>Visa (O)<br>Mastercard (O)     | String (12)           |
| duty_amount                          | dutyAmount                                      | Total charges for any import or export duties included in the order.                                                                                                    | Level III<br>Visa (O)<br>Mastercard (O)     | String (12)           |
| freight_amount                       | freightAmount                                   | Total freight or shipping and handling<br>charges for the order. When you<br>include this field in your request, you<br>must also include the <b>amount</b> field.                                                                                                    | Level III<br>Visa (O)<br>Mastercard (O)     | String (12)           |
| merchant_vat_<br>registration_number | merchantVAT<br>Registration<br>Number           | Your government-assigned tax<br>identification number.<br><b>Note</b> For Payouts, the maximum<br>length of this field is different. See<br>Payouts for CyberSource through<br>VisaNet Using the Simple Order API<br>or Payouts for CyberSource through<br>VisaNet Using the SCMP API. | Level III<br>Visa (O)<br>Mastercard (O)     | String (20)           |

 Table 6
 Order-Level Fields for CyberSource through VisaNet (Continued)

| Secure Acceptance<br>Field Name | CyberSource<br>through<br>VisaNet<br>Field Name | Description                                                                                                    | Used By:<br>Required (R) or<br>Optional (O)                                                                                             | Data Type<br>& Length |
|---------------------------------|-------------------------------------------------|----------------------------------------------------------------------------------------------------|----------------------------------------------------------------------------------------------------|-----------------------|
| national_tax_indicator          | cator nationalTax<br>Included                   | Flag that indicates whether a national                                                                                                    | Level II                                                                                                    | String (1)            |
|                                 |                                                 | tax is included in the order total.<br>Possible values:                                                                                                    | <ul> <li>Visa (Required if<br/>the sum of all<br/>national_tax</li> </ul>                                                               |                       |
|                                 |                                                 | <ul> <li>0: national tax not included</li> </ul>                                                                                                    |                                                                                                    |                       |
|                                 |                                                 | <ul> <li>1: national tax included</li> </ul>                                                                                                    | values = 0;<br>otherwise,                                                                                                    |                       |
|                                 |                                                 | This value must be 1 if the sum of all <b>national_tax</b> values > 0.                                                                                                   | optional.)                                                                                                    |                       |
|                                 |                                                 | If you do not include any <b>national_tax</b> values in your request, CyberSource does not include <b>national_tax_ indicator</b> in the data it sends to the processor. | <ul> <li>Mastercard<br/>(Required if the<br/>sum of all<br/>national_tax<br/>values = 0;<br/>otherwise,<br/>optional.)</li> </ul>       |                       |
|                                 |                                                 |                                                                                                    | <ul> <li>American Express<br/>(Required if the<br/>sum of all<br/>national_tax<br/>values = 0;<br/>otherwise,<br/>optional.)</li> </ul> |                       |
|                                 |                                                 |                                                                                                    | Level III                                                                                                    |                       |
|                                 |                                                 |                                                                                                    | <ul> <li>Visa (Required if<br/>the sum of all<br/>national_tax<br/>values = 0;<br/>otherwise,<br/>optional.)</li> </ul>                 |                       |
|                                 |                                                 |                                                                                                    | <ul> <li>Mastercard<br/>(Required if the<br/>sum of all<br/>national_tax<br/>values = 0;<br/>otherwise,<br/>optional.)</li> </ul>       |                       |
| purchaser_order_date            | ate purchaserOrder<br>Date                      | Provide the order was processed.<br>Format: YYMMDD                                                                                                    | Level III                                                                                                    | String (6)            |
|                                 |                                                 |                                                                                                    | <ul> <li>Visa (O)</li> </ul>                                                                                                    |                       |
|                                 |                                                 |                                                                                                    | <ul> <li>Mastercard (O)</li> </ul>                                                                                                    |                       |

| Secure Acceptance<br>Field Name       | CyberSource<br>through<br>VisaNet<br>Field Name                | Description                                                                                                    | Used By:<br>Required (R) or<br>Optional (O) | Data Type<br>& Length |
|---------------------------------------|----------------------------------------------------------------|----------------------------------------------------------------------------------------------------|---------------------------------------------|-----------------------|
| purchaser_vat_<br>registration_number | purchaserVAT<br>Registration<br>Number                         | Customer's government-assigned tax<br>identification number.<br>Note For Payouts, the maximum<br>length of this field is different. See<br>Payouts for CyberSource through<br>VisaNet Using the Simple Order API<br>or Payouts for CyberSource through<br>VisaNet Using the SCMP API. | Level III<br>Visa (O)<br>Mastercard (O)     | String (20)           |
| purchasing_level                      | No<br>corresponding<br>CyberSource<br>through VisaNet<br>field | Flag that indicates the capture or<br>credit request includes Level III data.<br>Set the value for this field to 3. See<br>"Requesting a Sale with Level II and<br>Level III Data," page 12.                                                                                          | Level III<br>Visa (R)<br>Mastercard (R)     | String (1)            |
|                                       | shipFrom<br>Address                                            | Postal code for the address from<br>which the goods are shipped, which is<br>used to determine nexus. The default<br>is the postal code associated with<br>your CyberSource account. The<br>postal code must consist of 5 to 9<br>digits.                                             | Level III<br>Visa (O)<br>Mastercard (O)     | String (10)           |
|                                       |                                                                | If the billing country is the U.S., the 9-<br>digit postal code must follow this<br>format:<br>[5 digits][dash][4 digits]                                                                                                    |                                             |                       |
|                                       |                                                                | Example 12345-6789                                                                                                    |                                             |                       |
|                                       |                                                                | If the billing country is Canada, the 6-<br>digit postal code must follow this<br>format: [alpha][numeric][alpha]<br>[space][numeric][alpha]<br>[numeric]                                                                                                    |                                             |                       |
|                                       |                                                                | Example A1B 2C4                                                                                                    |                                             |                       |

| Table 6 | Order-Level Fields for CyberSource through VisaNet (Continued)  |
|---------|-----------------------------------------------------------------|
|         | order Eever rields for oyberoodree through visuater (continued) |

| Secure Acceptance<br>Field Name | CyberSource<br>through<br>VisaNet<br>Field Name | Description                                                                                                    | Used By:<br>Required (R) or<br>Optional (O)                | Data Type<br>& Length |
|---------------------------------|-------------------------------------------------|----------------------------------------------------------------------------------------------------|------------------------------------------------------------|-----------------------|
| ship_to_address_<br>postal_code | shipTo<br>Address                               | Postal code for the shipping address.<br>The postal code must consist of 5 to 9<br>digits.<br>When the shipping country is the U.S.,<br>the 9-digit postal code must follow this | Level II<br>Visa (O)<br>Mastercard (O)<br>American Express | String (20)           |
|                                 |                                                 | format:<br>[5 digits][dash][4 digits]                                                                                                    | (O)                                                        |                       |
|                                 |                                                 | <b>Example</b> 12345-6789                                                                                                    | Level III                                                  |                       |
|                                 |                                                 | When the shipping country is Canada,<br>the 6-digit postal code must follow this<br>format:<br>[alpha][numeric][alpha][space]<br>[numeric][alpha][numeric]                       | <ul><li>Visa (O)</li><li>Mastercard (O)</li></ul>          |                       |
|                                 |                                                 | Example A1B 2C3                                                                                                    |                                                            |                       |
|                                 |                                                 | This value is the same as the value for <b>ship_from_zip</b> when your customer takes possession of the items at your location.                                                  |                                                            |                       |
| ship_to_address_state           | state                                           | State or province of the shipping<br>address. Use the <i>State, Province, and</i>                                                                                                | Level III                                                  | String (3)            |
|                                 |                                                 |                                                                                                    | <ul> <li>Visa (O)</li> </ul>                               |                       |
|                                 |                                                 | Territory Codes for the United States and Canada.                                                                                                    | <ul> <li>Mastercard (O)</li> </ul>                         |                       |
| summary_commodity_              | summary                                         | International description code of the                                                                                                    | Level III                                                  | String (4)            |
| code                            | Commodity<br>Code                               | overall order's goods or services.<br>Contact your acquirer for a list of codes.                                                                                                 | <ul><li>Visa (O)</li><li>Mastercard (O)</li></ul>          |                       |

#### Table 6 Order-Level Fields for CyberSource through VisaNet (Continued)

| Secure Acceptance<br>Field Name | CyberSource<br>through<br>VisaNet<br>Field Name | Description                                                                                                    | Used By:<br>Required (R) or<br>Optional (O)                                                                                       | Data Type<br>& Length                                                                                                    |  |
|---------------------------------|-------------------------------------------------|----------------------------------------------------------------------------------------------------|----------------------------------------------------------------------------------------------------|----------------------------------------------------------------------------------------------------|--|
| tax_indicator                   | localTax                                        | Flag that indicates whether an order is                                                                                                    | Level II                                                                                                    | String (1)                                                                                                    |  |
|                                 | Included                                        | <ul><li>taxable. Possible values:</li><li>Y: the order is taxable.</li></ul>                                                                                 | <ul> <li>Visa (Required if<br/>the sum of all tax_</li> </ul>                                                                     |                                                                                                    |  |
|                                 |                                                 | <ul> <li>N: the order is not taxable.</li> </ul>                                                                                                    | amount values                                                                                                    |                                                                                                    |  |
|                                 |                                                 | This value must be Y if the sum of all <b>tax_amount</b> values > 0.                                                                                         | = 0; otherwise,<br>optional.)                                                                                                    |                                                                                                    |  |
|                                 |                                                 | If you do not include any <b>tax_amount</b> values in your request, CyberSource does not include <b>tax_indicator</b> in the data it sends to the processor. | <ul> <li>Mastercard<br/>(Required if the<br/>sum of all tax_<br/>amount values<br/>= 0; otherwise,<br/>optional.)</li> </ul>      |                                                                                                    |  |
|                                 |                                                 |                                                                                                    |                                                                                                    | <ul> <li>American Express<br/>(Required if the<br/>sum of all tax_<br/>amount values</li> <li>= 0; otherwise,<br/>optional.)</li> </ul> |  |
|                                 |                                                 |                                                                                                    | Level III                                                                                                    |                                                                                                    |  |
|                                 |                                                 |                                                                                                    | <ul> <li>Visa (Required if<br/>the sum of all tax_<br/>amount values</li> <li>= 0; otherwise,<br/>optional.)</li> </ul>           |                                                                                                    |  |
|                                 |                                                 |                                                                                                    | <ul> <li>Mastercard<br/>(Required if the<br/>sum of all tax_<br/>amount values</li> <li>= 0; otherwise,<br/>optional.)</li> </ul> |                                                                                                    |  |

| Table 6 Order-Level Fields for CyberSource through VisaNet (Continued) | Table 6 | Order-Level Fields for CyberSource through VisaNet (Continued) |
|------------------------------------------------------------------------|---------|----------------------------------------------------------------|
|------------------------------------------------------------------------|---------|----------------------------------------------------------------|

| Secure Acceptance<br>Field Name | CyberSource<br>through<br>VisaNet<br>Field Name | Description                                                                                                   | Used By:<br>Required (R) or<br>Optional (O)  | Data Type<br>& Length                              |
|---------------------------------|-------------------------------------------------|----------------------------------------------------------------------------------------------------|----------------------------------------------|----------------------------------------------------|
| user_po                         | customer<br>Code                                | Value that identifies your customer.                                                                          | Level II                                     | String with<br>letters and<br>numbers only<br>(17) |
|                                 |                                                 |                                                                                                    | <ul> <li>Visa (R)</li> </ul>                 |                                                    |
|                                 |                                                 |                                                                                                    | <ul> <li>Mastercard (R)</li> </ul>           |                                                    |
|                                 |                                                 |                                                                                                    | <ul> <li>American Express<br/>(R)</li> </ul> |                                                    |
|                                 |                                                 |                                                                                                    | Level III                                    |                                                    |
|                                 |                                                 |                                                                                                    | <ul> <li>Visa (R)</li> </ul>                 |                                                    |
|                                 |                                                 |                                                                                                    | <ul> <li>Mastercard (R)</li> </ul>           |                                                    |
| vat_invoice_ref_number          | vatInvoice<br>Reference<br>Number               | Invoice number associated with the transaction.                                                               | Level III                                    | String (15)                                        |
|                                 |                                                 |                                                                                                    | <ul> <li>Visa (O)</li> </ul>                 |                                                    |
|                                 |                                                 |                                                                                                    | <ul> <li>Mastercard (O)</li> </ul>           |                                                    |
| vat_tax_rate                    | vatTaxRate                                      | Tax rate or other tax for the order. A maximum of 2 decimal places is allowed.<br><b>Example</b> 60% is 60.00 | Level III                                    | String (4)                                         |
|                                 |                                                 |                                                                                                    | <ul> <li>Visa (O)</li> </ul>                 |                                                    |
|                                 |                                                 |                                                                                                    | <ul> <li>Mastercard (O)</li> </ul>           |                                                    |

#### Table 6 Order-Level Fields for CyberSource through VisaNet (Continued)

# **Item-Level Fields**

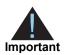

When you include the item-level fields in your request, you must include the **line\_item\_count** field (string 3). The total number of line items that Secure Acceptance supports is 200. This number may be different depending on which processor you are using. You must populate the **amount** field to equal the total cost of each line item, including the tax amount.

#### Table 7 Item-Level Fields for CyberSource through VisaNet

| Secure Acceptance<br>Field Name | CyberSource<br>through<br>VisaNet<br>Field Name | Description                                                                                                | Used By:<br>Required (R) or<br>Optional (O) | Data Type<br>& Length |
|---------------------------------|-------------------------------------------------|----------------------------------------------------------------------------------------------------|---------------------------------------------|-----------------------|
| item_#_commodity_<br>code       | commodityCode                                   | International description code<br>used to classify the item. Contact<br>your acquirer for a list of codes. | Level III<br>Visa (O)<br>Mastercard (O)     | String (12)           |

| Secure Acceptance<br>Field Name | CyberSource<br>through<br>VisaNet<br>Field Name | Description                                                                                                    | Used By:<br>Required (R) or<br>Optional (O)  | Data Type<br>& Length |
|---------------------------------|-------------------------------------------------|----------------------------------------------------------------------------------------------------|----------------------------------------------|-----------------------|
| item_#_discount_<br>amount      | discountAmount                                  | Discount applied to the item.                                                                                                    | Level III                                    | String (12)           |
|                                 |                                                 |                                                                                                    | <ul> <li>Visa (O)</li> </ul>                 |                       |
|                                 |                                                 |                                                                                                    | <ul> <li>Mastercard (O)</li> </ul>           |                       |
| item_#_discount_rate            | discountRate                                    | Rate the item is discounted. A maximum of 2 decimal places is allowed. Example 5.25 (=5.25%)                                                                | Level III                                    | String (5)            |
|                                 |                                                 |                                                                                                    | <ul> <li>Visa (O)</li> </ul>                 |                       |
|                                 |                                                 |                                                                                                    | <ul> <li>Mastercard (O)</li> </ul>           |                       |
| item_#_invoice_number           | invoiceNumber                                   | Field to support an invoice                                                                                                    | Level II                                     | String (23)           |
|                                 |                                                 | number for a transaction.You<br>must specify the number of line                                                                                             | <ul><li>Visa (O)</li></ul>                   |                       |
|                                 |                                                 | items that will include an invoice                                                                                                    | <ul> <li>MasterCard (O)</li> </ul>           |                       |
|                                 |                                                 | number. By default, the first line<br>item will include an invoice<br>number field. The invoice<br>number field can be included for<br>up to 10 line items. | <ul> <li>American<br/>Express (O)</li> </ul> |                       |
|                                 |                                                 |                                                                                                    | Level III                                    |                       |
|                                 |                                                 |                                                                                                    | <ul> <li>Visa (O)</li> </ul>                 |                       |
|                                 |                                                 |                                                                                                    | <ul> <li>MasterCard (O)</li> </ul>           |                       |
| item_#_national_tax             | nationalTax<br>Amount                           | Amount of national tax.                                                                                                    | Level II                                     | String (12)           |
|                                 |                                                 | This value cannot exceed<br>9999999999999 (twelve 9s). This<br>value cannot be negative.                                                                    | <ul> <li>Visa (O)</li> </ul>                 |                       |
|                                 |                                                 |                                                                                                    | <ul> <li>Mastercard (O)</li> </ul>           |                       |
|                                 |                                                 |                                                                                                    | <ul> <li>American<br/>Express (O)</li> </ul> |                       |
|                                 |                                                 |                                                                                                    | Level III                                    |                       |
|                                 |                                                 |                                                                                                    | <ul> <li>Visa (O)</li> </ul>                 |                       |
|                                 |                                                 |                                                                                                    | <ul> <li>Mastercard (O)</li> </ul>           |                       |
| item_#_product_code             | productCode                                     | Product code for the item.                                                                                                    | Level III                                    | String (15)           |
|                                 |                                                 |                                                                                                    | <ul> <li>Visa (O)</li> </ul>                 |                       |
|                                 |                                                 |                                                                                                    | <ul> <li>Mastercard (O)</li> </ul>           |                       |
| item_#_product_name             | productName                                     | Product name for the item.                                                                                                    | Level III                                    | String (35)           |
|                                 |                                                 |                                                                                                    | <ul> <li>Visa (O)</li> </ul>                 |                       |
|                                 |                                                 |                                                                                                    | <ul> <li>Mastercard (O)</li> </ul>           |                       |

#### Table 7 Item-Level Fields for CyberSource through VisaNet (Continued)

| Secure Acceptance<br>Field Name | CyberSource<br>through<br>VisaNet<br>Field Name | Description                                                                                                    | Used By:<br>Required (R) or<br>Optional (O)  | Data Type<br>& Length |
|---------------------------------|-------------------------------------------------|----------------------------------------------------------------------------------------------------|----------------------------------------------|-----------------------|
| item_#_quantity                 | quantity                                        | Number of units of the item<br>purchased. A maximum of 4<br>decimal places is allowed. For<br>example 1.1234. If you do not<br>provide this value, CyberSource<br>sets it to 1.0. | Level II<br>American<br>Express (O)          | String (12)           |
|                                 |                                                 |                                                                                                    | Level III                                    |                       |
|                                 |                                                 |                                                                                                    | <ul> <li>Visa (O)</li> </ul>                 |                       |
|                                 |                                                 |                                                                                                    | <ul> <li>Mastercard (O)</li> </ul>           |                       |
| item_#_tax_amount               | localTax                                        | Total tax to apply to the product.                                                                                                    | Level II                                     | String (12)           |
|                                 | Amount                                          | This value cannot exceed<br>999999999999 (twelve 9s). This<br>value cannot be negative.                                                                                           | <ul> <li>Visa (O)</li> </ul>                 |                       |
|                                 |                                                 |                                                                                                    | <ul> <li>Mastercard (O)</li> </ul>           |                       |
|                                 |                                                 | This value is the amount of state<br>or provincial tax included in the<br>transaction amount.                                                                                     | <ul> <li>American<br/>Express (O)</li> </ul> |                       |
|                                 |                                                 | If you do not include this field in your request, CyberSource sets this field to the default value of 0.                                                                          | Level III<br>● Visa (O)<br>● Mastercard (O)  |                       |
| item_#_tax_rate                 | taxRate                                         | Tax rate applied to the item. A<br>maximum of 2 decimal places is<br>allowed. Valid range is 0.01 to<br>99.99. The value can also be<br>zero.                                     | Level III<br>Visa (O)<br>Mastercard (O)      | String (4)            |
|                                 |                                                 | For example:                                                                                                    |                                              |                       |
|                                 |                                                 | <ul> <li>60% is offer0:tax_<br/>rate=60.00</li> </ul>                                                                                                    |                                              |                       |
|                                 |                                                 | 25.5% is offer0:tax_<br>rate=25.5                                                                                                    |                                              |                       |
|                                 |                                                 | <ul> <li>33.33% is offer0:tax_<br/>rate=33.33</li> </ul>                                                                                                    |                                              |                       |
| item_#_total_amount             | totalAmount                                     | Total purchase amount for the item. Normally calculated as the unit price x quantity.                                                                                             | Level III                                    | String (12)           |
|                                 |                                                 |                                                                                                    | <ul> <li>Visa (O)</li> </ul>                 |                       |
|                                 |                                                 |                                                                                                    | <ul> <li>Mastercard (O)</li> </ul>           |                       |
| item_#_unit_of_                 | unitOfMeasure                                   | Unit of measure for the item. See<br>"Codes for Units of<br>Measurement," page 108.                                                                                               | Level III                                    | String (12)           |
| measure                         |                                                 |                                                                                                    | <ul> <li>Visa (O)</li> </ul>                 |                       |
|                                 |                                                 |                                                                                                    | <ul> <li>Mastercard (O)</li> </ul>           |                       |

 Table 7
 Item-Level Fields for CyberSource through VisaNet (Continued)

| Secure Acceptance<br>Field Name | CyberSource<br>through<br>VisaNet<br>Field Name | Description                                                                                                    | Used By:<br>Required (R) or<br>Optional (O)                                    | Data Type<br>& Length |
|---------------------------------|-------------------------------------------------|----------------------------------------------------------------------------------------------------|--------------------------------------------------------------------------------|-----------------------|
| item_#_unit_price               | unitPrice                                       | Per-item price of the product.<br>This value cannot be negative.<br>You can include a decimal point<br>(.), but you cannot include any<br>other special characters. A<br>maximum of 4 decimal places is<br>allowed. CyberSource truncates<br>the amount to the correct number<br>of decimal places. | Level II<br>American<br>Express (O)<br>Level III<br>Visa (O)<br>Mastercard (O) | String (12)           |
|                                 |                                                 | <b>Important</b> For a Level III<br>transaction, this value cannot be<br>zero (0).                                                                                                    |                                                                                |                       |

 Table 7
 Item-Level Fields for CyberSource through VisaNet (Continued)

# FDC Compass: Level II and Level III

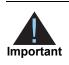

This document provides guidelines based on industry information that indicates which fields are needed to obtain the best interchange rates. CyberSource recommends that you contact your acquirer for the most current information because the card associations can change their requirements at any time.

Fields for amounts and tax rates use a string data type. However, you should include only numbers and a decimal point in those fields.

### **Processor Specification Used**

The specification that CyberSource used to implement Level III processing for FDC Compass is the Compass 120-Byte Processing Technical Specification, Version 1.9, July 28, 2009.

### **Order-Level Fields**

| Table 8 | Order-Level Fields for FDC Compass |
|---------|------------------------------------|
|---------|------------------------------------|

| Secure<br>Acceptance<br>Field Name | FDC<br>Compass<br>Field Name | Description                                                                                                    | Used By:<br>Required (R) or<br>Optional (O)          | Data Type<br>& Length |
|------------------------------------|------------------------------|----------------------------------------------------------------------------------------------------|------------------------------------------------------|-----------------------|
| alternate_tax_                     | Alternate Tax                | Total amount of alternate tax for the                                                                                                    | Level III                                            | String (10)           |
| amount A                           | Amount                       | order.                                                                                                    | <ul> <li>MasterCard (O)</li> </ul>                   |                       |
| alternate_tax_id                   | Alternate Tax                | Your tax ID number to use for the                                                                                                    | Level III                                            | String (15)           |
|                                    | ID                           | alternate tax amount. Required if you<br>set Alternate Tax Amount to any value,<br>including zero. You may send this field<br>without sending Alternate Tax Amount. | <ul> <li>MasterCard (See<br/>description)</li> </ul> |                       |

| Secure<br>Acceptance<br>Field Name | FDC<br>Compass<br>Field Name                | Description                                                                                                    | Used By:<br>Required (R) or<br>Optional (O)                                   | Data Type<br>& Length       |
|------------------------------------|---------------------------------------------|----------------------------------------------------------------------------------------------------|-------------------------------------------------------------------------------|-----------------------------|
| amex_data_taa1                     | TAA1                                        | Four Transaction Advice Addendum<br>fields. These fields are used to display<br>descriptive information about a                                                                                                   | Level II                                                                      | String (40)                 |
| amex_data_taa2                     | TAA2                                        |                                                                                                    | <ul> <li>American</li> </ul>                                                  |                             |
| amex_data_taa3                     | TAA3                                        | transaction on your customer's                                                                                                    | Express (See<br>description)                                                  |                             |
| amex_data_taa4                     | ΤΑΑ4                                        | American Express card statement. If<br>you are sending any TAA fields, start<br>with <b>amex_data_taa1</b> , then <b>taa2</b> , and<br>so on. Skipping a TAA field causes<br>subsequent TAA fields to be ignored. | decomption                                                                    |                             |
|                                    |                                             | Contact CyberSource Customer<br>Support if you plan to use these fields<br>so that your account can be configured<br>appropriately.                                                                               |                                                                               |                             |
|                                    |                                             | The <b>amex_data_taa1</b> field is required<br>for Level II transactions for American<br>Express cards for FDC Compass, but<br>the other TAA fields are optional.                                                 |                                                                               |                             |
| amount                             | No<br>corresponding<br>FDC Compass<br>field | Grand total for the entire capture or credit request.                                                                                                    | Level III                                                                     | String (15)                 |
|                                    |                                             |                                                                                                    | <ul> <li>Visa (R)</li> </ul>                                                  |                             |
|                                    |                                             |                                                                                                    | <ul> <li>MasterCard (R)</li> </ul>                                            |                             |
| discount_amount                    | Discount<br>Amount<br>Applied to<br>Order   | Total discount applied to the order. For example: a 20.00 discount off the order total.                                                                                                    | Level III                                                                     | String (13)                 |
|                                    |                                             |                                                                                                    | ■ Visa (O)                                                                    |                             |
| duty_amount                        | Duty Amount                                 | Total charges for any import or export duties included in the order.                                                                                                    | Level III                                                                     | Visa: String<br>(13)        |
|                                    |                                             |                                                                                                    | <ul> <li>Visa (O)</li> </ul>                                                  |                             |
|                                    |                                             |                                                                                                    | <ul> <li>MasterCard (O)</li> </ul>                                            | MasterCard<br>: String (10) |
| freight_amount                     | Freight                                     | Total freight or shipping and handling                                                                                                    | Level III                                                                     | Visa: String                |
|                                    | Amount                                      | charges for the order. When you<br>include this field in your request, you                                                                                                    | <ul> <li>Visa (O)</li> </ul>                                                  | (13)                        |
|                                    |                                             | must also include the <b>amount</b> field.                                                                                                    | <ul> <li>MasterCard (O)</li> </ul>                                            | MasterCard<br>: String (10) |
| purchasing_level                   | No<br>corresponding<br>FDC Compass<br>field |                                                                                                    | Level III                                                                     | String (1)                  |
|                                    |                                             |                                                                                                    | <ul> <li>Visa (R for<br/>captures; not<br/>used for credits)</li> </ul>       |                             |
|                                    |                                             |                                                                                                    | <ul> <li>MasterCard (R<br/>for captures; not<br/>used for credits)</li> </ul> |                             |

| Table 8 Order-Level Fields for FDC Compass |
|--------------------------------------------|
|--------------------------------------------|

| From ZIP/<br>I Code               | Postal code for the address from which<br>the goods are shipped, which is used to<br>determine nexus. The default is the<br>postal code associated with your<br>CyberSource account. The postal code<br>must consist of 5 to 9 digits.<br>If the billing country is the U.S., the 9-<br>digit postal code must follow this<br>format:<br>[5 digits][dash][4 digits]<br><b>Example</b> 12345-6789<br>If the billing country is Canada, the 6-<br>digit postal code must follow this<br>format:<br>[alpha][numeric][alpha]<br>[space][numeric][alpha]<br>[numeric]<br><b>Example</b> A1B 2C4 | Level III<br>Visa (O)<br>MasterCard (R<br>for best rate. Do<br>not use all zeros<br>or nines.)                                                                                                    | String (10)                                                                                                    |
|-----------------------------------|----------------------------------------------------------------------------------------------------|----------------------------------------------------------------------------------------------------|----------------------------------------------------------------------------------------------------|
|                                   | determine nexus. The default is the<br>postal code associated with your<br>CyberSource account. The postal code<br>must consist of 5 to 9 digits.<br>If the billing country is the U.S., the 9-<br>digit postal code must follow this<br>format:<br>[5 digits][dash][4 digits]<br><b>Example</b> 12345-6789<br>If the billing country is Canada, the 6-<br>digit postal code must follow this<br>format:<br>[alpha][numeric][alpha]<br>[space][numeric][alpha]<br>[numeric]                                                                                                    | <ul> <li>MasterCard (R<br/>for best rate. Do<br/>not use all zeros</li> </ul>                                                                                                    |                                                                                                    |
|                                   | postal code associated with your<br>CyberSource account. The postal code<br>must consist of 5 to 9 digits.<br>If the billing country is the U.S., the 9-<br>digit postal code must follow this<br>format:<br>[5 digits][dash][4 digits]<br><b>Example</b> 12345-6789<br>If the billing country is Canada, the 6-<br>digit postal code must follow this<br>format:<br>[alpha][numeric][alpha]<br>[space][numeric][alpha]<br>[numeric]                                                                                                    | for best rate. Do not use all zeros                                                                                                    |                                                                                                    |
|                                   | digit postal code must follow this<br>format:<br>[5 digits][dash][4 digits]<br><b>Example</b> 12345-6789<br>If the billing country is Canada, the 6-<br>digit postal code must follow this<br>format:<br>[alpha][numeric][alpha]<br>[space][numeric][alpha]<br>[numeric]                                                                                                    | or nines.)                                                                                                    |                                                                                                    |
|                                   | If the billing country is Canada, the 6-<br>digit postal code must follow this<br>format:<br>[alpha][numeric][alpha]<br>[space][numeric][alpha]<br>[numeric]                                                                                                    |                                                                                                    |                                                                                                    |
|                                   | digit postal code must follow this<br>format:<br>[alpha][numeric][alpha]<br>[space][numeric][alpha]<br>[numeric]                                                                                                    |                                                                                                    |                                                                                                    |
|                                   | Example A1B 2C4                                                                                                    |                                                                                                    |                                                                                                    |
|                                   |                                                                                                    |                                                                                                    |                                                                                                    |
| nation<br>try Code                | Country to ship the product to. Use the two-character <i>ISO Standard Country Codes</i> .                                                                                                    | Level III<br>Visa (R for best<br>rate)<br>MasterCard (O<br>but<br>recommended)                                                                                                    | String (2)                                                                                                    |
| Destination<br>ZIP/Postal<br>Code | Postal code for the shipping address.<br>This is the same as <b>ship_from_</b><br><b>address_postal_code</b> when your<br>customer takes possession of the items<br>at your location. The postal code must<br>consist of 5 to 9 digits.                                                                                                    | Level III                                                                                                    | String (10)                                                                                                    |
|                                   |                                                                                                    | <ul> <li>Visa (R for best rate)</li> </ul>                                                                                                    |                                                                                                    |
|                                   |                                                                                                    | <ul> <li>MasterCard (R<br/>for best rate. Do</li> </ul>                                                                                                    |                                                                                                    |
|                                   | If the shipping country is the U.S., the<br>9-digit postal code must follow this<br>format:<br>[5 digits][dash][4 digits]                                                                                                    | not use all zeros<br>or nines.)                                                                                                    |                                                                                                    |
|                                   | Example 12345-6789                                                                                                    |                                                                                                    |                                                                                                    |
|                                   | If the shipping country is Canada, the 6-<br>digit postal code must follow this<br>format:<br>[alpha][numeric][alpha]<br>[space][numeric][alpha]<br>[numeric]                                                                                                    |                                                                                                    |                                                                                                    |
| tı<br>n                           | ry Code<br>ation                                                                                                    | ry Code two-character <i>ISO Standard Country</i><br><i>Codes</i> .<br>Postal code for the shipping address.<br>This is the same as <b>ship_from_</b><br><b>address_postal_code</b> when your<br>customer takes possession of the items<br>at your location. The postal code must<br>consist of 5 to 9 digits.<br>If the shipping country is the U.S., the<br>9-digit postal code must follow this<br>format:<br>[5 digits][dash][4 digits]<br><b>Example</b> 12345-6789<br>If the shipping country is Canada, the 6-<br>digit postal code must follow this<br>format:<br>[alpha][numeric][alpha]<br>[space][numeric][alpha] | ry Codetwo-character ISO Standard Country<br>Codes.Visa (R for best<br>rate)NasterCard (O<br>but<br>recommended)MasterCard (O<br>but<br>recommended)nation<br>DostalPostal code for the shipping address.<br>This is the same as ship_from_<br>address_postal_code when your<br>customer takes possession of the items<br>at your location. The postal code must<br>consist of 5 to 9 digits.<br>If the shipping country is the U.S., the<br>9-digit postal code must follow this<br>format:<br>[5 digits][dash][4 digits]Level IIIExample<br>12345-6789MasterCard (R<br>for best rate. Do<br>not use all zeros<br>or nines.)If the shipping country is Canada, the 6-<br>digit postal code must follow this<br>format:<br>[alpha][numeric][alpha]<br>[space][numeric][alpha]<br>[numeric] |

| Table 8 Order-Level Fields for FDC Compass ( | (Continued) |
|----------------------------------------------|-------------|
|----------------------------------------------|-------------|

| Secure<br>Acceptance<br>Field Name      | FDC<br>Compass<br>Field Name | Description                                                                                                    | Used By:<br>Required (R) or<br>Optional (O)                                                     | Data Type<br>& Length |
|-----------------------------------------|------------------------------|----------------------------------------------------------------------------------------------------|-------------------------------------------------------------------------------------------------|-----------------------|
| user_po Customer<br>Reference<br>Number | Customer                     | Value used by your customer to identify                                                                                                    | Level II                                                                                        | String (25)           |
|                                         |                              | 51 5                                                                                                    | <ul> <li>Visa (R for<br/>purchase/<br/>procurement<br/>cards; otherwise<br/>O)</li> </ul>       |                       |
|                                         |                              |                                                                                                    | <ul> <li>MasterCard (R<br/>for purchase/<br/>procurement<br/>cards; otherwise<br/>O)</li> </ul> |                       |
|                                         |                              | <ul> <li>American<br/>Express (R for<br/>purchase/<br/>procurement<br/>cards; otherwise<br/>O)</li> </ul>                                           |                                                                                                 |                       |
|                                         |                              |                                                                                                    | Level III                                                                                       |                       |
|                                         |                              |                                                                                                    | <ul> <li>Visa (R for<br/>purchase/<br/>procurement<br/>cards; otherwise<br/>O)</li> </ul>       |                       |
|                                         |                              |                                                                                                    | <ul> <li>MasterCard (R<br/>for purchase/<br/>procurement<br/>cards; otherwise<br/>O)</li> </ul> |                       |
| vat_tax_amount                          | VAT/Tax                      | Total amount of VAT or other tax                                                                                                    | Level III                                                                                       | String (13)           |
|                                         | Amount                       | included in the order.                                                                                                    | <ul> <li>Visa (O)</li> </ul>                                                                    |                       |
| vat_tax_rate                            | VAT/Tax Rate                 | Rate of VAT or other tax for the order.                                                                                                    | Level III                                                                                       | String (4)            |
|                                         |                              | Example 0.040 (=4%)                                                                                                    | ■ Visa (O)                                                                                      |                       |
|                                         |                              | Valid range: 0.01 to 0.99 (1% to 99%,<br>with only whole percentage values<br>accepted; values with additional<br>decimal places will be truncated) |                                                                                                 |                       |

### Table 8 Order-Level Fields for FDC Compass (Continued)

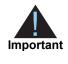

When you include the item-level fields in your request, you must include the **line\_item\_count** field (string 3). The total number of line items you can have in a Level III FDC Compass transaction is 98. If the number of items exceeds 98, FDC Compass rejects the batch. You must populate the **amount** field to equal the total cost of each line item, including the tax amount.

#### Table 9 Item-Level Fields for FDC Compass

| Secure Acceptance<br>Field Name | FDC<br>Compass<br>Field Name                                                   | Description                                                                                                    | Used By:<br>Required (R) or<br>Optional (O) | Data Type<br>& Length                              |
|---------------------------------|--------------------------------------------------------------------------------|----------------------------------------------------------------------------------------------------|---------------------------------------------|----------------------------------------------------|
| item_#_commodity_<br>code       | Item<br>Commodity<br>Code                                                      | Commodity code used to classify the item.                                                                                                    | Level III<br>• Visa (R)                     | String (12)                                        |
| item_#_discount_<br>amount      | Visa: Discount<br>Amount for<br>Line Item<br>MasterCard:<br>Discount<br>Amount | Discount applied to the item.                                                                                                    | Level III<br>Visa (O)<br>MasterCard (O)     | Visa: String<br>(13)<br>MasterCard:<br>String (10) |
| item_#_discount_<br>indicator   | Discount<br>Indicator                                                          | Flag that indicates whether the amount is discounted. Possible values:                                                                                                    | Level III<br>MasterCard (O)                 | String (1)                                         |
|                                 |                                                                                | <ul> <li>Y: amount is discounted</li> <li>N: amount is not discounted</li> <li>If you do not provide a value but<br/>you set Discount Amount to a<br/>value greater than zero, then<br/>CyberSource sets this field to Y.</li> </ul> |                                             |                                                    |
| item_#_gross_net_<br>indicator  | Gross/Net<br>Indicator                                                         | <ul> <li>Flag that indicates whether the tax amount is included in the Line Item Total. Possible values:</li> <li>Y: item amount includes tax amount</li> <li>N: item amount does not include tax amount</li> </ul>                  | Level III<br>MasterCard (R)                 | String (1)                                         |

| Secure Acceptance<br>Field Name | FDC<br>Compass<br>Field Name                | Description                                                                                                    | Used By:<br>Required (R) or<br>Optional (O)                                                                   | Data Type<br>& Length                               |
|---------------------------------|---------------------------------------------|----------------------------------------------------------------------------------------------------|----------------------------------------------------------------------------------------------------|-----------------------------------------------------|
| item_#_invoice_number           | No<br>corresponding<br>FDC Compass<br>field | Field to support an invoice<br>number for a transaction.You<br>must specify the number of line                                                       | Level II                                                                                                    | String (23)                                         |
|                                 |                                             |                                                                                                    | ■ Visa (O)                                                                                                    |                                                     |
|                                 |                                             | items that will include an invoice                                                                                                    | <ul> <li>MasterCard (O)</li> </ul>                                                                            |                                                     |
|                                 |                                             | number. By default, the first line<br>item will include an invoice<br>number field. The invoice<br>number field can be included for                  | <ul> <li>American<br/>Express (O)</li> </ul>                                                                  |                                                     |
|                                 |                                             | up to 10 line items.                                                                                                    | Level III                                                                                                    |                                                     |
|                                 |                                             |                                                                                                    | <ul> <li>Visa (O)</li> </ul>                                                                                  |                                                     |
|                                 |                                             |                                                                                                    | <ul> <li>MasterCard (O)</li> </ul>                                                                            |                                                     |
| item_#_code                     | Product Code                                | Product code for the item. In the                                                                                                    | Level III                                                                                                    | String (12)                                         |
|                                 |                                             | United States, this may be a UPC<br>code, part number, or product<br>number. If you do not provide this<br>value, CyberSource sets it to<br>default. | <ul> <li>Visa (R for Level<br/>III interchange)</li> </ul>                                                    |                                                     |
|                                 |                                             |                                                                                                    | <ul> <li>MasterCard (R<br/>for Level III<br/>interchange. Do<br/>not use all zeros<br/>or spaces.)</li> </ul> |                                                     |
| item_#_name                     | Description Te                              | Text description of the item.                                                                                                    | Level III                                                                                                    | Visa: String<br>(26)<br>MasterCard:<br>String (35)  |
|                                 |                                             |                                                                                                    | <ul> <li>Visa (R for Level<br/>III interchange)</li> </ul>                                                    |                                                     |
|                                 |                                             |                                                                                                    | <ul> <li>MasterCard (R<br/>for Level III<br/>interchange. Do<br/>not use all zeros<br/>or spaces.)</li> </ul> |                                                     |
| item_#_quantity                 | Quantity                                    | Number of units of the item                                                                                                    | Level III                                                                                                    | Visa: Integer<br>(12)<br>MasterCard:<br>Integer (5) |
|                                 |                                             | purchased. Must be a whole<br>number. If you do not provide this<br>value, CyberSource sets it to 1.                                                 | <ul> <li>Visa (R for Level<br/>III interchange)</li> </ul>                                                    |                                                     |
|                                 |                                             |                                                                                                    | <ul> <li>MasterCard (R<br/>for Level III<br/>interchange. Do<br/>not use all zeros<br/>or spaces.)</li> </ul> |                                                     |

| Table 9 | Item-Level Fields for FDC Compass (Continued) |
|---------|-----------------------------------------------|
|---------|-----------------------------------------------|

| Secure Acceptance<br>Field Name                    | FDC<br>Compass<br>Field Name           | Description                                                                                                    | Used By:<br>Required (R) or<br>Optional (O)                                                                                                    | Data Type<br>& Length                                            |
|----------------------------------------------------|----------------------------------------|----------------------------------------------------------------------------------------------------|----------------------------------------------------------------------------------------------------|------------------------------------------------------------------|
| item_#_tax_amount                                  | Tax Amount                             | Total tax to apply to the product.<br>This value cannot be negative.<br>The item_#_tax_amount field is<br>additive. For example, if you<br>send one item with unit_price of<br>10.00 and tax_amount of 0.80,<br>and you send another item with<br>unit_price of 20.00 and tax_<br>amount of 1.60, the total amount<br>authorized will be for 32.40, not<br>30.00 with 2.40 of tax included.<br>The item_#_tax_amount and<br>the item_#_unit_price must be<br>in the same currency. | Level II<br>Visa (R)<br>MasterCard (R)<br>American<br>Express (R)<br>Level III<br>Visa (R for Level<br>III interchange)<br>MasterCard (R<br>for Level III<br>interchange) | Visa: String<br>(13)<br>MasterCard:<br>String (10)               |
| item_#_tax_rate                                    | Tax Rate                               | Tax rate applied to the item.<br>Visa: Valid range is 0.01 to 0.99<br>(1% to 99%, with only whole<br>percentage values accepted;<br>values with additional decimal<br>places will be truncated).<br>MasterCard: Valid range is<br>0.00001 to 0.99999 (0.001% to<br>99.999%).                                                                                                    | Level III<br>Visa (R for Level<br>III interchange)<br>MasterCard (R<br>for Level III<br>interchange)                                                                      | Visa: String<br>(4)<br>MasterCard:<br>String (7)                 |
| item_#_tax_type_<br>applied<br>item_#_total_amount | Tax Type<br>Applied<br>Line Item Total | Type of tax being applied to the item.<br>Total amount for the item.<br>Normally calculated as the unit price x quantity.                                                                                                    | Level III<br>MasterCard (O)<br>Level III<br>Visa (R)<br>MasterCard (R.<br>Do not use all<br>zeros or spaces.)                                                             | String (4)<br>Visa: String<br>(13)<br>MasterCard:<br>String (10) |
| item_#_unit_of_<br>measure                         | Unit of<br>Measure                     | Unit of measure, or unit of<br>measure code, for the item. See<br>Appendix A, "Codes for Units of<br>Measurement," on page 108.                                                                                                    | Level III<br>Visa (R for Level<br>III interchange)<br>MasterCard (R<br>for Level III<br>interchange.<br>Must not be all<br>zeros or spaces)                               | Visa: String<br>(12)<br>MasterCard:<br>String (3)                |

### Table 9 Item-Level Fields for FDC Compass (Continued)

| Secure Acceptance<br>Field Name | FDC<br>Compass<br>Field Name                                                       | Description                        | Used By:<br>Required (R) or<br>Optional (O)  | Data Type<br>& Length |
|---------------------------------|------------------------------------------------------------------------------------|------------------------------------|----------------------------------------------|-----------------------|
| item_#_unit_price               | Unit Cost                                                                          | Unit cost of the item purchased.   | Level II                                     | String (13)           |
|                                 | <b>Important</b> For a Level III<br>transaction, this value cannot be<br>zero (0). | Important For a Level III          | <ul> <li>Visa (R)</li> </ul>                 |                       |
|                                 |                                                                                    | <ul> <li>MasterCard (R)</li> </ul> |                                              |                       |
|                                 |                                                                                    | 2010 (0).                          | <ul> <li>American<br/>Express (R)</li> </ul> |                       |
|                                 |                                                                                    |                                    | Level III                                    |                       |
|                                 |                                                                                    |                                    | <ul> <li>Visa (R)</li> </ul>                 |                       |
|                                 |                                                                                    |                                    | <ul> <li>MasterCard (R)</li> </ul>           |                       |

| Table 9 | Item-Level Fields | for FDC Compass | (Continued) |
|---------|-------------------|-----------------|-------------|
|---------|-------------------|-----------------|-------------|

# 6

CHAPTER

# FDC Nashville Global: Level II and Level III

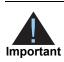

This document provides guidelines based on industry information that indicates which fields are needed to obtain the best interchange rates. CyberSource recommends that you contact your acquirer for the most current information because the card associations can change their requirements at any time.

Fields for amounts and tax rates use a string data type. However, you should include only numbers and a decimal point in those fields.

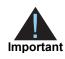

Starting May 1, 2012: Due to the limited functionality of the **supplier\_order\_ reference** field, CyberSource recommends that you use the item-level field **item\_#\_name** instead. Include only one of these fields in a request; including both fields could result in an error.

# **Processor Specification**

The specification that CyberSource used to implement Level III processing for FDC Nashville Global is the *First Data PTS Specification, v2010-2,* October 30, 2010.

## **Order-Level Fields**

| Secure<br>Acceptance<br>Field Name | FDC<br>Nashville<br>Global<br>Field Name                                                                    | Description                                                                                                 | Used By:<br>Required (R) or<br>Optional (O)                                                       | Data Type<br>& Length |
|------------------------------------|----------------------------------------------------------------------------------------------------|----------------------------------------------------------------------------------------------------|---------------------------------------------------------------------------------------------------|-----------------------|
| alternate_tax_                     | Other Tax                                                                                                   | Amount of all taxes, excluding the local                                                                    | Level II                                                                                          | String (11)           |
| amount Amount                      | tax ( <b>item_#_tax_amount</b> ) and national tax ( <b>item_#_national_tax</b> ) included in the total tax. | <ul> <li>Visa (R for non-<br/>U.S. transactions;<br/>otherwise, not<br/>used)</li> </ul>                    |                                                                                                   |                       |
|                                    |                                                                                                    | <ul> <li>MasterCard (R<br/>for non-U.S.<br/>transactions;<br/>otherwise, not<br/>used)</li> </ul>           |                                                                                                   |                       |
|                                    |                                                                                                    | <ul> <li>American<br/>Express (R for<br/>non-U.S.<br/>transactions;<br/>otherwise, not<br/>used)</li> </ul> |                                                                                                   |                       |
|                                    |                                                                                                    |                                                                                                    | Level III                                                                                         |                       |
|                                    |                                                                                                    |                                                                                                    | <ul> <li>Visa (O for non-<br/>U.S. transactions;<br/>otherwise, not<br/>used)</li> </ul>          |                       |
|                                    |                                                                                                    |                                                                                                    | <ul> <li>MasterCard (O<br/>for non-U.S.<br/>transactions;<br/>otherwise, not<br/>used)</li> </ul> |                       |

### Table 10 Order-Level Fields for FDC Nashville Global

| Secure<br>Acceptance<br>Field Name | FDC<br>Nashville<br>Global<br>Field Name          | Description                                                                                                    | Used By:<br>Required (R) or<br>Optional (O)                                                                      | Data Type<br>& Length |
|------------------------------------|---------------------------------------------------|----------------------------------------------------------------------------------------------------|----------------------------------------------------------------------------------------------------|-----------------------|
| alternate_tax_                     | Other Tax                                         | Flag that indicates whether the alternate                                                                                                    | Level II                                                                                                    | String (1)            |
| indicator                          | Indicator                                         | <ul> <li>tax amount (alternate_tax_amount) is included in the request. Possible values:</li> <li>0: alternate tax amount is not included in the request.</li> </ul> | <ul> <li>MasterCard (R<br/>for non-U.S.<br/>MasterCard<br/>transactions;</li> </ul>                              |                       |
|                                    |                                                   | <ul> <li>1: alternate tax amount is included in<br/>the request.</li> </ul>                                                                                         | otherwise, not<br>used)                                                                                          |                       |
|                                    |                                                   |                                                                                                    | Level III                                                                                                    |                       |
|                                    |                                                   |                                                                                                    | <ul> <li>MasterCard (O<br/>for non-U.S.<br/>MasterCard<br/>transactions;<br/>otherwise, not<br/>used)</li> </ul> |                       |
| amount                             | No                                                | Grand total for the entire capture or credit request.                                                                                                    | Level III                                                                                                    | String (15)           |
|                                    | corresponding<br>FDC<br>Nashville<br>Global field |                                                                                                    | <ul> <li>Visa (R)</li> </ul>                                                                                     |                       |
|                                    |                                                   |                                                                                                    | <ul> <li>MasterCard (R)</li> </ul>                                                                               |                       |
| discount_amount                    | Discount<br>Amount                                | Total discount applied to the order. This value cannot be negative. For example: a 20.00 discount off the order total.                                              | Level II                                                                                                    | String (11)           |
|                                    |                                                   |                                                                                                    | <ul> <li>Visa (R)</li> </ul>                                                                                     |                       |
|                                    |                                                   |                                                                                                    | <ul> <li>MasterCard (O)</li> </ul>                                                                               |                       |
|                                    |                                                   |                                                                                                    | Level III                                                                                                    |                       |
|                                    |                                                   |                                                                                                    | <ul> <li>Visa (O)</li> </ul>                                                                                     |                       |
| duty_amount                        | Duty Amount                                       | Total charges for any import or export                                                                                                    | Level II                                                                                                    | String (11)           |
|                                    |                                                   | duties included in the order. This value<br>cannot be negative.                                                                                                    | <ul> <li>Visa (R)</li> </ul>                                                                                     |                       |
|                                    |                                                   | carnet be negative.                                                                                                    | <ul> <li>MasterCard (O)</li> </ul>                                                                               |                       |
|                                    |                                                   |                                                                                                    | Level III                                                                                                    |                       |
|                                    |                                                   |                                                                                                    | <ul> <li>Visa (O)</li> </ul>                                                                                     |                       |
| freight_amount                     | Freight                                           | Total freight or shipping and handling                                                                                                    | Level III                                                                                                    | String (13)           |
|                                    | Amount                                            | charges for the order. When you include this field in your request, you must also                                                                                   | <ul> <li>Visa (O)</li> </ul>                                                                                     |                       |
|                                    |                                                   | include the <b>amount</b> field.                                                                                                    | <ul> <li>MasterCard (O)</li> </ul>                                                                               |                       |

### Table 10 Order-Level Fields for FDC Nashville Global (Continued)

| Secure<br>Acceptance<br>Field Name    | FDC<br>Nashville<br>Global<br>Field Name                | Description                                                                                                    | Used By:<br>Required (R) or<br>Optional (O)                                                                                                   | Data Type<br>& Length |
|---------------------------------------|---------------------------------------------------------|----------------------------------------------------------------------------------------------------|----------------------------------------------------------------------------------------------------|-----------------------|
| purchaser_vat_<br>registration_number | Customer<br>VAT<br>Registration<br>Number               | Identification number assigned to the<br>purchasing company by the tax<br>authorities.                                                                                                    | Level II<br>Visa (R for non-<br>U.S. Visa<br>transactions;<br>otherwise, not<br>used)                                                         | String (13)           |
| purchasing_level                      | No<br>corresponding<br>FDC<br>Nashville<br>Global field | Flag that indicates the capture or credit request is for Level III processing. Set to 3.                                                                                                    | <ul> <li>Level III</li> <li>Visa (R for captures; not used for credits)</li> <li>MasterCard (R for captures; not used for credits)</li> </ul> | String (1)            |
| ship_from_postal_<br>code             | Ship From Zip                                           | Postal code for the address from which<br>the goods are shipped, which is used to<br>determine nexus. The default is the<br>postal code associated with your<br>CyberSource account. The postal code<br>must consist of 5 to 9 digits.<br>If the billing country is the U.S., the 9-<br>digit postal code must follow this format:<br>[5 digits][dash][4 digits]<br><b>Example</b> 12345-6789<br>If the billing country is Canada, the 6-<br>digit postal code must follow this format:<br>[alpha][numeric][alpha]<br>[space][numeric][alpha]<br>[numeric]<br><b>Example</b> A1B 2C4 | Level II<br>• Visa (O)<br>• MasterCard (O)<br>Level III<br>• Visa (R)<br>• MasterCard (R)                                                     | String (10)           |

### Table 10 Order-Level Fields for FDC Nashville Global (Continued)

| Secure<br>Acceptance<br>Field Name | FDC<br>Nashville<br>Global<br>Field Name | Description                                                                                                    | Used By:<br>Required (R) or<br>Optional (O)                                                                                                  | Data Type<br>& Length |
|------------------------------------|------------------------------------------|----------------------------------------------------------------------------------------------------|----------------------------------------------------------------------------------------------------|-----------------------|
| ship_to_address_                   | Destination                              | Country to ship the product to. Use the                                                                                                    | Level II                                                                                                    | String (2)            |
| country                            | Country                                  | two-character <i>ISO Standard Country</i><br><i>Codes</i> .<br><b>Note</b> If you include the <b>ship_to_</b><br><b>address_country</b> field in a request and                                                                                                    | <ul> <li>MasterCard (R)</li> </ul>                                                                                                    |                       |
|                                    |                                          |                                                                                                    | Level III                                                                                                    |                       |
|                                    |                                          | if the ship-to country is the U.S. or<br>Canada, the request must also include<br>the <b>ship_to_address_state</b> field.                                                                                                    | <ul> <li>Visa (R if<br/>purchase<br/>Totals_freight<br/>Amount is<br/>included;<br/>otherwise,<br/>recommended for<br/>best rate)</li> </ul> |                       |
|                                    |                                          |                                                                                                    | <ul> <li>MasterCard (O<br/>but<br/>recommended)</li> </ul>                                                                                   |                       |
| ship_to_address_                   | Destination<br>Zip                       | Postal code for the shipping address.<br>This is the same as <b>ship_to_address_</b><br><b>postal_code</b> when your customer takes<br>possession of the items at your location.<br>The postal code must consist of 5 to 9<br>digits.                                                                       | Level II                                                                                                    | String (10)           |
| postal_code                        |                                          |                                                                                                    | <ul> <li>Visa (R)</li> </ul>                                                                                                    |                       |
|                                    |                                          |                                                                                                    | <ul> <li>MasterCard (R)</li> </ul>                                                                                                    |                       |
|                                    |                                          |                                                                                                    | <ul> <li>American</li> <li>Express (R)</li> </ul>                                                                                            |                       |
|                                    |                                          | If the shipping country is the U.S., the 9-<br>digit postal code must follow this format:<br>[5 digits][dash][4 digits]                                                                                                    | Level III<br>Visa (R)<br>MasterCard (R)                                                                                                    |                       |
|                                    |                                          | Example 12345-6789                                                                                                    |                                                                                                    |                       |
|                                    |                                          | If the shipping country is Canada, the 6-<br>digit postal code must follow this format:<br>[alpha][numeric][alpha]<br>[space][numeric][alpha]<br>[numeric]                                                                                                    |                                                                                                    |                       |
|                                    |                                          | Example A1B 2C4                                                                                                    |                                                                                                    |                       |
|                                    |                                          | If the postal code for the shipping<br>address is not included in the request<br>message, CyberSource uses the postal<br>code for the billing address. If the postal<br>code for the billing address is not<br>included in the request message, the<br>postal code for the shipping address is<br>required. |                                                                                                    |                       |

### Table 10 Order-Level Fields for FDC Nashville Global (Continued)

| Secure<br>Acceptance<br>Field Name | FDC<br>Nashville<br>Global<br>Field Name                                                                                                    | Description                                                                                                    | Used By:<br>Required (R) or<br>Optional (O)                                                       | Data Type<br>& Length |
|------------------------------------|----------------------------------------------------------------------------------------------------|----------------------------------------------------------------------------------------------------|---------------------------------------------------------------------------------------------------|-----------------------|
| ship_to_address_                   |                                                                                                    | State or province of the address to ship                                                                                                    | Level II                                                                                          | String (2)            |
| state                              |                                                                                                    | the product to. Use the <i>State, Province,</i><br>and <i>Territory Codes for the United</i><br><i>States and Canada.</i>                                                                                                    | <ul> <li>MasterCard (R)</li> </ul>                                                                |                       |
|                                    |                                                                                                    | This field must be included in a request                                                                                                    | Level III                                                                                         |                       |
|                                    |                                                                                                    | if the <b>ship_to_address_country</b> field is<br>included and the ship-to country is the                                                                                                    | <ul> <li>Visa (See<br/>description)</li> </ul>                                                    |                       |
|                                    | U.S. or Canada.                                                                                                    | <ul> <li>MasterCard (See<br/>description)</li> </ul>                                                                                                    |                                                                                                   |                       |
| supplier_order_                    | ltem                                                                                                    | Text description of the item.                                                                                                    | Level III                                                                                         | String (25)           |
| reference                          | Description<br>Part A                                                                                                    | Important Starting May 1, 2012: Due                                                                                                    | ■ Visa (R)                                                                                        |                       |
|                                    | to the limited functionality of the<br>supplier_order_reference field,<br>CyberSource recommends that you use<br>the item-level field item_#_name<br>instead. Include only one of these fields<br>in a request; including both fields could<br>result in an error. | <ul> <li>MasterCard (R<br/>for reduced<br/>interchange)</li> </ul>                                                                                                    |                                                                                                   |                       |
| user_po                            | Customer<br>Code                                                                                                    | Value used by your customer to identify<br>the order. This value is typically a<br>purchase order number. You must<br>provide a value in this field or in the<br><b>reference_number</b> field. CyberSource<br>recommends that you do not populate<br>this field with all zeros or nines. | Level II                                                                                          | String (25)           |
|                                    |                                                                                                    |                                                                                                    | <ul> <li>Visa (See<br/>description)</li> </ul>                                                    |                       |
|                                    |                                                                                                    |                                                                                                    | <ul> <li>MasterCard (See<br/>description)</li> </ul>                                              |                       |
|                                    |                                                                                                    |                                                                                                    | <ul> <li>American<br/>Express (See<br/>description)</li> </ul>                                    |                       |
|                                    |                                                                                                    |                                                                                                    | Level III                                                                                         |                       |
|                                    |                                                                                                    |                                                                                                    | <ul> <li>Visa (See<br/>description)</li> </ul>                                                    |                       |
|                                    |                                                                                                    |                                                                                                    | <ul> <li>MasterCard (See<br/>description)</li> </ul>                                              |                       |
| vat_invoice_                       | VAT Invoice                                                                                                    | VAT invoice number associated with the                                                                                                    | Level II                                                                                          | String (15)           |
| reference_number                   | Reference<br>Number                                                                                                    | transaction.                                                                                                    | <ul> <li>Visa (R for non-<br/>U.S. Visa<br/>transactions;<br/>otherwise, not<br/>used)</li> </ul> |                       |

| Table 10 Order-Level Fields for FDC Nashville Global (C | Continued) |
|---------------------------------------------------------|------------|
|---------------------------------------------------------|------------|

| Secure<br>Acceptance<br>Field Name | FDC<br>Nashville<br>Global<br>Field Name | Description                           | Used By:<br>Required (R) or<br>Optional (O)                                                                      | Data Type<br>& Length |
|------------------------------------|------------------------------------------|---------------------------------------|----------------------------------------------------------------------------------------------------|-----------------------|
| vat_tax_amount                     | VAT/Tax                                  | Total amount of VAT or other tax on   | Level II                                                                                                    | String (11)           |
| Amount                             | Amount                                   | freight or shipping only.             | <ul> <li>Visa (O for non-<br/>U.S. Visa<br/>transactions;<br/>otherwise, not<br/>used)</li> </ul>                |                       |
|                                    |                                          |                                       | <ul> <li>MasterCard (O<br/>for non-U.S. Visa<br/>transactions;<br/>otherwise, not<br/>used)</li> </ul>           |                       |
|                                    |                                          |                                       | <ul> <li>American<br/>Express (O for<br/>non-U.S. Visa<br/>transactions;<br/>otherwise, not<br/>used)</li> </ul> |                       |
| vat_tax_rate                       | VAT/Tax Rate                             | Vat tax rate for freight or shipping. | Level II                                                                                                    | String (5)            |
|                                    |                                          |                                       | <ul> <li>Visa (O for non-<br/>U.S.transactions;<br/>otherwise, not<br/>used)</li> </ul>                          |                       |
|                                    |                                          |                                       | <ul> <li>MasterCard (O<br/>for non-U.S.<br/>transactions;<br/>otherwise, not<br/>used)</li> </ul>                |                       |
|                                    |                                          |                                       | <ul> <li>American<br/>Express (O for<br/>non-U.S.<br/>transactions;<br/>otherwise, not<br/>used)</li> </ul>      |                       |

### Table 10 Order-Level Fields for FDC Nashville Global (Continued)

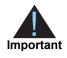

When you include the item-level fields in your request, you must include the **line\_item\_count** field (string 3). The total number of line items that Secure Acceptance supports is 200. This number may be different depending on which processor you are using. You must populate the **amount** field to equal the total cost of each line item, including the tax amount.

### Table 11 Item-Level Fields for FDC Nashville Global

| Secure Acceptance<br>Field Name | FDC<br>Nashville<br>Global<br>Field Name | Description                                                         | Used By:<br>Required (R) or<br>Optional (O)                                                                      | Data Type<br>& Length |
|---------------------------------|------------------------------------------|---------------------------------------------------------------------|----------------------------------------------------------------------------------------------------|-----------------------|
| item_#_alternate_tax_           | Item Other Tax                           | Visa: VAT or other tax amount                                       | Level III                                                                                                    | String (13)           |
| amount                          | Amount                                   | MasterCard: Tax amount collected for                                | ■ Visa (O)                                                                                                    |                       |
|                                 |                                          | a special type of tax                                               | <ul> <li>MasterCard (O)</li> </ul>                                                                               |                       |
|                                 |                                          | <b>Important</b> For MasterCard, do not set this field to 0 (zero). |                                                                                                    |                       |
| item_#_alternate_tax_           | Item Tax Type                            | MasterCard: Flag that defines tax                                   | Level III                                                                                                    | String (4)            |
| applied                         | Applied                                  | categories for domestic processing in<br>certain locations.         | ■ Visa (O)                                                                                                    |                       |
|                                 |                                          | Visa: VAT or other tax type.                                        | <ul> <li>MasterCard (O)</li> </ul>                                                                               |                       |
| item_#_alternate_tax_id         | Tax Amount 1                             | Your tax ID number to use for the                                   | Level III                                                                                                    | String (15)           |
|                                 | Tax ID                                   | alternate tax amount.                                               | <ul> <li>MasterCard (R if<br/>item_#_<br/>alternate_tax_<br/>amount is<br/>included;<br/>otherwise O)</li> </ul> |                       |
| item_#_alternate_tax_           | Item Tax Rate                            | MasterCard: Tax rate for a type of tax                              | Level III                                                                                                    | String (5)            |
| rate                            | Applied                                  | collected.                                                          | ■ Visa (O)                                                                                                    |                       |
|                                 |                                          | Visa: VAT or other tax rate.                                        | <ul> <li>MasterCard (O)</li> </ul>                                                                               |                       |

| Secure Acceptance<br>Field Name | FDC<br>Nashville<br>Global<br>Field Name | Description                                                                       | Used By:<br>Required (R) or<br>Optional (O)                        | Data Type<br>& Length |
|---------------------------------|------------------------------------------|-----------------------------------------------------------------------------------|--------------------------------------------------------------------|-----------------------|
| item_#_alternate_tax_           | Тах Туре                                 | Flag that indicates the type of tax                                               | Level III                                                          | String (2)            |
| type                            | Identifier                               | collected for item_#_alternate_tax_<br>amount. Possible values:<br>■ 00: unknown  | <ul> <li>Visa (O)</li> </ul>                                       |                       |
|                                 |                                          |                                                                                   | <ul> <li>MasterCard (O)</li> </ul>                                 |                       |
|                                 |                                          | <ul> <li>01: federal or national sales tax</li> </ul>                             |                                                                    |                       |
|                                 |                                          | <ul> <li>02: states sales tax</li> </ul>                                          |                                                                    |                       |
|                                 |                                          | <ul> <li>03: city sales tax</li> </ul>                                            |                                                                    |                       |
|                                 |                                          | <ul> <li>04: local sales tax</li> </ul>                                           |                                                                    |                       |
|                                 |                                          | <ul> <li>05: municipal sales tax</li> </ul>                                       |                                                                    |                       |
|                                 |                                          | ■ 06: other tax                                                                   |                                                                    |                       |
|                                 |                                          | <ul> <li>10: value-added tax (VAT)</li> </ul>                                     |                                                                    |                       |
|                                 |                                          | ■ 11: goods and services tax (GST)                                                |                                                                    |                       |
|                                 |                                          | <ul> <li>12: provincial sales tax</li> </ul>                                      |                                                                    |                       |
|                                 |                                          | ■ 20 <b>:room tax</b>                                                             |                                                                    |                       |
|                                 |                                          | <ul> <li>21: occupancy tax</li> </ul>                                             |                                                                    |                       |
|                                 |                                          | ■ 22: energy tax                                                                  |                                                                    |                       |
| item_#_code                     | Item Product<br>Code                     | Product code for the item. In the                                                 | Level III                                                          | String (12)           |
|                                 |                                          | United States, this may be a UPC code, part number, or product number.            | ■ Visa (R)                                                         |                       |
|                                 |                                          |                                                                                   | <ul> <li>MasterCard (R<br/>for reduced<br/>interchange)</li> </ul> |                       |
| item_#_commodity_               | Item                                     | International description code used to                                            | Level III                                                          | String (12)           |
| code                            | Commodity<br>Code                        | classify the item. Contact your acquirer<br>or FDC Nashville Global for a list of | <ul> <li>Visa (R)</li> </ul>                                       |                       |
|                                 | 0000                                     | codes.                                                                            | <ul> <li>MasterCard (O)</li> </ul>                                 |                       |
| item_#_discount_                | Item Discount                            | Discount applied to the item.                                                     | Level III                                                          | String (13)           |
| amount                          | Amount                                   | Important For MasterCard, do not                                                  | <ul> <li>Visa (O)</li> </ul>                                       |                       |
|                                 |                                          | set this field to 0 (zero).                                                       | <ul> <li>MasterCard (O)</li> </ul>                                 |                       |

|  | Table 11 | Item-Level Fields for | r FDC Nashville Global | (Continued) |
|--|----------|-----------------------|------------------------|-------------|
|--|----------|-----------------------|------------------------|-------------|

| Secure Acceptance<br>Field Name | FDC<br>Nashville<br>Global<br>Field Name       | Description                                                                                                    | Used By:<br>Required (R) or<br>Optional (O)                                                                   | Data Type<br>& Length |
|---------------------------------|------------------------------------------------|----------------------------------------------------------------------------------------------------|----------------------------------------------------------------------------------------------------|-----------------------|
| item_#_invoice_number           | No                                             | You must specify the number of line                                                                                                    | Level II                                                                                                    | String (23)           |
|                                 | corresponding<br>FDC Nashville<br>Global field | items that will include an invoice<br>number. By default, the first line item<br>will include an invoice number field.                                                                                                    | <ul> <li>Visa (See<br/>description)</li> </ul>                                                                |                       |
|                                 | Giobal lielu                                   | The invoice number field can be included for up to 10 line items.                                                                                                    | <ul> <li>MasterCard (See<br/>description)</li> </ul>                                                          |                       |
|                                 |                                                |                                                                                                    | <ul> <li>American<br/>Express (See<br/>description)</li> </ul>                                                |                       |
|                                 |                                                |                                                                                                    | Level III                                                                                                    |                       |
|                                 |                                                |                                                                                                    | <ul> <li>Visa (See<br/>description)</li> </ul>                                                                |                       |
|                                 |                                                |                                                                                                    | <ul> <li>MasterCard (See<br/>description)</li> </ul>                                                          |                       |
| item_#_local_tax                | Item Local Tax                                 | Sales tax applied to the item.                                                                                                    | Level III                                                                                                    | String (13)           |
|                                 | Amount                                         | <b>Important</b> For MasterCard, do not set this field to 0 (zero).                                                                                                    | <ul> <li>Visa (O)</li> </ul>                                                                                  |                       |
|                                 |                                                |                                                                                                    | <ul> <li>MasterCard (O)</li> </ul>                                                                            |                       |
| item_#_name                     | Description                                    | Text description of the item.                                                                                                    | Level III                                                                                                    | Visa: String          |
|                                 | Decemption                                     |                                                                                                    | <ul> <li>Visa (R for Level<br/>III interchange)</li> </ul>                                                    | (26)<br>MasterCard:   |
|                                 |                                                |                                                                                                    | <ul> <li>MasterCard (R<br/>for Level III<br/>interchange. Do<br/>not use all zeros<br/>or spaces.)</li> </ul> | String (35)           |
| item_#_national_tax             | National Tax                                   | Amount of national tax or value added                                                                                                    | Level II                                                                                                    | String (11)           |
|                                 | Amount                                         | tax for countries in which more than<br>one tax is applied. Provide this value if<br>the <b>national_tax</b> value differs from the<br><b>tax_amount</b> value. If you do not<br>provide this value, CyberSource<br>assumes that <b>national_tax</b> is equal to<br><b>tax_amount</b> . | <ul> <li>Visa (R for non-<br/>U.S. Visa<br/>transactions;<br/>otherwise, not<br/>used)</li> </ul>             |                       |
|                                 |                                                | <b>Important</b> For MasterCard, do not set this field to 0 (zero).                                                                                                    |                                                                                                    |                       |
| item_#_quantity                 | Item Quantity                                  | Number of units of the item purchased.                                                                                                    | Level III                                                                                                    | Integer (12)          |
|                                 |                                                | Must be a whole number. If you do not provide this value, CyberSource uses                                                                                                    | <ul> <li>Visa (R)</li> </ul>                                                                                  |                       |
|                                 |                                                | 1.                                                                                                    | <ul> <li>MasterCard (RS<br/>for reduced<br/>interchange)</li> </ul>                                           |                       |

Table 11 Item-Level Fields for FDC Nashville Global (Continued)

| Secure Acceptance<br>Field Name | FDC<br>Nashville<br>Global<br>Field Name                                                                                   | Description                                                                                                    | Used By:<br>Required (R) or<br>Optional (O)          | Data Type<br>& Length                            |
|---------------------------------|----------------------------------------------------------------------------------------------------|----------------------------------------------------------------------------------------------------|------------------------------------------------------|--------------------------------------------------|
| item_#_sku                      | Item Customer                                                                                                    | Identification code for the product. This                                                                                                    | Level III                                            | String (30)                                      |
|                                 | Code                                                                                                    | field is required when <b>item_#_code</b> is<br>not default or one of the values<br>related to shipping and/or handling.                                                                                                    | <ul> <li>Visa (See<br/>description)</li> </ul>       |                                                  |
|                                 |                                                                                                    |                                                                                                    | <ul> <li>MasterCard (See<br/>description)</li> </ul> |                                                  |
| item_#_tax_amount               | Local Tax<br>Amount                                                                                                    | Total tax to apply to the product. This value cannot be negative. The tax amount and the unit price must be in the same currency.                                                                                           | Level II<br>Visa (R)<br>MasterCard (R)               | Visa &<br>MasterCard:<br>String (11)<br>American |
|                                 |                                                                                                    | The tax amount field is additive. The following example uses a two-exponent currency such as USD:                                                                                                    | <ul> <li>American<br/>Express (R)</li> </ul>         | Express:<br>String (9)                           |
|                                 |                                                                                                    | <pre>1 You include the following items in<br/>your request:<br/>item_0_unit_price=10.00<br/>item_0_quantity=1<br/>item_0_tax_amount=0.80<br/>item_1_unit_price=20.00<br/>item_1_quantity=1<br/>item_1_tax_amount=1.60</pre> |                                                      |                                                  |
|                                 |                                                                                                    | 2 The total amount authorized will be<br>32.40, not 30.00 with 2.40 of tax<br>included.                                                                                                    |                                                      |                                                  |
|                                 | <b>Note</b> This value is the sales tax. For Visa transactions, this value must be between 0.1% and 22% of the total sale. |                                                                                                    |                                                      |                                                  |
|                                 | <b>Note</b> For Visa and American<br>Express, if this value is 0 (zero), the<br>order is tax exempt.                       |                                                                                                    |                                                      |                                                  |
|                                 |                                                                                                    | <b>Important</b> For MasterCard, do not set this field to 0 (zero).                                                                                                    |                                                      |                                                  |

### Table 11 Item-Level Fields for FDC Nashville Global (Continued)

| Secure Acceptance<br>Field Name | FDC<br>Nashville<br>Global<br>Field Name | Description                                                             | Used By:<br>Required (R) or<br>Optional (O)                        | Data Type<br>& Length |
|---------------------------------|------------------------------------------|-------------------------------------------------------------------------|--------------------------------------------------------------------|-----------------------|
| item_#_unit_of_<br>measure      | Item Bulk/Unit<br>of Measure             | Unit of measure, or unit of measure code, for the item. See Appendix A, | Level III                                                          | String (12)           |
| meddure                         |                                          | "Codes for Units of Measurement," on                                    | ■ Visa (R)                                                         |                       |
|                                 |                                          | page 108.                                                               | <ul> <li>MasterCard (R<br/>for reduced<br/>interchange)</li> </ul> |                       |
| item_#_unit_price               | Item Unit Cost                           | Unit cost of the item purchased.                                        | Level II                                                           | String (13)           |
|                                 |                                          | Important For a Level III transaction,                                  | <ul> <li>Visa (R)</li> </ul>                                       |                       |
|                                 |                                          | this value cannot be zero (0).                                          | <ul> <li>MasterCard (R)</li> </ul>                                 |                       |
|                                 |                                          | <b>Important</b> For MasterCard, do not set this field to 0 (zero).     | <ul> <li>American<br/>Express (R)</li> </ul>                       |                       |
|                                 |                                          |                                                                         | Level III                                                          |                       |
|                                 |                                          |                                                                         | <ul> <li>Visa (R)</li> </ul>                                       |                       |
|                                 |                                          |                                                                         | <ul> <li>MasterCard (R)</li> </ul>                                 |                       |

| Table 11 | Item-Level Fields for FDC Nashville G | lobal (Continued) |
|----------|---------------------------------------|-------------------|
|----------|---------------------------------------|-------------------|

# FDMS Nashville: Level II

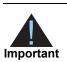

This document provides guidelines based on industry information that indicates which fields are needed to obtain the best interchange rates. CyberSource recommends that you contact your acquirer for the most current information because the card associations can change their requirements at any time.

Fields for amounts and tax rates use a string data type. However, you should include only numbers and a decimal point in those fields.

### **Order-Level Fields**

#### Table 12 Order-Level Fields for FDMS Nashville

| Secure Acceptance<br>Field Name | Description                                                                                                    | Used By:<br>Required (R) or<br>Optional (O) | Data Type<br>& Length |
|---------------------------------|----------------------------------------------------------------------------------------------------|---------------------------------------------|-----------------------|
| ship_to_address_<br>postal_code | Postal code for the shipping address. The postal code must consist of 5 to 9 digits.                                                                                                    | Level II<br>■ Visa                          | String (10)           |
|                                 | If the shipping country is the U.S., the 9-digit<br>postal code must follow this format:<br>[5 digits][dash][4 digits]                                                                                                    | <ul> <li>MasterCard</li> </ul>              |                       |
|                                 | Example 12345-6789                                                                                                    |                                             |                       |
|                                 | If the shipping country is Canada, the 6-digit<br>postal code must follow this format:<br>[alpha][numeric][alpha]<br>[space][numeric][alpha][numeric]                                                                                                    |                                             |                       |
|                                 | Example A1B 2C4                                                                                                    |                                             |                       |
|                                 | If the postal code for the shipping address is not<br>included in the request message, CyberSource<br>uses the postal code for the billing address. If<br>the postal code for the billing address is not<br>included in the request message, the postal<br>code for the shipping address is required. |                                             |                       |

| Secure Acceptance<br>Field Name | Description                                                                                                    | Used By:<br>Required (R) or<br>Optional (O)                                                     | Data Type<br>& Length |
|---------------------------------|----------------------------------------------------------------------------------------------------|-------------------------------------------------------------------------------------------------|-----------------------|
| tax_indicator                   | Flag that indicates whether an order is taxable.<br>Possible values:                                                                                                    | Level II<br>■ Visa                                                                              | String (5)            |
|                                 | <ul><li>Y: the order is taxable.</li><li>N: the order is not taxable.</li></ul>                                                                                                    | <ul> <li>MasterCard</li> </ul>                                                                  |                       |
| user_po                         | Value used by your customer to identify the<br>order. This value is typically a purchase order<br>number. CyberSource recommends that you do<br>not populate the field with all zeros or nines. | Level II<br>Visa (R for<br>purchase/<br>procurement<br>cards; otherwise<br>O)                   | String (25)           |
|                                 |                                                                                                    | <ul> <li>MasterCard (R for<br/>purchase/<br/>procurement<br/>cards; otherwise<br/>O)</li> </ul> |                       |

 Table 12
 Order-Level Fields for FDMS Nashville (Continued)

When you include the item-level fields in your request, you must include the **line\_item\_count** field (string 3). The total number of line items that Secure Acceptance supports is 200. This number may be different depending on which processor you are using. You must populate the **amount** field to equal the total cost of each line item, including the tax amount.

### Table 13 Item-Level Fields for FDMS Nashville

| Secure Acceptance<br>Field Name | Description                                                                                                    | Used By:<br>Required (R) or<br>Optional (O) | Data Type<br>& Length |
|---------------------------------|----------------------------------------------------------------------------------------------------|---------------------------------------------|-----------------------|
| item_#_invoice_number           | Field to support an invoice number for a transaction. You must specify the number of line items that will include an invoice number. By default, the first line item will include an invoice number field. The invoice number field can be included for up to 10 line items. | Level II<br>Visa (O)<br>MasterCard (O)      | String (23)           |
| item_#_unit_price               | Unit cost of the item purchased.                                                                                                    | Level II<br>Visa (R)<br>MasterCard (R)      | String (15)           |

# FDMS South: Level II

CHAPTER

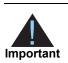

This document provides guidelines based on industry information that indicates which fields are needed to obtain the best interchange rates. CyberSource recommends that you contact your acquirer for the most current information because the card associations can change their requirements at any time.

Fields for amounts and tax rates use a string data type. However, you should include only numbers and a decimal point in those fields.

## **Order-Level Fields**

| Secure<br>Acceptance<br>Field Name | Description                                                                      | Used By:<br>Required (R) or<br>Optional (O)                                           | Data<br>Type &<br>Length |
|------------------------------------|----------------------------------------------------------------------------------|---------------------------------------------------------------------------------------|--------------------------|
| purchaser_code                     | Customer ID reference number that identifies the                                 | Level II                                                                              | String (17)              |
|                                    | customer for a Level II transaction.                                             | <ul> <li>Visa (R for<br/>purchase/<br/>procurement cards;<br/>otherwise O)</li> </ul> |                          |
| purchaser_vat_                     | Identification number assigned to the purchasing company by the tax authorities. | Level II                                                                              | String (13)              |
| registration_number                |                                                                                  | ■ Visa                                                                                |                          |
| summary_commodity_                 | Categorizes purchases for VAT reporting.                                         | Level II                                                                              | String (4)               |
| code                               |                                                                                  | ■ Visa                                                                                |                          |
| tax_indicator                      | Flag that indicates whether an order is taxable.                                 | Level II                                                                              | String (5)               |
|                                    | Possible values:                                                                 | ■ Visa                                                                                |                          |
|                                    | • Y: the order is taxable.                                                       | <ul> <li>MasterCard</li> </ul>                                                        |                          |
|                                    | <ul> <li>N: the order is not taxable.</li> </ul>                                 |                                                                                       |                          |

#### Table 14 Order-Level Fields for FDMS South

| Secure<br>Acceptance<br>Field Name | Description                                                                                                    | Used By:<br>Required (R) or<br>Optional (O)                                                 | Data<br>Type &<br>Length |
|------------------------------------|----------------------------------------------------------------------------------------------------|---------------------------------------------------------------------------------------------|--------------------------|
| user_po                            | Value used by your customer to identify the                                                                                                    | Level II                                                                                    | String (25)              |
|                                    | order. This value is typically a purchase order<br>number. CyberSource recommends that you do<br>not populate the field with all zeros or nines.                                      | <ul> <li>Visa (R for<br/>purchase/<br/>procurement cards;<br/>otherwise O)</li> </ul>       |                          |
|                                    |                                                                                                    | <ul> <li>MasterCard (R for<br/>purchase/<br/>procurement cards;<br/>otherwise O)</li> </ul> |                          |
| duty_amount                        | Total charges for any import or export duties                                                                                                    | Level II                                                                                    | String (15)              |
|                                    | included in the order. This value cannot be negative.                                                                                                    | <ul> <li>MasterCard</li> </ul>                                                              |                          |
| ship_from_postal_                  | Postal code for the address from which the                                                                                                    | Level II                                                                                    | String (10)              |
| code                               | goods are shipped, which is used to determine<br>nexus. The default is the postal code associated<br>with your CyberSource account. The postal code<br>must consist of 5 to 9 digits. | <ul> <li>MasterCard</li> </ul>                                                              |                          |
|                                    | If the billing country is the U.S., the 9-digit postal code must follow this format: [5 digits][dash][4 digits]                                                                       |                                                                                             |                          |
|                                    | Example 12345-6789                                                                                                    |                                                                                             |                          |
|                                    | If the billing country is Canada, the 6-digit postal<br>code must follow this format:<br>[alpha][numeric][alpha]<br>[space][numeric][alpha]<br>[numeric]                              |                                                                                             |                          |
|                                    | Example A1B 2C4                                                                                                    |                                                                                             |                          |
| ship_to_address_                   | Country to ship the product to. Use the two-                                                                                                    | Level II                                                                                    | String (2)               |
| country                            | character ISO Standard Country Codes.                                                                                                    | <ul> <li>MasterCard</li> </ul>                                                              |                          |

 Table 14
 Order-Level Fields for FDMS South (Continued)

| Secure<br>Acceptance<br>Field Name | Description                                                                                                    | Used By:<br>Required (R) or<br>Optional (O) | Data<br>Type &<br>Length |
|------------------------------------|----------------------------------------------------------------------------------------------------|---------------------------------------------|--------------------------|
| ship_to_address_<br>postal_code    | Postal code for the shipping address. The postal code must consist of 5 to 9 digits.                                                                                                    | Level II<br>MasterCard (R for               | String (10)              |
|                                    | If the shipping country is the U.S., the 9-digit<br>postal code must follow this format:<br>[5 digits][dash][4 digits] otherwise O)                                                                                                    |                                             |                          |
|                                    | Example 12345-6789                                                                                                    |                                             |                          |
|                                    | If the shipping country is Canada, the 6-digit<br>postal code must follow this format:<br>[alpha][numeric][alpha]<br>[space][numeric][alpha]<br>[numeric]                                                                                                    |                                             |                          |
|                                    | Example A1B 2C4                                                                                                    |                                             |                          |
|                                    | If the postal code for the shipping address is not<br>included in the request message, CyberSource<br>uses the postal code for the billing address. If the<br>postal code for the billing address is not included<br>in the request message, the postal code for the<br>shipping address is required. |                                             |                          |

### Table 14 Order-Level Fields for FDMS South (Continued)

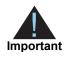

When you include the item-level fields in your request, you must include the **line\_item\_count** field (string 3). The total number of line items that Secure Acceptance supports is 200. This number may be different depending on which processor you are using. You must populate the **amount** field to equal the total cost of each line item, including the tax amount.

#### Table 15 Item-Level Fields for FDMS South

| Secure Acceptance<br>Field Name | Description                                                                                                    | Used By:<br>Required (R) or<br>Optional (O) | Data<br>Type &<br>Length |
|---------------------------------|----------------------------------------------------------------------------------------------------|---------------------------------------------|--------------------------|
| item_#_invoice_number           | Field to support an invoice number for a<br>transaction. You must specify the number of<br>line items that will include an invoice<br>number. By default, the first line item will<br>include an invoice number field. The<br>invoice number field can be included for up<br>to 10 line items.                                                                                                    | Level II<br>Visa (O)<br>MasterCard (O)      | String (23)              |
| item_#_national_tax             | Amount of national tax or value added tax<br>for countries in which more than one tax is<br>applied. Provide this value if <b>item_#_</b><br><b>national_tax</b> differs from <b>item_#_tax_</b><br><b>amount</b> . If you do not provide this value,<br>CyberSource assumes that <b>item_#_</b><br><b>national_tax</b> is equal to <b>item_#_tax_</b><br><b>amount</b> .                                                                                                    | Level II<br>Visa<br>MasterCard              | String (15)              |
| item_#_tax_amount               | Total tax to apply to the product. This value<br>cannot be negative.<br>The item_#_tax_amount field is additive.<br>For example, if you send one item with<br>item_#_unit_price of 10.00 and item_#_<br>tax_amount of 0.80, and you send another<br>item with item_#_unit_price of 20.00 and<br>item_#_tax_amount of 1.60, the total<br>amount authorized will be for 32.40, not<br>30.00 with 2.40 of tax included. The item_<br>#_tax_amount and the item_#_unit_price<br>must be in the same currency. | Level II<br>Visa (R)<br>MasterCard (R)      | String (15)              |
| item_#_unit_price               | Unit cost of the item purchased.                                                                                                    | Level II<br>Visa (R)<br>MasterCard (R)      | String (15)              |
| item_#_vat_rate                 | Rate used to calculate VAT.                                                                                                    | Level II<br>Visa<br>MasterCard              | String (5)               |

# GPN: Level II and Level III

CHAPTER

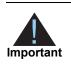

This document provides guidelines based on industry information that indicates which fields are needed to obtain the best interchange rates. CyberSource recommends that you contact your acquirer for the most current information because the card associations can change their requirements at any time.

Fields for amounts and tax rates use a string data type. However, you should include only numbers and a decimal point in those fields.

### **Processor Specification**

The specification that CyberSource used to implement Level II and Level III processing for GPN is the *Global Payments Big Batch Message Specification, Version 2006.001*, January 2006.

# **Order-Level Fields**

| Secure<br>Acceptance<br>Field Name | GPN Field<br>Name | Description                                                                                                    | Used By:<br>Required (R) or<br>Optional (O) | Data Type<br>& Length |
|------------------------------------|-------------------|----------------------------------------------------------------------------------------------------|---------------------------------------------|-----------------------|
| alternate_tax_                     | Other Tax         | Total amount of alternate tax for the order.                                                                                     | Level III                                   | String (12)           |
| amount                             |                   | Maximum amount is 99,999.99.                                                                                                    | <ul> <li>Visa (O)</li> </ul>                |                       |
| discount_amount                    | Discount 1        | Amountexample: a 20.00 discount off the order<br>total. Maximum amount is 99,999.99.                                             | Level III                                   | String (12)           |
|                                    | Amount            |                                                                                                    | <ul> <li>Visa (O)</li> </ul>                |                       |
|                                    |                   |                                                                                                    | <ul> <li>MasterCard (O)</li> </ul>          |                       |
|                                    |                   | This field might be required for Level III<br>processing depending on your merchant<br>category code. Check with your processor. |                                             |                       |

Table 16 Order-Level Fields for GPN

| Secure<br>Acceptance<br>Field Name | GPN Field<br>Name      | Description                                                                        | Used By:<br>Required (R) or<br>Optional (O)                                       | Data Type<br>& Length      |
|------------------------------------|------------------------|------------------------------------------------------------------------------------|-----------------------------------------------------------------------------------|----------------------------|
| duty_amount                        | Duty Amount            | Total charges for any import or export                                             | Level III                                                                         | String (12)                |
|                                    |                        | duties included in the order. Maximum amount is 99,999.99.                         | <ul> <li>Visa (O)</li> </ul>                                                      |                            |
|                                    |                        | amount is 99,999.99.                                                               | <ul> <li>MasterCard (O)</li> </ul>                                                |                            |
| freight_amount                     | Freight Amount         | Total freight or shipping and handling                                             | Level III                                                                         | String (12)                |
|                                    |                        | charges for the order. Maximum amount is 99,999.99. When you include this field in | <ul> <li>Visa (O)</li> </ul>                                                      |                            |
|                                    |                        | your request, you must also include amount.                                        | <ul> <li>MasterCard (O)</li> </ul>                                                |                            |
| merchant_vat_                      | Merchant VAT           | Your government-assigned tax                                                       | Level III                                                                         | String (20)                |
| registration_number                | Number                 | identification number.                                                             | <ul> <li>Visa (O)</li> </ul>                                                      |                            |
|                                    |                        |                                                                                    | <ul> <li>MasterCard (O)</li> </ul>                                                |                            |
| national_tax_amount                | National Tax           | National tax for the order. Maximum amount is 99,999.99.                           | Level III                                                                         | String (12)                |
|                                    |                        |                                                                                    | <ul> <li>Visa (O)</li> </ul>                                                      |                            |
| purchaser_order_                   | Order Date             | ate Date the order was processed.<br>Format: YYMMDD.                               | Level III                                                                         | String (6)                 |
| date                               |                        |                                                                                    | <ul> <li>Visa (O)</li> </ul>                                                      |                            |
|                                    |                        |                                                                                    | <ul> <li>MasterCard (O)</li> </ul>                                                |                            |
| purchaser_vat_                     | Customer VAT<br>Number | Customer's government-assigned tax identification number.                          | Level III                                                                         | Visa:                      |
| registration_number                |                        |                                                                                    | <ul> <li>Visa (O)</li> </ul>                                                      | String (15)                |
|                                    |                        |                                                                                    | <ul> <li>MasterCard (O)</li> </ul>                                                | MasterCard:<br>String (20) |
| purchasing_level                   | No                     | Flag that indicates the capture or credit                                          | Level III                                                                         | String (1)                 |
|                                    |                        | g request is for Level III processing. Set to 3.                                   | <ul> <li>Visa (R for<br/>captures; not<br/>used for<br/>credits)</li> </ul>       |                            |
|                                    |                        |                                                                                    | <ul> <li>MasterCard (R<br/>for captures;<br/>not used for<br/>credits)</li> </ul> |                            |

### Table 16 Order-Level Fields for GPN (Continued)

| Secure<br>Acceptance<br>Field Name | GPN Field<br>Name                     | Description                                                                                                    | Used By:<br>Required (R) or<br>Optional (O) | Data Type<br>& Length |
|------------------------------------|---------------------------------------|----------------------------------------------------------------------------------------------------|---------------------------------------------|-----------------------|
| ship_from_postal_                  | Ship From                             | Postal code for the address from which the goods are shipped, which is used to determine nexus. The default is the postal code associated with your CyberSource account. The postal code must consist of 5 to 9 digits. | Level III                                   | String (10)           |
| code                               | Postal/Zip                            |                                                                                                    | <ul> <li>Visa (O)</li> </ul>                |                       |
|                                    | Code                                  |                                                                                                    | <ul> <li>MasterCard (O)</li> </ul>          |                       |
|                                    |                                       | If the billing country is the U.S., the 9-digit<br>postal code must follow this format:<br>[5 digits][dash][4 digits]                                                                                                   |                                             |                       |
|                                    |                                       | Example 12345-6789                                                                                                    |                                             |                       |
|                                    |                                       | If the billing country is Canada, the 6-digit<br>postal code must follow this format:<br>[alpha][numeric][alpha]<br>[space][numeric][alpha]<br>[numeric]                                                                |                                             |                       |
|                                    |                                       | Example A1B 2C4                                                                                                    |                                             |                       |
| ship_to_address_                   | Destination<br>Country Code           | Country to ship the product to. Use the two-character <i>ISO Standard Country Codes</i> .                                                                                                    | Level III                                   | String (2)            |
| country                            |                                       |                                                                                                    | <ul> <li>Visa (O)</li> </ul>                |                       |
|                                    |                                       |                                                                                                    | <ul> <li>MasterCard (O)</li> </ul>          |                       |
| ship_to_address_                   | Destination<br>Postal/Zip<br>Code     | Postal code for the shipping address. This<br>is the same as <b>shipFrom_postalCode</b><br>when your customer takes possession of<br>the items at your location. The postal code<br>must consist of 5 to 9 digits.      | Level III                                   | String (10)           |
| postal_code                        |                                       |                                                                                                    | <ul> <li>Visa (O)</li> </ul>                |                       |
|                                    |                                       |                                                                                                    | <ul> <li>MasterCard (O)</li> </ul>          |                       |
|                                    |                                       | If the shipping country is the U.S., the 9-<br>digit postal code must follow this format:<br>[5 digits][dash][4 digits]                                                                                                 |                                             |                       |
|                                    |                                       | Example 12345-6789                                                                                                    |                                             |                       |
|                                    |                                       | If the shipping country is Canada, the 6-<br>digit postal code must follow this format:<br>[alpha][numeric][alpha]<br>[space][numeric][alpha]<br>[numeric]                                                              |                                             |                       |
|                                    |                                       | Example A1B 2C4                                                                                                    |                                             |                       |
| ship_to_address_<br>state          | Destination<br>State/Province<br>Code | State or province of the address to ship<br>the product to. Use the <i>State, Province,</i><br><i>and Territory Codes for the United States</i><br><i>and Canada.</i>                                                   | Level III                                   | String (2)            |
|                                    |                                       |                                                                                                    | <ul> <li>Visa (O)</li> </ul>                |                       |
|                                    |                                       |                                                                                                    | <ul> <li>MasterCard (O)</li> </ul>          |                       |

### Table 16 Order-Level Fields for GPN (Continued)

| Secure<br>Acceptance<br>Field Name | GPN Field<br>Name                                                | Description                                                                                                    | Used By:<br>Required (R) or<br>Optional (O) | Data Type<br>& Length      |
|------------------------------------|------------------------------------------------------------------|----------------------------------------------------------------------------------------------------|---------------------------------------------|----------------------------|
| summary_                           | Summary                                                          | International description code of the<br>overall order's goods or services. Contact<br>your acquirer or GPN for a list of codes. | Level III                                   | String (4)                 |
| commodity_code                     | Commodity<br>Code<br>and<br>Commodity<br>Code                    |                                                                                                    | <ul> <li>Visa (O)</li> </ul>                |                            |
|                                    |                                                                  | This field might be required for Level III processing depending on your merchant category code. Check with your processor.       | <ul> <li>MasterCard (O)</li> </ul>          |                            |
| supplier_order_                    | Item                                                             | Text description of the item.                                                                                                    | Level III                                   | String (25)                |
| reference                          | Description                                                      |                                                                                                    | <ul> <li>Visa (O)</li> </ul>                |                            |
|                                    |                                                                  |                                                                                                    | <ul> <li>MasterCard (O)</li> </ul>          |                            |
| user_po                            | Market Data -<br>"m" Customer<br>Code and<br>Reference<br>Number | Value used by your customer to identify<br>the order. This value is typically a<br>purchase order number.                        | Level II                                    | Visa:<br>String (17)       |
|                                    |                                                                  |                                                                                                    | <ul> <li>Visa (R)</li> </ul>                |                            |
|                                    |                                                                  |                                                                                                    | <ul> <li>MasterCard (R)</li> </ul>          | MasterCard:<br>String (25) |
|                                    |                                                                  |                                                                                                    | Level III                                   |                            |
|                                    |                                                                  |                                                                                                    | <ul> <li>Visa (R)</li> </ul>                |                            |
|                                    |                                                                  |                                                                                                    | <ul> <li>MasterCard (R)</li> </ul>          |                            |
| vat_tax_amount                     | VAT/Tax                                                          | Tax amount applied to freight / shipping                                                                                         | Level III                                   | String (12)                |
|                                    | Amount<br>(Freight/<br>Shipping)                                 | costs.                                                                                                    | <ul> <li>Visa (O)</li> </ul>                |                            |
| vat_tax_rate                       | VAT/Tax Rate                                                     | Tax rate applied to freight / shipping costs.                                                                                    | Level III                                   | String (4)                 |
|                                    | (Freight/<br>Shipping)                                           | Example 0.040 (=4%)                                                                                                    | ■ Visa (O)                                  |                            |

### Table 16 Order-Level Fields for GPN (Continued)

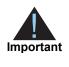

When you include the item-level fields in your request, you must include the **line\_item\_count** field (string 3). The total number of line items that Secure Acceptance supports is 200. This number may be different depending on which processor you are using. You must populate the **amount** field to equal the total cost of each line item, including the tax amount.

#### Table 17 Item-Level Fields for GPN

| Secure Acceptance<br>Field Name | GPN Field<br>Name     | Description                                                                                                    | Used By:<br>Required (R) or<br>Optional (O)                                     | Data Type<br>& Length     |
|---------------------------------|-----------------------|----------------------------------------------------------------------------------------------------|---------------------------------------------------------------------------------|---------------------------|
| item_#_alternate_tax_           | Tax Rate N            | Tax rate applied to the item.                                                                                                    | Level III                                                                       | String (5)                |
| amount                          |                       |                                                                                                    | <ul> <li>Visa (O)</li> </ul>                                                    |                           |
|                                 |                       |                                                                                                    | <ul> <li>MasterCard (O)</li> </ul>                                              |                           |
| item_#_commodity_               | Item                  | International description code                                                                                                    | Level II                                                                        | Visa:                     |
| code                            | Commodity<br>Code     | used to classify the item. Contact                                                                                                    | <ul> <li>Visa (R for</li> </ul>                                                 | String (12)               |
|                                 | Code                  | your acquirer or GPN for a list of codes.                                                                                               | interchange<br>rates)                                                           | MasterCard:<br>String (4) |
|                                 |                       | This field might be required for<br>Level III processing depending<br>on your merchant category code.<br>Check with your processor.     | <ul> <li>MasterCard (O)</li> </ul>                                              |                           |
|                                 |                       |                                                                                                    | Level III                                                                       |                           |
|                                 |                       |                                                                                                    | ■ Visa (O)                                                                      |                           |
|                                 |                       |                                                                                                    | <ul> <li>MasterCard (O)</li> </ul>                                              |                           |
| item_#_discount_                | Item Discount         | Discount applied to the item.                                                                                                    | Level III                                                                       | String (12)               |
| amount                          |                       | Maximum amount is 99,999.99.                                                                                                    | <ul> <li>Visa (Required</li> </ul>                                              |                           |
|                                 |                       | This field might be required for all<br>Level III processing depending<br>on your merchant category code.<br>Check with your processor. | for Level III<br>interchange)                                                   |                           |
|                                 |                       |                                                                                                    | <ul> <li>MasterCard<br/>(Required for<br/>Level III<br/>interchange)</li> </ul> |                           |
| item_#_discount_rate            | Item Discount<br>Rate | Rate the item is discounted.                                                                                                    | Level III                                                                       | String (5)                |
|                                 |                       | <b>Example</b> 5.25 (=5.25%)                                                                                                    | <ul> <li>MasterCard<br/>(Required for<br/>Level III<br/>interchange)</li> </ul> |                           |

| Secure Acceptance<br>Field Name          | GPN Field<br>Name                                   | Description                                                                                                    | Used By:<br>Required (R) or<br>Optional (O)                                                                 | Data Type<br>& Length                                 |
|------------------------------------------|-----------------------------------------------------|----------------------------------------------------------------------------------------------------|----------------------------------------------------------------------------------------------------|-------------------------------------------------------|
| item_#_invoice_number<br>item_#_quantity | No<br>corresponding<br>GPN field<br>Item Quantity   | Field to support an invoice<br>number for a transaction.You<br>must specify the number of line<br>items that will include an invoice<br>number. By default, the first line<br>item will include an invoice<br>number field. The invoice<br>number field can be included for<br>up to 10 line items.<br>Number of units of the item<br>purchased. Must be a whole<br>number. If you do not provide this                                                                                                    | Level III<br>Visa (O)<br>MasterCard (O)<br>Level III<br>Visa (Required<br>for Level III                     | String (23)                                           |
|                                          |                                                     | value, CyberSource uses 1.                                                                                                    | interchange) <ul> <li>MasterCard</li> <li>(Required for</li> <li>Level III</li> <li>interchange)</li> </ul> |                                                       |
| item_#_tax_amount                        | Level II:<br>Amount 2<br>Level III:<br>Tax Amount N | Total tax to apply to the product.<br>This value cannot be negative.<br>The item_#_tax_amount field is<br>additive. For example, if you<br>send one item with item_#_unit_<br>price of 10.00 and item_#_tax_<br>amount of 0.80, and you send<br>another item with item_#_unit_<br>price of 20.00 and item_#_tax_<br>amount of 1.60, the total amount<br>authorized will be for 32.40, not<br>30.00 with 2.40 of tax included.<br>The item_#_tax_amount and<br>the item_#_unit_price must be<br>in the same currency.<br>Maximum amount is 99,999.99.<br>For Level II, if you do not include<br>this field in your request,<br>CyberSource sets this field to the<br>default value of 0.<br>For Level II, this value is the<br>sales tax. For Visa Level II<br>transactions, this value must be | Level II<br>• Visa (O)<br>• MasterCard (O)<br>Level III<br>• Visa (O)<br>• MasterCard (O)                   | Level II:<br>String (10)<br>Level III:<br>String (12) |

### Table 17 Item-Level Fields for GPN (Continued)

| Secure Acceptance<br>Field Name | GPN Field<br>Name                                                                                                    | Description                                                           | Used By:<br>Required (R) or<br>Optional (O)                                     | Data Type<br>& Length |
|---------------------------------|----------------------------------------------------------------------------------------------------|-----------------------------------------------------------------------|---------------------------------------------------------------------------------|-----------------------|
| item_#_unit_of_                 | Unit of                                                                                                    | Unit of measure for the item.                                         | Level III                                                                       | String (12)           |
| measure                         | Measure                                                                                                    |                                                                       | <ul> <li>Visa (Required<br/>for Level III<br/>interchange)</li> </ul>           |                       |
|                                 |                                                                                                    |                                                                       | <ul> <li>MasterCard<br/>(Required for<br/>Level III<br/>interchange)</li> </ul> |                       |
| item_#_unit_price               | Unit PriceUnit cost of the item purchased.<br>Maximum amount is 99,999.99.ImportantFor a Level III<br>transaction, this value cannot be<br>zero (0).NoteFor each item that you<br>include in a request, you must<br>include the <b>amount</b> field. | •                                                                     | Level II                                                                        | String (10)           |
|                                 |                                                                                                    | Maximum amount is 99,999.99.                                          | ■ Visa (O)                                                                      |                       |
|                                 |                                                                                                    | transaction, this value cannot be                                     | <ul> <li>MasterCard (O)</li> </ul>                                              |                       |
|                                 |                                                                                                    | <b>Note</b> For each item that you                                    | Level III                                                                       |                       |
|                                 |                                                                                                    | <ul> <li>Visa (Required<br/>for Level III<br/>interchange)</li> </ul> |                                                                                 |                       |
|                                 |                                                                                                    |                                                                       | <ul> <li>MasterCard<br/>(Required for<br/>Level III<br/>interchange)</li> </ul> |                       |

Table 17 Item-Level Fields for GPN (Continued)

# 10

# OmniPay Direct: Level II and Level III

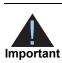

This document provides guidelines that indicate which fields are needed in order to obtain the best interchange rates. These guidelines are based on industry information. CyberSource recommends that you contact your acquirer for the most current information because the payment card companies can change their requirements at any time.

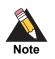

On OmniPay Direct, the only acquirer that support Level II and Level III data is First Data Merchant Solutions (Europe).

Fields for amounts and tax rates use a string data type. However, you should include only numbers and a decimal point in those fields.

# **Processor Specification**

The specification that CyberSource used to implement Level II and Level III processing for OmniPay Direct is *OmniPay 80Byte Electronic File Specifications, version 4.9,* September 2015.

# **Order-Level Fields**

### Table 18 Order-Level Fields for OmniPay Direct

| CyberSource<br>Field Name | OmniPay<br>Direct Field<br>Name           | Description                                                                                                    | Used By:<br>Required (R) or<br>Optional (O)                | Data Type<br>& Length |
|---------------------------|-------------------------------------------|----------------------------------------------------------------------------------------------------|------------------------------------------------------------|-----------------------|
| amount                    | Line Item Total                           | Grand total for the entire request.                                                                                                    | Level II                                                   | String (12)           |
|                           |                                           |                                                                                                    | <ul> <li>Visa (R for<br/>interchange<br/>rates)</li> </ul> |                       |
| discount_amount           | Discount                                  | Total discount applied to the order.                                                                                                    | Level III                                                  | String (12)           |
|                           | Amount / Total<br>Discount                |                                                                                                    | <ul> <li>Visa (R for<br/>interchange<br/>rages)</li> </ul> |                       |
|                           |                                           |                                                                                                    | <ul> <li>MasterCard (R)</li> </ul>                         |                       |
| duty_amount               | Duty Amount                               | Total charges for any import or export                                                                                                    | Level II                                                   | String (12)           |
|                           |                                           | duties included in the order.                                                                                                    | <ul> <li>Visa (O)</li> </ul>                               |                       |
|                           |                                           |                                                                                                    | Level III                                                  |                       |
|                           |                                           |                                                                                                    | <ul> <li>Visa (O)</li> </ul>                               |                       |
|                           |                                           |                                                                                                    | <ul> <li>MasterCard (O)</li> </ul>                         |                       |
| freight_amount            | Freight<br>Amount /<br>Shipping<br>Amount | Total freight or shipping and handling charges for the order.                                                                                   | Level II                                                   | String (12)           |
|                           |                                           |                                                                                                    | <ul> <li>Visa (O)</li> </ul>                               |                       |
|                           |                                           | For a Level II transaction with Visa,<br>CyberSource sets the value for this field<br>to zero (0) when you do not include it in<br>the request. |                                                            |                       |
|                           |                                           |                                                                                                    | Level III                                                  |                       |
|                           |                                           |                                                                                                    | <ul> <li>Visa (R for<br/>interchange<br/>rates)</li> </ul> |                       |
|                           |                                           |                                                                                                    | <ul> <li>MasterCard (O)</li> </ul>                         |                       |
| invoiceHeader_            | Detail Tax                                | Flag that indicates whether tax is                                                                                                    | Level III                                                  | String (5)            |
| taxable                   | Amount<br>Indicator                       | included in the total purchase amount.<br>Possible values:                                                                                      | <ul> <li>MasterCard (O)</li> </ul>                         |                       |
|                           |                                           | <ul> <li>true: tax is included in total<br/>purchase amount and tax is sum of<br/>values for all item_#_taxAmount<br/>fields.</li> </ul>        |                                                            |                       |
|                           |                                           | <ul> <li>false: tax is not included in total<br/>purchase amount.</li> </ul>                                                                    |                                                            |                       |

| CyberSource<br>Field Name            | OmniPay<br>Direct Field<br>Name                                   | Description                                                                                                    | Used By:<br>Required (R) or<br>Optional (O)                      | Data Type<br>& Length |
|--------------------------------------|-------------------------------------------------------------------|----------------------------------------------------------------------------------------------------|------------------------------------------------------------------|-----------------------|
| local_tax_indicator                  | Local Tax<br>Included                                             | Flag that indicates whether local sales tax is included in the order total.<br>Possible values:                     | Level III<br>■ Visa (O)                                          | String (1)            |
|                                      |                                                                   | • 0: local sales tax not included                                                                                   |                                                                  |                       |
|                                      |                                                                   | <ul> <li>1: local sales tax included</li> </ul>                                                                     |                                                                  |                       |
|                                      |                                                                   | 2: tax exempt order                                                                                                 |                                                                  |                       |
| merchant_vat_<br>registration_number | Merchant VAT<br>Registration /<br>Single<br>Business<br>Reference | Your government-assigned tax identification number.                                                                 | Level II<br>Visa (R for<br>interchange<br>rates)                 | String (21)           |
|                                      | Number /<br>Merchant Tax<br>ID /<br>Corporation<br>VAT Number     |                                                                                                    | <ul> <li>MasterCard (R<br/>for interchange<br/>rates)</li> </ul> |                       |
|                                      |                                                                   |                                                                                                    | Level III                                                        |                       |
|                                      |                                                                   |                                                                                                    | <ul> <li>Visa (R for<br/>interchange<br/>rates)</li> </ul>       |                       |
|                                      |                                                                   |                                                                                                    | <ul> <li>MasterCard (R<br/>for interchange<br/>rates)</li> </ul> |                       |
| national_tax_amount                  | National Tax                                                      | National tax for the order.                                                                                         | Level II                                                         | String (12)           |
|                                      |                                                                   | When you include this field in the request, you must also include the <b>item_#_taxAmount</b> field in the request. | <ul> <li>Visa (R for<br/>interchange<br/>rates)</li> </ul>       |                       |
|                                      |                                                                   |                                                                                                    | Level III                                                        |                       |
|                                      |                                                                   |                                                                                                    | <ul> <li>Visa (R for<br/>interchange<br/>rates)</li> </ul>       |                       |
| national_tax_indicator               | National Tax                                                      | Flag that indicates whether a national                                                                              | Level II                                                         | String (1)            |
|                                      | Included                                                          | tax is included in the order total.<br>Possible values:                                                             | <ul> <li>Visa (R for<br/>interchange</li> </ul>                  |                       |
|                                      |                                                                   | <ul> <li>0: national tax not included</li> </ul>                                                                    | rates)                                                           |                       |
|                                      |                                                                   | <ul> <li>1: national tax included</li> </ul>                                                                        |                                                                  |                       |
|                                      |                                                                   |                                                                                                    | Level III                                                        |                       |
|                                      |                                                                   |                                                                                                    | <ul> <li>Visa (R for<br/>interchange<br/>rates)</li> </ul>       |                       |

| Table 18 | Order-Level Fields for OmniPay Direct (Continued) |
|----------|---------------------------------------------------|
|          |                                                   |

| CyberSource<br>Field Name | OmniPay<br>Direct Field<br>Name          | Description                                                                                                    | Used By:<br>Required (R) or<br>Optional (O)         | Data Type<br>& Length |
|---------------------------|------------------------------------------|----------------------------------------------------------------------------------------------------|-----------------------------------------------------|-----------------------|
| purchaser_order_date      | Order Date                               | Date the order was processed.<br>Format: YYMMDD.                                                                                                    | Level II                                            | String (6)            |
|                           |                                          |                                                                                                    | ■ Visa (O)                                          |                       |
|                           |                                          |                                                                                                    | Level III                                           |                       |
|                           |                                          |                                                                                                    | <ul> <li>Visa (O)</li> </ul>                        |                       |
| purchaser_vat_            | Customer VAT                             | Customer's government-assigned tax                                                                                                    | Level II                                            | String (13)           |
| registration_<br>number   | Registration<br>Number                   | identification number.                                                                                                    | <ul> <li>Visa (O)</li> </ul>                        |                       |
|                           |                                          |                                                                                                    | Level III                                           |                       |
|                           |                                          |                                                                                                    | <ul> <li>Visa (O)</li> </ul>                        |                       |
| purchasing_level          | No                                       | Flag that indicates the capture request                                                                                                    | Level III                                           | String (1)            |
|                           | corresponding<br>OmniPay<br>Direct field | includes Level III data. Set the value for<br>this field to 3. For more information, see<br>"CyberSource Level II and Level III Data                                                                                                    | <ul> <li>Visa (R for<br/>captures)</li> </ul>       |                       |
|                           | Direct field                             | Processing," page 11.                                                                                                    | <ul> <li>MasterCard (R<br/>for captures)</li> </ul> |                       |
| ship_from_postal_<br>code | Ship From<br>Postal / ZIP<br>Code        | Postal code for the address from which<br>the goods are shipped, which is used to<br>determine nexus. The default is the<br>postal code associated with your<br>CyberSource account. The postal code<br>must consist of 5 to 9 digits.<br>When the goods ship from the U.S., the<br>9-digit postal code must follow this<br>format:<br>[5 digits][dash][4 digits]<br><b>Example</b> 12345-6789<br>When the goods ships from Canada,<br>the 6-digit postal code must follow this<br>format:<br>[alpha][numeric][alpha][space]<br>[numeric][alpha][numeric]<br><b>Example</b> A1B 2C3 | Level III<br>Visa (O)<br>MasterCard (O)             | String (10)           |
| ship_to_country           | Destination<br>Country Code              | Country to which the product is shipped.<br>Use the two-character <i>ISO Standard</i><br><i>Country Codes</i> .                                                                                                    | Level III<br>Visa (O)<br>MasterCard (O)             | String (3)            |

#### Table 18 Order-Level Fields for OmniPay Direct (Continued)

| CyberSource<br>Field Name | OmniPay<br>Direct Field<br>Name     | Description                                                                                                    | Used By:<br>Required (R) or<br>Optional (O)                      | Data Type<br>& Length |
|---------------------------|-------------------------------------|----------------------------------------------------------------------------------------------------|------------------------------------------------------------------|-----------------------|
| ship_to_postal_code       | Destination<br>Postal / ZIP<br>Code | Postal code for the shipping address.<br>This value is the same as the value for<br>the <b>shipFrom_postalCode</b> field when<br>your customer takes possession of the<br>items at your location. The postal code<br>must consist of 5 to 9 digits. | Level II<br>Visa (O)<br>Level III                                | String (10)           |
|                           |                                     | When the goods ship to the U.S., the<br>9-digit postal code must follow this<br>format:<br>[5 digits][dash][4 digits]                                                                                                    | <ul><li>Visa (O)</li><li>MasterCard (O)</li></ul>                | & Length              |
|                           |                                     | Example 12345-6789                                                                                                    |                                                                  |                       |
|                           |                                     | When the goods ship to Canada, the<br>6-digit postal code must follow this<br>format:<br>[alpha][numeric][alpha][space]<br>[numeric][alpha][numeric]                                                                                                |                                                                  |                       |
|                           |                                     | Example A1B 2C3                                                                                                    |                                                                  |                       |
| summary_                  | Summary                             | International description code of the                                                                                                    | Level II                                                         | String (4)            |
| commodity_code            | Commodity<br>Code                   | overall order's goods or services.<br>Contact your acquirer for a list of codes.                                                                                                    | <ul> <li>Visa (R for<br/>interchange<br/>rates)</li> </ul>       |                       |
|                           |                                     |                                                                                                    | Level III                                                        |                       |
|                           |                                     |                                                                                                    | <ul> <li>Visa (R for<br/>interchange<br/>rates)</li> </ul>       |                       |
| supplier_order_           | Purchase                            | Text description of the item.                                                                                                    | Level II                                                         |                       |
| reference                 | Identifier /<br>Merchant            |                                                                                                    | <ul> <li>Visa (R for<br/>interchange<br/>rates)</li> </ul>       | String (25)           |
|                           | Related Data /                      |                                                                                                    |                                                                  |                       |
|                           | Merchant<br>Reference<br>Number     |                                                                                                    | <ul> <li>MasterCard (R<br/>for interchange<br/>rates)</li> </ul> |                       |
|                           |                                     |                                                                                                    | Level III                                                        |                       |
|                           |                                     |                                                                                                    | <ul> <li>Visa (R for<br/>interchange<br/>rates)</li> </ul>       |                       |
|                           |                                     |                                                                                                    | <ul> <li>MasterCard (R<br/>for interchange<br/>rates)</li> </ul> |                       |

| Table 18 | Order-Level Fields for OmniPay Direct (Continued) |
|----------|---------------------------------------------------|
|          |                                                   |

| CyberSource<br>Field Name | OmniPay<br>Direct Field<br>Name | Description                                                 | Used By:<br>Required (R) or<br>Optional (O)                      | Data Type<br>& Length |
|---------------------------|---------------------------------|-------------------------------------------------------------|------------------------------------------------------------------|-----------------------|
| tax_amount                | Tax Amount /                    | Total tax amount for all the items in the order.            | Level II                                                         | String (12)           |
|                           | Total Tax<br>Amount             |                                                             | <ul> <li>Visa (O)</li> </ul>                                     |                       |
|                           | Amount                          |                                                             | <ul> <li>MasterCard (R<br/>for interchange<br/>rates)</li> </ul> |                       |
|                           |                                 |                                                             | Level III                                                        |                       |
|                           |                                 |                                                             | <ul> <li>Visa (O)</li> </ul>                                     |                       |
|                           |                                 |                                                             | <ul> <li>MasterCard (R<br/>for interchange<br/>rates)</li> </ul> |                       |
| user_po                   | Customer                        | Value used by your customer to identify                     | Level II                                                         | String (25)           |
|                           | Code /<br>Customer              | the order. This value is typically a purchase order number. | <ul> <li>Visa (R)</li> </ul>                                     |                       |
|                           | Reference ID                    |                                                             | <ul> <li>MasterCard (R)</li> </ul>                               |                       |
|                           |                                 |                                                             | Level III                                                        |                       |
|                           |                                 |                                                             | <ul> <li>Visa (R for<br/>interchange<br/>rates)</li> </ul>       |                       |
|                           |                                 |                                                             | <ul> <li>MasterCard (R<br/>for interchange<br/>rates)</li> </ul> |                       |
| vat_tax_amount            | VAT (Amount)                    | Total amount of VAT or other tax                            | Level III                                                        | String (12)           |
|                           |                                 | included in the order.                                      | <ul> <li>Visa (O)</li> </ul>                                     |                       |
| vat_tax_rate              | VAT (Rate)                      | Rate of VAT or other tax for the order.                     | Level III                                                        | String (4)            |
|                           |                                 | Example 0.04 (=4%)                                          | <ul> <li>Visa (R for</li> </ul>                                  |                       |
|                           |                                 | Valid range: 0.01 to 0.99 (1% to 99%)                       | interchange<br>rages)                                            |                       |

#### Table 18 Order-Level Fields for OmniPay Direct (Continued)

## **Item-Level Fields**

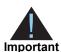

When you include the item-level fields in your request, you must include the **line\_item\_count** field (string 3).

nt The maximum number of items you can include in a request is:

- American Express Level II: 4 items
- MasterCard Level III: 99 items
- Visa Level III: 99 items

You must populate the **amount** field to equal the total cost of each line item, including the tax amount.

#### Table 19 Item-Level Fields for OmniPay Direct

| CyberSource<br>Field Name       | OmniPay<br>Direct<br>Field Name | Description                                                                                                    | Used By:<br>Required (R) or<br>Optional (O)                | Data Type<br>& Length |
|---------------------------------|---------------------------------|----------------------------------------------------------------------------------------------------|------------------------------------------------------------|-----------------------|
| item_#_alternate_tax_<br>amount | VAT / Tax<br>Amount             | Tax amount on shipping/freight.                                                                                                    | Level II                                                   | String (12)           |
|                                 | (Freight or<br>Shipping)        |                                                                                                    | <ul> <li>Visa (O)</li> </ul>                               |                       |
|                                 |                                 |                                                                                                    | Level III                                                  |                       |
|                                 |                                 |                                                                                                    | <ul> <li>Visa (O)</li> </ul>                               |                       |
| item_#_alternate_tax_           | VAT / Tax Rate                  | Rate used to generate the value                                                                                                    | Level II                                                   | String (4)            |
| rate                            | (Freight or<br>Shipping)        | for the item_#_<br>alternateTaxAmount field.                                                                                        | <ul> <li>Visa (R for<br/>interchange</li> </ul>            |                       |
|                                 |                                 | When you include the item_#_<br>alternateTaxAmount and<br>otherTax_nationalTaxAmount                                                | rates)                                                     |                       |
|                                 |                                 | fields and do not include the                                                                                                    | Level III                                                  |                       |
|                                 |                                 | item_#_alternateTaxRate field,<br>CyberSource calculates the rate<br>as otherTax_<br>nationalTaxAmount x 100 /<br>item_#_unitPrice. | <ul> <li>Visa (R for<br/>interchange<br/>rates)</li> </ul> |                       |

| CyberSource<br>Field Name | OmniPay<br>Direct<br>Field Name   | Description                                                       | Used By:<br>Required (R) or<br>Optional (O)                      | Data Type<br>& Length      |
|---------------------------|-----------------------------------|-------------------------------------------------------------------|------------------------------------------------------------------|----------------------------|
| item_#_commodity_<br>code | Item<br>Commodity                 | International description code used to classify the item. Contact | Level II                                                         | Visa:<br>String (12)       |
| Code                      | Code                              | your acquirer for a list of codes.                                | <ul> <li>Visa (R for<br/>interchange<br/>rates)</li> </ul>       | MasterCard:<br>String (12) |
|                           |                                   |                                                                   | <ul> <li>MasterCard (O)</li> </ul>                               |                            |
|                           |                                   |                                                                   | Level III                                                        |                            |
|                           |                                   |                                                                   | <ul> <li>Visa (O)</li> </ul>                                     |                            |
|                           |                                   |                                                                   | <ul> <li>MasterCard (O)</li> </ul>                               |                            |
| item_#_discount_          | Discount Per                      | Discount applied to the item.                                     | Level III                                                        | String (12)                |
| amount                    | Line Item /<br>Discount<br>Amount |                                                                   | <ul> <li>Visa (R for<br/>interchange<br/>rates)</li> </ul>       |                            |
|                           |                                   |                                                                   | <ul> <li>MasterCard (R<br/>for interchange<br/>rates)</li> </ul> |                            |
| item_#_discount_          | Discount                          | Flag that indicates whether the                                   | Level III                                                        | String (1)                 |
| indicator                 | Indicator                         | amount is discounted. Possible values:                            | <ul> <li>MasterCard (O)</li> </ul>                               |                            |
|                           |                                   | <ul> <li>Y: amount is discounted</li> </ul>                       |                                                                  |                            |
|                           |                                   | <ul> <li>N: amount is not discounted</li> </ul>                   |                                                                  |                            |
| item_#_discount_rate      | Item Discount                     | Rate at which the item is                                         | Level III                                                        | String (5)                 |
|                           | Rate                              | discounted.                                                       | <ul> <li>MasterCard (O)</li> </ul>                               |                            |
|                           |                                   | Example 0.050 (=5%)                                               |                                                                  |                            |
|                           |                                   | Valid range: 0.010 to 0.999 (1% to 99.9%)                         |                                                                  |                            |
| item_#_product_code       | Product Code                      | Type of product. This value is                                    | Level II                                                         | String (12)                |
|                           |                                   | used to determine the product<br>category: electronic, handling,  | <ul> <li>Visa (R)</li> </ul>                                     |                            |
|                           |                                   | physical, service, or shipping.<br>The default value is default.  | <ul> <li>MasterCard (R)</li> </ul>                               |                            |
|                           |                                   |                                                                   | Level III                                                        |                            |
|                           |                                   |                                                                   | <ul> <li>Visa (R)</li> </ul>                                     |                            |
|                           |                                   |                                                                   | <ul> <li>MasterCard (R)</li> </ul>                               |                            |

#### Table 19 Item-Level Fields for OmniPay Direct (Continued)

| CyberSource<br>Field Name | OmniPay<br>Direct<br>Field Name | Description                                                   | Used By:<br>Required (R) or<br>Optional (O)                      | Data Type<br>& Length       |
|---------------------------|---------------------------------|---------------------------------------------------------------|------------------------------------------------------------------|-----------------------------|
| item_#_product_name       | Item                            | Text description of the item.                                 | Level III                                                        | String (26)                 |
|                           | Description                     |                                                               | <ul> <li>Visa (R for<br/>interchange<br/>rates)</li> </ul>       |                             |
|                           |                                 |                                                               | <ul> <li>MasterCard (R<br/>for interchange<br/>rates)</li> </ul> |                             |
| item_#_quantity           | Quantity / Item                 | Number of units of the item                                   | Level III                                                        | Visa:<br>Integer (4)        |
|                           | Quantity                        | purchased. Must be a whole                                    | <ul> <li>Visa (R for</li> </ul>                                  |                             |
|                           |                                 | number. If you do not provide this value, CyberSource uses 1. | interchange<br>rates)                                            | MasterCard:<br>Integer (12) |
|                           |                                 |                                                               | <ul> <li>MasterCard (R<br/>for interchange<br/>rates)</li> </ul> |                             |

#### Table 19 Item-Level Fields for OmniPay Direct (Continued)

| CyberSource<br>Field Name | OmniPay<br>Direct<br>Field Name     | Description                                                                                                    | Used By:<br>Required (R) or<br>Optional (O)                                                                                               | Data Type<br>& Length |
|---------------------------|-------------------------------------|----------------------------------------------------------------------------------------------------|----------------------------------------------------------------------------------------------------|-----------------------|
| Tota                      | Tax Amount /<br>Total Tax<br>Amount | Total tax to apply to the product.<br>This value cannot be negative.<br>The tax amount and the unit<br>price must be in the same<br>currency.                                                                                                    | Level II<br>■ Visa (R if<br>otherTax_<br>nationalTax<br>Amount is                                                                         | String (12)           |
|                           |                                     | The tax amount field is additive.<br>The following example uses a<br>two-exponent currency such as<br>USD:                                                                                                    | included) <ul> <li>MasterCard (R<br/>for interchange</li> </ul>                                                                           |                       |
|                           |                                     | <pre>1 You include the following<br/>items in your request:<br/>item_0_<br/>unitPrice=10.00<br/>item_0_quantity=1<br/>item_0_<br/>taxAmount=0.80<br/>item_1_<br/>unitPrice=20.00<br/>item_1_quantity=1<br/>item_1_<br/>taxAmount=1.60<br/>2 The total amount authorized is<br/>32.40, not 30.00 with 2.40 of<br/>tax included.</pre> | rates)<br>Level III<br>• Visa (R if<br>otherTax_<br>nationalTax<br>Amount is<br>included)<br>• MasterCard (R<br>for interchange<br>rates) |                       |
|                           |                                     | If you want to include the tax<br>amount and also request the<br><b>taxService</b> service, see <i>Tax</i><br><i>Calculation Service Using the</i><br><i>Simple Order API</i> .                                                                                                    |                                                                                                    |                       |
| item_#_tax_rate           | Tax Rate /                          | Tax rate applied to the item.                                                                                                    | Level II                                                                                                    | String (4)            |
|                           | Detail Tax<br>Rate                  | Example 0.08 (=8%)                                                                                                    | <ul> <li>Visa (R for<br/>interchange</li> </ul>                                                                                           |                       |
|                           |                                     | Valid range: 0.01 to 0.99 (1% to<br>99%)                                                                                                    | interchange<br>rates)                                                                                                    |                       |
|                           |                                     |                                                                                                    | Level III                                                                                                    |                       |
|                           |                                     |                                                                                                    | <ul> <li>Visa (R for<br/>interchange<br/>rates)</li> </ul>                                                                                |                       |
|                           |                                     |                                                                                                    | <ul> <li>MasterCard (R<br/>for interchange<br/>rates)</li> </ul>                                                                          |                       |

 Table 19
 Item-Level Fields for OmniPay Direct (Continued)

| CyberSource<br>Field Name       | OmniPay<br>Direct<br>Field Name           | Description                                                                                                    | Used By:<br>Required (R) or<br>Optional (O)                                                                                         | Data Type<br>& Length |
|---------------------------------|-------------------------------------------|----------------------------------------------------------------------------------------------------|----------------------------------------------------------------------------------------------------|-----------------------|
| item_#_tax-status_<br>indicator | Tax Collected<br>Indicator                | Flag that indicates whether sales<br>tax is included in the value for the<br><b>item_#_totalAmount</b> field.<br>Possible values:                                                                                                    | Level III<br>MasterCard (O)                                                                                                    | String (1)            |
|                                 |                                           | <ul> <li>true: sales tax is included;</li> <li>item_#_totalAmount value<br/>must be greater than zero.</li> </ul>                                                                                                    |                                                                                                    |                       |
|                                 |                                           | <ul> <li>false: sales tax is not<br/>included; item_#_<br/>totalAmount value must be<br/>zero.</li> </ul>                                                                                                    |                                                                                                    |                       |
| item_#_total_amount             | Line Item Total                           | Total purchase amount for the                                                                                                    | Level II                                                                                                    | String (12)           |
|                                 | / Extended<br>Item Amount                 | item. Normally calculated as the<br>unit price * quantity.                                                                                                    | <ul> <li>Visa (O)</li> </ul>                                                                                                    |                       |
|                                 | item Amount                               | unit price quantity.                                                                                                    | <ul> <li>MasterCard (O)</li> </ul>                                                                                                  |                       |
|                                 |                                           |                                                                                                    | Level III                                                                                                    |                       |
|                                 |                                           |                                                                                                    | <ul> <li>Visa (R)</li> </ul>                                                                                                    |                       |
|                                 |                                           |                                                                                                    | <ul> <li>MasterCard (R)</li> </ul>                                                                                                  |                       |
| item_#_unit_of_                 | Unit of                                   | Unit of measure, or unit of                                                                                                    | Level III                                                                                                    | String (12)           |
| measure                         | Measure Code<br>/ Item Unit of<br>Measure | measure code, for the item. See<br>Appendix A, "Codes for Units of<br>Measurement," on page 108.                                                                                                    | <ul> <li>Visa (R for<br/>interchange<br/>rates)</li> </ul>                                                                          |                       |
| item_#_unit_price               | Unit Cost / Unit<br>Price                 | Per-item price of the product.<br>This value cannot be negative.<br>You can include a decimal point<br>(.), but you cannot include any<br>other special characters.<br>CyberSource truncates the<br>amount to the correct number of<br>decimal places. | <ul> <li>Level III</li> <li>Visa (R for<br/>interchange<br/>rates)</li> <li>MasterCard (R<br/>for interchange<br/>rates)</li> </ul> | String (12)           |
|                                 |                                           | <b>Important</b> For a Level III transaction, this value cannot be zero (0).                                                                                                    |                                                                                                    |                       |

#### Table 19 Item-Level Fields for OmniPay Direct (Continued)

# RBS WorldPay Atlanta: Level II and Level III

# CHAPTER

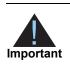

This document provides guidelines based on industry information that indicates which fields are needed to obtain the best interchange rates. CyberSource recommends that you contact your acquirer for the most current information because the card associations can change their requirements at any time.

Fields for amounts and tax rates use a string data type. However, you should include only numbers and a decimal point in those fields.

# **Processor Specification**

The specification that CyberSource used to implement Level III processing for RBS WorldPay Atlanta is *RBS Worldpay API message specification, version 7.1.0*, June 2, 2009.

# **Order-Level Fields**

| Table 20 | Order-Level Fields for RBS WorldPay Atlanta |
|----------|---------------------------------------------|
|----------|---------------------------------------------|

| Secure<br>Acceptance<br>Field Name | RBS<br>WorldPay<br>Atlanta<br>Field Name       | Description                               | Used By:<br>Required (R) or<br>Optional (O)                                   | Data Type<br>& Length |
|------------------------------------|------------------------------------------------|-------------------------------------------|-------------------------------------------------------------------------------|-----------------------|
| purchasing_level                   | No                                             | Flag that indicates the capture or credit | Level III                                                                     | String (1)            |
| RI                                 | corresponding<br>RBS WorldPay<br>Atlanta field | VorldPay 3.                               | <ul> <li>Visa (R for<br/>captures; not<br/>used for credits)</li> </ul>       |                       |
|                                    |                                                |                                           | <ul> <li>MasterCard (R<br/>for captures; not<br/>used for credits)</li> </ul> |                       |
| merchant_vat_                      | Merchant VAT                                   | Your government-assigned tax              | Level III                                                                     | String (20)           |
| registration_<br>number            | Number                                         | identification number.                    | <ul> <li>Visa (O)</li> </ul>                                                  |                       |

| Secure<br>Acceptance<br>Field Name | RBS<br>WorldPay<br>Atlanta<br>Field Name | Description                                                                      | Used By:<br>Required (R) or<br>Optional (O) | Data Type<br>& Length |
|------------------------------------|------------------------------------------|----------------------------------------------------------------------------------|---------------------------------------------|-----------------------|
| purchaser_order_                   | Order Date                               | Date the order was processed.                                                    | Level III                                   | Numeric (6)           |
| date                               |                                          | Format: YYMMDD.                                                                  | <ul> <li>Visa (O)</li> </ul>                |                       |
| purchaser_vat_                     | Customer VAT                             | ······································                                           | Level III                                   | String (13)           |
| registration_<br>number            | Number                                   | identification number.                                                           | <ul> <li>Visa (O)</li> </ul>                |                       |
| summary_<br>commodity_code         | Commodity<br>de Code                     |                                                                                  | Level III                                   | String (4)            |
|                                    |                                          | overall order's goods or services. Contact<br>your acquirer for a list of codes. | <ul> <li>Visa (O)</li> </ul>                |                       |
| tax_indicator                      | Tax Exempt                               | Flag that indicates whether an order is                                          | Level II                                    | String (1)            |
|                                    |                                          | taxable. Possible values:                                                        | <ul> <li>Visa (R)</li> </ul>                |                       |
|                                    |                                          | • Y: the order is taxable.                                                       | <ul> <li>MasterCard (R)</li> </ul>          |                       |
|                                    |                                          | <ul> <li>N: the order is not taxable.</li> </ul>                                 |                                             |                       |
|                                    |                                          |                                                                                  | Level III                                   |                       |
|                                    |                                          |                                                                                  | ■ Visa (R)                                  |                       |
|                                    |                                          |                                                                                  | <ul> <li>MasterCard (R)</li> </ul>          |                       |

| Table 20 | Order-Level Fields for RBS WorldP | ay Atlanta (Continued) |
|----------|-----------------------------------|------------------------|
|----------|-----------------------------------|------------------------|

| Secure<br>Acceptance<br>Field Name | RBS<br>WorldPay<br>Atlanta<br>Field Name | Description                                                                                                    | Used By:<br>Required (R) or<br>Optional (O)                                                                                              | Data Type<br>& Length |
|------------------------------------|------------------------------------------|----------------------------------------------------------------------------------------------------|----------------------------------------------------------------------------------------------------|-----------------------|
|                                    | PC2 Customer<br>ID                       | Value used by your customer to identify<br>the order. This value is typically a<br>purchase order number.                | Level II<br>Visa (R for<br>purchase/<br>procurement<br>cards; otherwise<br>O. Do not use all<br>zeros or nines.)                         | String (25)           |
|                                    |                                          |                                                                                                    | <ul> <li>MasterCard (R<br/>for purchase/<br/>procurement<br/>cards; otherwise</li> <li>O. Do not use all<br/>zeros or nines.)</li> </ul> |                       |
|                                    |                                          |                                                                                                    | Level III                                                                                                    |                       |
|                                    |                                          |                                                                                                    | <ul> <li>Visa (R for<br/>purchase/<br/>procurement<br/>cards; otherwise<br/>O. Do not use all<br/>zeros or nines.)</li> </ul>            |                       |
|                                    |                                          |                                                                                                    | <ul> <li>MasterCard (R<br/>for purchase/<br/>procurement<br/>cards; otherwise<br/>O. Do not use all<br/>zeros or nines.)</li> </ul>      |                       |
| vat_invoice_                       | VAT Invoice                              | VAT invoice number associated with the                                                                                   | Level III                                                                                                    | String (15)           |
| eference_number                    | Number                                   | transaction.                                                                                                    | <ul> <li>Visa (O)</li> </ul>                                                                                                    |                       |
| alternate_tax_                     | VAT Tax                                  | Total amount of alternate tax for the order.                                                                             | Level III                                                                                                    | String (8)            |
| amount                             | Amount                                   |                                                                                                    | <ul> <li>Visa (O)</li> </ul>                                                                                                    |                       |
|                                    |                                          |                                                                                                    | <ul> <li>MasterCard (O)</li> </ul>                                                                                                    |                       |
| alternate_tax_<br>ndicator         | Alternate Tax<br>Indicator               | Flag that indicates whether the alternate tax amount (alternate_tax_amount) is included in the request. Possible values: | Level III<br>MasterCard (R)                                                                                                    | String (1)            |
|                                    |                                          | <ul> <li>0: alternate tax amount is not included<br/>in the request.</li> </ul>                                          |                                                                                                    |                       |
|                                    |                                          | <ul> <li>1: alternate tax amount is included in<br/>the request.</li> </ul>                                              |                                                                                                    |                       |

#### Table 20 Order-Level Fields for RBS WorldPay Atlanta (Continued)

| Secure<br>Acceptance<br>Field Name | RBS<br>WorldPay<br>Atlanta<br>Field Name | Description                                                                                                    | Used By:<br>Required (R) or<br>Optional (O)      | Data Type<br>& Length                                                            |
|------------------------------------|------------------------------------------|----------------------------------------------------------------------------------------------------|--------------------------------------------------|----------------------------------------------------------------------------------|
| vat_tax_amount                     | VAT Tax                                  | Total amount of VAT or other tax included                                                                                                    | Level III                                        |                                                                                  |
|                                    | Amount                                   | in the order.                                                                                                    | <ul> <li>Visa (O)</li> </ul>                     |                                                                                  |
| vat_tax_rate                       | Tax Rate                                 | Rate of VAT or other tax for the order.                                                                                                    | Level III                                        | Numeric (4)                                                                      |
|                                    |                                          | Example 0.0400 (=4%)                                                                                                    | <ul> <li>Visa (O)</li> </ul>                     |                                                                                  |
|                                    |                                          | Valid range: 0.0001 to 0.9999 (0.01% to 99.99%)                                                                                                    |                                                  | & Length Numeric (8) Numeric (4) Numeric (8) Numeric (8) Numeric (8) String (15) |
| discount_amount                    | Discount                                 | Total discount applied to the order. For                                                                                                    | Level III                                        | Numeric (8) Numeric (4) Numeric (8) Numeric (8) Numeric (8) String (15)          |
|                                    | Amount                                   | example: a 20.00 discount off the order total.                                                                                                    | <ul> <li>Visa (O)</li> </ul>                     |                                                                                  |
| duty_amount                        | Duty Amount                              | Total charges for any import or export                                                                                                    | Level III                                        | Numeric (8)                                                                      |
|                                    |                                          | duties included in the order.                                                                                                    | <ul> <li>Visa (O)</li> </ul>                     |                                                                                  |
|                                    |                                          |                                                                                                    | <ul> <li>MasterCard (O)</li> </ul>               |                                                                                  |
| freight_amount                     | Freight<br>Amount                        | Total freight or shipping and handling<br>charges for the order. When you include<br>this field in your request, you must also<br>include <b>amount</b> . | Level III                                        | Numeric (8)                                                                      |
|                                    |                                          |                                                                                                    | <ul> <li>Visa (O)</li> </ul>                     |                                                                                  |
|                                    |                                          |                                                                                                    | <ul> <li>MasterCard (O)</li> </ul>               |                                                                                  |
| amount                             | Amount                                   | Grand total for the entire capture or credit                                                                                                    | Level III                                        | String (15)                                                                      |
|                                    |                                          | request.                                                                                                    | <ul> <li>Visa (R)</li> </ul>                     |                                                                                  |
|                                    |                                          |                                                                                                    | <ul> <li>MasterCard (R)</li> </ul>               |                                                                                  |
| ship_from_postal_                  | Origin Zip                               |                                                                                                    | Level III                                        | String (10)                                                                      |
| code                               |                                          | the goods are shipped, which is used to determine nexus. The default is the postal code associated with your                                              | <ul> <li>Visa<br/>(Recommended)</li> </ul>       |                                                                                  |
|                                    |                                          | CyberSource account. The postal code<br>must consist of 5 to 9 digits.                                                                                    | <ul> <li>MasterCard<br/>(Recommended)</li> </ul> |                                                                                  |
|                                    |                                          | If the billing country is the U.S., the 9-digit<br>postal code must follow this format:<br>[5 digits][dash][4 digits]                                     |                                                  |                                                                                  |
|                                    |                                          | Example 12345-6789                                                                                                    |                                                  |                                                                                  |
|                                    |                                          | If the billing country is Canada, the 6-digit<br>postal code must follow this format:<br>[alpha][numeric][alpha]<br>[space][numeric][alpha]<br>[numeric]  |                                                  | Numeric (8)<br>Numeric (8)<br>Numeric (8)<br>String (15)                         |
|                                    |                                          | Example A1B 2C4                                                                                                    |                                                  |                                                                                  |

#### Table 20 Order-Level Fields for RBS WorldPay Atlanta (Continued)

| Secure<br>Acceptance<br>Field Name | RBS<br>WorldPay<br>Atlanta<br>Field Name                                                                 | Description                                                                                                    | Used By:<br>Required (R) or<br>Optional (O)                                                                                             | Data Type<br>& Length |
|------------------------------------|----------------------------------------------------------------------------------------------------|----------------------------------------------------------------------------------------------------|----------------------------------------------------------------------------------------------------|-----------------------|
| '                                  | Destination<br>Country Code                                                                              | Country to ship the product to. Use the<br>two-character <i>ISO Standard Country</i><br><i>Codes.</i><br>If you do not provide this value,<br>CyberSource uses the <b>billTo_country</b><br>value. If you do not provide either of<br>these values, CyberSource uses the                                 | <ul> <li>Level III</li> <li>Visa<br/>(Recommended<br/>for best rate)</li> <li>MasterCard<br/>(Recommended<br/>for best rate)</li> </ul> | String (3)            |
| ship_to_address_<br>postal_code    | Destination Zip                                                                                          | default value of US.<br>Postal code for the shipping address. The<br>postal code must consist of 5 to 9 digits.                                                                                                    | Level III                                                                                                    | String (10)           |
|                                    | If the shipping country is the U.S., the 9-<br>digit postal code must follow this format: for best rate) | (Recommended                                                                                                    |                                                                                                    |                       |
|                                    |                                                                                                    | Example 12345-6789                                                                                                    | (Recommended<br>for best rate)                                                                                                    |                       |
|                                    |                                                                                                    | If the shipping country is Canada, the 6-<br>digit postal code must follow this format:<br>[alpha][numeric][alpha]<br>[space][numeric][alpha]<br>[numeric]                                                                                                    |                                                                                                    |                       |
|                                    |                                                                                                    | Example A1B 2C4                                                                                                    |                                                                                                    |                       |
|                                    |                                                                                                    | If the postal code for the shipping address<br>is not included in the request message,<br>CyberSource uses the postal code for the<br>billing address. If the postal code for the<br>billing address is not included in the<br>request message, the postal code for the<br>shipping address is required. |                                                                                                    |                       |

| Table 20 | Order-Level Fields | for RBS WorldPa | y Atlanta | (Continued) |
|----------|--------------------|-----------------|-----------|-------------|
|----------|--------------------|-----------------|-----------|-------------|

# **Item-Level Fields**

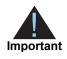

When you include the item-level fields in your request, you must include the **line\_item\_count** field (string 3). The total number of line items that Secure Acceptance supports is 200. This number may be different depending on which processor you are using. You must populate the **amount** field to equal the total cost of each line item, including the tax amount.

#### Table 21 Item-Level Fields for RBS WorldPay Atlanta

| Secure Acceptance<br>Field Name | RBS<br>WorldPay<br>Atlanta<br>Field Name             | Description                                                                                                    | Used By:<br>Required (R) or<br>Optional (O)  | Data Type<br>& Length |
|---------------------------------|------------------------------------------------------|----------------------------------------------------------------------------------------------------|----------------------------------------------|-----------------------|
| item_#_alternate_tax_id         | Alternate Tax<br>ID                                  | Your tax ID number to use for the<br>alternate tax amount. You must<br>provide this value if you include<br>Alternate Tax Amount in the<br>request. Providing this value is<br>optional if you do not Alternate<br>Tax Amount.                                                                       | Level III<br>MasterCard (See<br>description) | String (15)           |
| item_#_commodity_<br>code       | Commodity<br>Code                                    | International description code<br>used to classify the item. Contact<br>your acquirer for a list of codes.                                                                                                    | Level III<br>■ Visa (R)                      | String (12)           |
| item_#_discount_<br>amount      | Discount<br>Amount                                   | Discount applied to the item.                                                                                                    | Level III<br>Visa (O)<br>MasterCard (O)      | Numeric (8)           |
| item_#_discount_rate            | Discount Rate                                        | Rate the item is discounted.<br><b>Example</b> 5.25 (=5.25%)                                                                                                    | Level III<br>MasterCard (O)                  | Numeric (5)           |
| item_#_gross_net_<br>indicator  | Gross Net<br>Indicator                               | Flag that indicates whether the tax amount is included in the Line Item Total. Possible values:                                                                                                    | Level III<br>MasterCard (R)                  | String (1)            |
|                                 |                                                      | <ul> <li>Y: item amount includes tax<br/>amount</li> <li>N: item amount does not<br/>include tax amount</li> </ul>                                                                                                    |                                              |                       |
| item_#_invoice_number           | No<br>corresponding<br>RBS WorldPay<br>Atlanta field | Field to support an invoice<br>number for a transaction. You<br>must specify the number of line<br>items that will include an invoice<br>number. By default, the first line<br>item will include an invoice<br>number field. The invoice<br>number field can be included for<br>up to 10 line items. | Level III<br>Visa (O)<br>MasterCard (O)      | String (23)           |

| Secure Acceptance<br>Field Name | RBS<br>WorldPay<br>Atlanta<br>Field Name | Description                                                                                                    | Used By:<br>Required (R) or<br>Optional (O)  | Data Type<br>& Length                               |
|---------------------------------|------------------------------------------|----------------------------------------------------------------------------------------------------|----------------------------------------------|-----------------------------------------------------|
| item_#_code                     | Product Code                             | Product code for the item. In the<br>United States, this value is<br>usually a UPC code, part<br>number, or product number. If<br>you do not provide this value,<br>CyberSource uses default.                                                                                                    | Level III<br>Visa (R)<br>MasterCard (R)      | String (12)                                         |
| item_#_name                     | Description                              | Text description of the item.                                                                                                    | Level III<br>Visa (R)<br>MasterCard (R)      | String (35)                                         |
| item_#_quantity                 | Quantity                                 | Number of units of the item<br>purchased. This value must be a<br>whole number. If you do not<br>provide this value, CyberSource<br>uses 1.                                                                                                    | Level III<br>Visa (R)<br>MasterCard (R)      | Visa:<br>Numeric (10)<br>MasterCard:<br>Numeric (8) |
| item_#_tax_amount               | Tax Amount                               | Total tax to apply to the product.<br>This value cannot be negative. If<br>no tax is present, you can send<br>in a value of 0.                                                                                                    | Level II<br>Visa (R)<br>MasterCard (R)       | Numeric (8)                                         |
|                                 |                                          | The item_#_tax_amount field is<br>additive. For example, if you<br>send one item with item_#_unit_<br>price of 10.00 and item_#_tax_<br>amount of 0.80, and you send<br>another item with item_#_unit_<br>price of 20.00 and item_#_tax_<br>amount of 1.60, the total amount<br>authorized will be for 32.40, not<br>30.00 with 2.40 of tax included.<br>The item_#_tax_amount and<br>the item_#_unit_price must be<br>in the same currency. | Level III<br>• Visa (R)<br>• MasterCard (R)  |                                                     |
| item_#_tax_rate                 | Tax Rate                                 | Tax rate applied to the item.<br>Valid range is 0.0001 to 0.9999<br>(0.01% to 99.99%). The value<br>can also be zero.                                                                                                    | Level III <ul> <li>MasterCard (O)</li> </ul> | Numeric (4)                                         |

#### Table 21 Item-Level Fields for RBS WorldPay Atlanta (Continued)

| Secure Acceptance<br>Field Name | RBS<br>WorldPay<br>Atlanta<br>Field Name | Description                                                        | Used By:<br>Required (R) or<br>Optional (O)                                 | Data Type<br>& Length                                |
|---------------------------------|------------------------------------------|--------------------------------------------------------------------|-----------------------------------------------------------------------------|------------------------------------------------------|
| item_#_tax_type_<br>applied     | Тах Туре                                 | Type of tax being applied to the item. Possible values:            | Level III<br>MasterCard (R)                                                 | String (4)                                           |
|                                 |                                          | <ul> <li>0000: unknown tax type</li> </ul>                         |                                                                             | & Length String (4) Numeric (8) String (12) Visa:    |
|                                 |                                          | <ul> <li>0001: federal/national<br/>sales tax</li> </ul>           |                                                                             |                                                      |
|                                 |                                          | <ul> <li>0002: state sales tax</li> </ul>                          |                                                                             |                                                      |
|                                 |                                          | <ul> <li>0003: city sales tax</li> </ul>                           |                                                                             |                                                      |
|                                 |                                          | <ul> <li>0004: local sales tax</li> </ul>                          |                                                                             |                                                      |
|                                 |                                          | <ul> <li>0005: municipal sales tax</li> </ul>                      |                                                                             | & Length<br>String (4)<br>Numeric (8)<br>String (12) |
|                                 |                                          | <ul> <li>0006: other tax</li> </ul>                                |                                                                             |                                                      |
|                                 |                                          | <ul> <li>0010: value-added tax</li> </ul>                          |                                                                             |                                                      |
|                                 |                                          | <ul> <li>0011: goods and services tax</li> </ul>                   |                                                                             |                                                      |
|                                 |                                          | <ul> <li>0012: provincial sales tax</li> </ul>                     |                                                                             |                                                      |
|                                 |                                          | <ul> <li>0013: harmonized sales tax</li> </ul>                     |                                                                             |                                                      |
|                                 |                                          | <ul> <li>0014: Quebec sales tax<br/>(QST)</li> </ul>               |                                                                             |                                                      |
|                                 |                                          | <ul> <li>0020: room tax</li> </ul>                                 |                                                                             |                                                      |
|                                 |                                          | <ul> <li>0021: occupancy tax</li> </ul>                            |                                                                             |                                                      |
|                                 |                                          | <ul> <li>0022: energy tax</li> </ul>                               |                                                                             |                                                      |
|                                 |                                          | <ul> <li>Blank: tax not supported on<br/>line item.</li> </ul>     |                                                                             |                                                      |
| item_#_total_amount             | Line Total                               | Total purchase amount for the                                      | Level III                                                                   | Numeric (8)                                          |
|                                 |                                          | item. Normally calculated as the<br>unit price x quantity.         | <ul> <li>Visa (R)</li> </ul>                                                |                                                      |
|                                 |                                          |                                                                    | <ul> <li>MasterCard (R.<br/>Do not use all<br/>zeros or spaces.)</li> </ul> |                                                      |
| item_#_unit_of_                 | Unit Of                                  | Unit of measure, or unit of                                        | Level III                                                                   | String (12)                                          |
| measure                         | Measure                                  | measure code, for the item. See<br>Appendix A, "Codes for Units of | ■ Visa (R)                                                                  |                                                      |
|                                 |                                          | Measurement," on page 108.                                         | <ul> <li>MasterCard (R)</li> </ul>                                          |                                                      |
| item_#_unit_price               | Unit Cost                                | Unit cost of the item purchased.                                   | Level III                                                                   | Visa:                                                |
|                                 |                                          | Important For a Level III                                          | <ul> <li>Visa (R)</li> </ul>                                                | Numeric (10                                          |
|                                 |                                          | transaction, this value cannot be zero (0).                        | <ul> <li>MasterCard (R)</li> </ul>                                          | MasterCard:<br>Numeric (8)                           |

#### Table 21 Item-Level Fields for RBS WorldPay Atlanta (Continued)

# TSYS Acquiring Solutions: 12 Level II and Level III

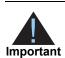

CyberSource does not presently support Level II processing for the American Express card type on TSYS Acquiring Solutions.

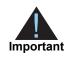

This document provides guidelines based on industry information that indicates which fields are needed to obtain the best interchange rates. CyberSource recommends that you contact your acquirer for the most current information because the card associations can change their requirements at any time.

Fields for amounts and tax rates use a string data type. However, you should include only numbers and a decimal point in those fields.

# **Processor Specification**

The specification that CyberSource used to implement Level III processing for TSYS Acquiring Solutions (Vital) is *Vital's EIS 1081, Level III Line Item Processing, version 6.4*, April 2004.

The records referenced are:

- Transaction Detail Record Optional Data; Groups 25, 26, and 27
- Visa Card Non-T&E and Fleet (Non-fuel) Line Item Detail Record
- MasterCard Non-T&E and Fleet (Non-fuel) Line Item Detail Record

# **Order-Level Fields**

| Secure<br>Acceptance<br>Field Name | TSYS<br>Acquiring<br>Solutions<br>Field Name          | Description                                                                      | Used By:<br>Required (R) or<br>Optional (O)                                   | Data Type<br>& Length                                  |
|------------------------------------|-------------------------------------------------------|----------------------------------------------------------------------------------|-------------------------------------------------------------------------------|--------------------------------------------------------|
| purchasing_level                   | No                                                    | Flag that indicates the capture or credit                                        | Level III                                                                     | String (1)                                             |
|                                    | corresponding<br>TSYS<br>Acquiring<br>Solutions field | request is for Level III processing. Set to 3.                                   | <ul> <li>Visa (R for<br/>captures; not<br/>used for credits)</li> </ul>       |                                                        |
|                                    |                                                       |                                                                                  | <ul> <li>MasterCard (R<br/>for captures; not<br/>used for credits)</li> </ul> | String (1)<br>String (20)<br>String (6)<br>String (13) |
| merchant_vat_                      | Merchant VAT                                          | Your government-assigned tax                                                     | Level III                                                                     | String (20)                                            |
| registration_number                | Registration<br>Number                                | identification number.                                                           | <ul> <li>Visa (O)</li> </ul>                                                  |                                                        |
| purchaser_order_                   | Order Date                                            | Date the order was processed.                                                    | Level III                                                                     | String (6)                                             |
| date                               |                                                       | Format: YYMMDD.                                                                  | <ul> <li>Visa (O)</li> </ul>                                                  |                                                        |
| purchaser_vat_                     | Customer VAT                                          | Customer's government-assigned tax                                               | Level III                                                                     | String (13)                                            |
| registration_number                | Registration<br>Number                                | identification number.                                                           | <ul> <li>Visa (O)</li> </ul>                                                  |                                                        |
| summary_                           | Summary                                               | International description code of the                                            | Level III                                                                     | String (4)                                             |
| commodity_code                     | Commodity<br>Code                                     | overall order's goods or services.<br>Contact your acquirer for a list of codes. | <ul> <li>Visa (R)</li> </ul>                                                  |                                                        |

#### Table 22 Order-Level Fields for TSYS Acquiring Solutions

| Secure<br>Acceptance<br>Field Name | TSYS<br>Acquiring<br>Solutions<br>Field Name          | Description                                                 | Used By:<br>Required (R) or<br>Optional (O)                                                                                             | Data Type<br>& Length |
|------------------------------------|-------------------------------------------------------|-------------------------------------------------------------|----------------------------------------------------------------------------------------------------|-----------------------|
| user_po                            | No                                                    | Value used by your customer to identify                     | Level II                                                                                                    | String (25)           |
|                                    | corresponding<br>TSYS<br>Acquiring<br>Solutions field | the order. This value is typically a purchase order number. | <ul> <li>Visa (R for<br/>purchase/<br/>procurement<br/>cards;<br/>otherwise O. Do<br/>not use all zeros<br/>or nines.)</li> </ul>       |                       |
|                                    |                                                       |                                                             | <ul> <li>MasterCard (R<br/>for purchase/<br/>procurement<br/>cards;<br/>otherwise O. Do<br/>not use all zeros<br/>or nines.)</li> </ul> |                       |
|                                    |                                                       |                                                             | Level III                                                                                                    |                       |
|                                    |                                                       |                                                             | <ul> <li>Visa (R for<br/>purchase/<br/>procurement<br/>cards;<br/>otherwise O. Do<br/>not use all zeros<br/>or nines.)</li> </ul>       |                       |
|                                    |                                                       |                                                             | <ul> <li>MasterCard (R<br/>for purchase/<br/>procurement<br/>cards;<br/>otherwise O. Do<br/>not use all zeros<br/>or nines.)</li> </ul> |                       |
| vat_invoice_                       | Unique VAT                                            | VAT invoice number associated with the                      | Level III                                                                                                    | String (15)           |
| reference_number                   | Invoice<br>Reference<br>Number                        | transaction.                                                | ■ Visa (O)                                                                                                    |                       |
| alternate_tax_                     | Alternate Tax                                         | Total amount of alternate tax for the                       | Level III                                                                                                    | String (10)           |
| amount                             | Amount                                                | order.                                                      | <ul> <li>MasterCard (O)</li> </ul>                                                                                                    |                       |

#### Table 22 Order-Level Fields for TSYS Acquiring Solutions (Continued)

| Secure<br>Acceptance<br>Field Name | TSYS<br>Acquiring<br>Solutions<br>Field Name | Description                                                                                                    | Used By:<br>Required (R) or<br>Optional (O) | Data Type<br>& Length |
|------------------------------------|----------------------------------------------|----------------------------------------------------------------------------------------------------|---------------------------------------------|-----------------------|
| alternate_tax_                     | Alternate Tax                                | Flag that indicates whether the alternate                                                                                                    | Level III                                   | String (1)            |
| indicator                          | Amount<br>Indicator                          | tax amount ( <b>alternate_tax_amount</b> ) is<br>included in the request. Possible<br>values:                                                                                                    | <ul> <li>MasterCard (O)</li> </ul>          |                       |
|                                    |                                              | <ul> <li>0: alternate tax amount is not<br/>included in the request.</li> </ul>                                                                                                    |                                             | & Length              |
|                                    |                                              | <ul> <li>1: alternate tax amount is included in the request.</li> </ul>                                                                                                    |                                             |                       |
| local_tax_amount                   | Local Tax                                    | Sales tax for the order.                                                                                                    | Level III                                   | String (13)           |
|                                    |                                              |                                                                                                    | <ul> <li>Visa (O)</li> </ul>                |                       |
|                                    |                                              |                                                                                                    | <ul> <li>MasterCard (O)</li> </ul>          |                       |
| local_tax_indicator                |                                              | cal Tax Flag that indicates whether local sales<br>cluded Flag tax is included in the order total.<br>Possible values:                                                                                                    | Level III                                   | String (1)            |
|                                    | Included Flag                                |                                                                                                    | <ul> <li>Visa (O)</li> </ul>                |                       |
|                                    |                                              | <ul> <li>0: local sales tax not included</li> </ul>                                                                                                    | <ul> <li>MasterCard (O)</li> </ul>          |                       |
|                                    |                                              | <ul> <li>1: local sales tax included</li> </ul>                                                                                                    |                                             |                       |
|                                    |                                              | <ul> <li>2: tax exempt order</li> </ul>                                                                                                    |                                             |                       |
|                                    |                                              | If you do not provide this value,<br>CyberSource sets this field to one of the<br>following values:                                                                                                    |                                             |                       |
|                                    |                                              | <ul> <li>0 if you set Local Tax = 0 or do not<br/>provide a Local Tax</li> </ul>                                                                                                    |                                             |                       |
|                                    |                                              | <ul> <li>1 if you set Local Tax &gt; 0</li> </ul>                                                                                                    |                                             |                       |
|                                    |                                              | <b>Important</b> For GSA (General<br>Services Administration) purchasing<br>cards, tax is required in order to qualify<br>for Level III when processing with TSYS<br>Acquiring Solutions. Therefore, the only<br>valid Level III value for this field for GSA<br>cards is 1. If you have any questions or<br>concerns, contact your acquirer. |                                             |                       |
| national_tax_                      | National Tax                                 | National tax for the order.                                                                                                    | Level III                                   | String (13)           |
| amount                             | Amount                                       |                                                                                                    | <ul> <li>Visa (O)</li> </ul>                |                       |
|                                    |                                              |                                                                                                    | <ul> <li>MasterCard (O)</li> </ul>          |                       |

#### Table 22 Order-Level Fields for TSYS Acquiring Solutions (Continued)

| Secure<br>Acceptance<br>Field Name | TSYS<br>Acquiring<br>Solutions<br>Field Name | Description                                                                                                    | Used By:<br>Required (R) or<br>Optional (O) | Data Type<br>& Length |
|------------------------------------|----------------------------------------------|----------------------------------------------------------------------------------------------------|---------------------------------------------|-----------------------|
| national_tax_                      | National Tax                                 | Flag that indicates whether a national                                                                                           | Level III                                   | String (1)            |
| indicator                          | Included Flag                                | tax is included in the order total.<br>Possible values:                                                                          | <ul> <li>Visa (O)</li> </ul>                |                       |
|                                    |                                              | 0: national tax not included                                                                                                    | <ul> <li>MasterCard (O)</li> </ul>          |                       |
|                                    |                                              | <ul> <li>1: national tax included</li> </ul>                                                                                     |                                             |                       |
|                                    |                                              | If you do not provide this value,<br>CyberSource sets this field to 1 if you<br>provide a National Tax Amount greater<br>than 0. |                                             |                       |
| vat_tax_amount                     | VAT/Tax                                      | Total amount of VAT or other tax                                                                                                 | Level III                                   | String (13)           |
|                                    | Amount                                       | included in the order.                                                                                                    | <ul> <li>Visa (O)</li> </ul>                |                       |
| vat_tax_rate                       | VAT/Tax Rate                                 | Rate of VAT or other tax for the order.                                                                                          | Level III                                   | String (6)            |
|                                    |                                              | Example 0.0400 (=4%)                                                                                                    | <ul> <li>Visa (O)</li> </ul>                |                       |
|                                    |                                              | Valid range: 0.0001 to 0.9999 (0.01% to 99.99%)                                                                                  |                                             |                       |
| discount_amount                    | Discount                                     | Total discount applied to the order. For                                                                                         | Level III                                   | String (13)           |
|                                    | Amount                                       | example: a 20.00 discount off the order total.                                                                                   | <ul> <li>Visa (O)</li> </ul>                |                       |
| duty_amount                        | Duty Amount                                  | Total charges for any import or export                                                                                           | Level III                                   | String (13)           |
|                                    |                                              | duties included in the order.                                                                                                    | <ul> <li>Visa (O)</li> </ul>                |                       |
|                                    |                                              |                                                                                                    | <ul> <li>MasterCard (O)</li> </ul>          |                       |
| freight_amount                     | Freight                                      | Total freight or shipping and handling                                                                                           | Level III                                   | String (13)           |
|                                    | Amount                                       | charges for the order. When you include this field in your request, you must also                                                | <ul> <li>Visa (O)</li> </ul>                |                       |
|                                    |                                              | include <b>amount</b> .                                                                                                    | <ul> <li>MasterCard (O)</li> </ul>          |                       |
| amount                             | No                                           | Grand total for the entire capture or                                                                                            | Level III                                   | String (15)           |
|                                    | corresponding<br>TSYS                        | credit request.                                                                                                    | <ul> <li>Visa (R)</li> </ul>                |                       |
|                                    | Acquiring<br>Solutions field                 |                                                                                                    | <ul> <li>MasterCard (R)</li> </ul>          |                       |

#### Table 22 Order-Level Fields for TSYS Acquiring Solutions (Continued)

| Secure<br>Acceptance<br>Field Name | TSYS<br>Acquiring<br>Solutions<br>Field Name | Description                                                                                                    | Used By:<br>Required (R) or<br>Optional (O)                                                                                                    | Data Type<br>& Length |
|------------------------------------|----------------------------------------------|----------------------------------------------------------------------------------------------------|----------------------------------------------------------------------------------------------------|-----------------------|
| ship_from_postal_<br>code          | Ship From<br>Postal/ZIP<br>Code              | Postal code for the address from which<br>the goods are shipped, which is used to<br>determine nexus. The default is the<br>postal code associated with your<br>CyberSource account. The postal code<br>must consist of 5 to 9 digits.<br>If the billing country is the U.S., the 9-<br>digit postal code must follow this format:<br>[5 digits][dash][4 digits]<br><b>Example</b> 12345-6789<br>If the billing country is Canada, the 6-<br>digit postal code must follow this format:<br>[alpha][numeric][alpha]<br>[space][numeric][alpha]<br>[numeric]<br><b>Example</b> A1B 2C4 | Level III<br>Visa (O)<br>MasterCard<br>(Recommended<br>for best rate. Do<br>not use all zeros<br>or nines.)                                                                     | String (10)           |
| ship_to_address_<br>country        | Destination<br>Country Code                  | Country to ship the product to. Use the two-character <i>ISO Standard Country Codes</i> .                                                                                                    | Level III<br>Visa<br>(Recommended<br>for best rate)<br>MasterCard (O<br>but<br>recommended)                                                                                     | String (2)            |
| ship_to_address_<br>postal_code    | Destination<br>Postal/ZIP<br>Code            | Postal code for the shipping address.<br>This is the same as ship_from_postal_<br>code when your customer takes<br>possession of the items at your location.<br>The postal code must consist of 5 to 9<br>digits.<br>If the shipping country is the U.S., the 9-<br>digit postal code must follow this format:<br>[5 digits][dash][4 digits]<br>Example 12345-6789<br>If the shipping country is Canada, the 6-<br>digit postal code must follow this format:<br>[alpha][numeric][alpha]<br>[space][numeric][alpha]<br>[numeric]<br>Example A1B 2C4                                  | <ul> <li>Level III</li> <li>Visa<br/>(Recommended<br/>for best rate)</li> <li>MasterCard<br/>(Recommended<br/>for best rate. Do<br/>not use all zeros<br/>or nines.)</li> </ul> | String (10)           |

| Table 22 | Order-Level Fields for TSYS Acquiring Solutions (Continued) |
|----------|-------------------------------------------------------------|
|          |                                                             |

| Secure<br>Acceptance<br>Field Name | TSYS<br>Acquiring<br>Solutions<br>Field Name                | Description                                                                                                    | Used By:<br>Required (R) or<br>Optional (O)                                                                                   | Data Type<br>& Length |
|------------------------------------|-------------------------------------------------------------|----------------------------------------------------------------------------------------------------|----------------------------------------------------------------------------------------------------|-----------------------|
| ship_to_address_<br>state          | No<br>corresponding<br>TSYS<br>Acquiring<br>Solutions field | State or province of the address to ship<br>the product to. Use the <i>State, Province,</i><br><i>and Territory Codes for the United</i><br><i>States and Canada.</i> | If any shipping<br>information is in<br>the request, this<br>field is required for<br>CyberSource<br>front-end<br>processing. | String (2)            |

| Table 22 Order-Level Fields for TSYS Acquiring Solutions (Continued | Table 22 | Order-Level Fields | for TSYS Acqu | uiring Solutions | (Continued) |
|---------------------------------------------------------------------|----------|--------------------|---------------|------------------|-------------|
|---------------------------------------------------------------------|----------|--------------------|---------------|------------------|-------------|

# **Item-Level Fields**

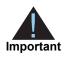

When you include the item-level fields in your request, you must include the **line\_item\_count** field (string 3). The total number of line items that Secure Acceptance supports is 200. This number may be different depending on which processor you are using. You must populate the **amount** field to equal the total cost of each line item, including the tax amount.

#### Table 23 Item-Level Fields for TSYS Acquiring Solutions

| Secure Acceptance<br>Field Name | TSYS<br>Acquiring<br>Solutions<br>Field Name | Description                                                                                                    | Used By:<br>Required (R) or<br>Optional (O)      | Data Type<br>& Length |
|---------------------------------|----------------------------------------------|----------------------------------------------------------------------------------------------------|--------------------------------------------------|-----------------------|
| item_#_alternate_tax_id         | Alternate Tax                                | Your tax ID number to use for the                                                                                                    | Level III                                        | String (15)           |
|                                 | Identifier                                   | alternate tax amount. You must<br>provide this value if you include<br>Alternate Tax Amount in the<br>request. Providing this value is<br>optional if you do not Alternate<br>Tax Amount. | <ul> <li>MasterCard (See description)</li> </ul> |                       |
| item_#_commodity_               | Item                                         | International description code                                                                                                    | Level III                                        | String (12)           |
| code                            | Commodity<br>Code                            | used to classify the item. Contact your acquirer for a list of codes.                                                                                                    | <ul> <li>Visa (R)</li> </ul>                     |                       |
| item_#_discount_                | Visa: Discount                               | Discount applied to the item.                                                                                                    | Level III                                        | String (13)           |
| amount                          | Per Line Item                                |                                                                                                    | ■ Visa (O)                                       |                       |
|                                 | MasterCard:<br>Discount<br>Amount            |                                                                                                    | <ul> <li>MasterCard (O)</li> </ul>               |                       |

| Secure Acceptance<br>Field Name | TSYS<br>Acquiring<br>Solutions<br>Field Name                | Description                                                                                                    | Used By:<br>Required (R) or<br>Optional (O)                                                                 | Data Type<br>& Length |
|---------------------------------|-------------------------------------------------------------|----------------------------------------------------------------------------------------------------|----------------------------------------------------------------------------------------------------|-----------------------|
| item_#_discount_<br>indicator   | Discount<br>Indicator                                       | Flag that indicates whether the<br>amount is discounted. Possible<br>values:                                                                                                    | Level III<br>MasterCard (O)                                                                                 | String (1)            |
|                                 |                                                             | <ul> <li>Y: amount is discounted</li> </ul>                                                                                                    |                                                                                                    |                       |
|                                 |                                                             | <ul> <li>N: amount is not discounted</li> </ul>                                                                                                    |                                                                                                    |                       |
|                                 |                                                             | If you do not provide a value but<br>you set Discount Amount to a<br>value greater than zero,<br>CyberSource sets this field to Y.                                                                                                    |                                                                                                    |                       |
| item_#_discount_rate            | Item Discount                                               | Rate the item is discounted.                                                                                                    | Level III                                                                                                   | String (6)            |
|                                 | Rate                                                        | Example 5.25 (=5.25%)                                                                                                    | <ul> <li>MasterCard (O)</li> </ul>                                                                          |                       |
| item_#_gross_net_               | Net/Gross                                                   | Flag that indicates whether the                                                                                                    | Level III                                                                                                   | String (1)            |
| indicator                       | Indicator                                                   | tax amount is included in the Line<br>Item Total. Possible values:                                                                                                    | <ul> <li>MasterCard (R)</li> </ul>                                                                          |                       |
|                                 |                                                             | <ul> <li>Y: item amount includes tax<br/>amount</li> </ul>                                                                                                    |                                                                                                    |                       |
|                                 |                                                             | <ul> <li>N: item amount does not<br/>include tax amount</li> </ul>                                                                                                    |                                                                                                    |                       |
| item_#_invoice_number           | No<br>corresponding<br>TSYS<br>Acquiring<br>Solutions field | Field to support an invoice<br>number for a transaction. You<br>must specify the number of line<br>items that will include an invoice<br>number. By default, the first line<br>item will include an invoice<br>number field. The invoice<br>number field can be included for<br>up to 10 line items. | Level III<br>Visa (O)<br>MasterCard (O)                                                                     | String (23)           |
| item_#_code                     | Product Code                                                | Product code for the item. In the                                                                                                    | Level III                                                                                                   | String (12)           |
|                                 |                                                             | United States, this may be a UPC code, part number, or product                                                                                                    | <ul> <li>Visa (O)</li> </ul>                                                                                |                       |
|                                 |                                                             | number. If you do not provide this<br>value, CyberSource uses<br>default.                                                                                                    | <ul> <li>MasterCard<br/>(Recommended<br/>for best rate. Do<br/>not use all zeros<br/>or spaces.)</li> </ul> |                       |
| item_#_name                     | Visa: Item                                                  | Text description of the item.                                                                                                    | Level III                                                                                                   | String (35)           |
|                                 | Descriptor                                                  |                                                                                                    | ■ Visa (O)                                                                                                  |                       |
|                                 | MasterCard:<br>Item<br>Description                          |                                                                                                    | <ul> <li>MasterCard (R.<br/>Do not use all<br/>zeros or spaces.)</li> </ul>                                 |                       |

| Table 23 | Item-Level Fields for | TSYS Acquiring | g Solutions | (Continued) |
|----------|-----------------------|----------------|-------------|-------------|
|----------|-----------------------|----------------|-------------|-------------|

| Secure Acceptance<br>Field Name | TSYS<br>Acquiring<br>Solutions<br>Field Name | Description                                                                                                    | Used By:<br>Required (R) or<br>Optional (O)                                                                 | Data Type<br>& Length      |
|---------------------------------|----------------------------------------------|----------------------------------------------------------------------------------------------------|----------------------------------------------------------------------------------------------------|----------------------------|
| item_#_quantity                 | Visa: Quantity                               | Number of units of the item                                                                                                    | Level III                                                                                                   | Integer (12)               |
|                                 | MasterCard:<br>Item Quantity                 | purchased. Must be a whole<br>number. If you do not provide this<br>value, CyberSource uses 1.                                                                                                    | <ul> <li>Visa<br/>(Recommended<br/>for best rate)</li> </ul>                                                |                            |
|                                 |                                              |                                                                                                    | <ul> <li>MasterCard<br/>(Recommended<br/>for best rate. Do<br/>not use all zeros<br/>or spaces.)</li> </ul> |                            |
| item_#_tax_amount               | Visa: VAT/Tax                                | Total tax to apply to the product.                                                                                                    | Level II                                                                                                    | String (13)                |
|                                 | Amount                                       | This value cannot be negative.                                                                                                    | <ul> <li>Visa (R)</li> </ul>                                                                                |                            |
|                                 | MasterCard:<br>Tax Amount                    | The <b>item_#_tax_amount</b> field is<br>additive. For example, if you<br>send one item with <b>item_#_unit_</b>                                                                                                    | <ul> <li>MasterCard (R)</li> </ul>                                                                          |                            |
|                                 |                                              | price of 10.00 and item_#_tax_                                                                                                    | Level III                                                                                                   |                            |
|                                 |                                              | <b>amount</b> of 0.80, and you send<br>another item with <b>item_#_unit_</b>                                                                                                    | <ul> <li>Visa (R)</li> </ul>                                                                                |                            |
|                                 |                                              | price of 20.00 and item_#_tax_<br>amount of 1.60, the total amount<br>authorized will be for 32.40, not<br>30.00 with 2.40 of tax included.<br>The item_#_tax_amount and<br>the item_#_unit_price must be<br>in the same currency. | <ul> <li>MasterCard (R)</li> </ul>                                                                          |                            |
| item_#_tax_rate                 | Visa: VAT/Tax                                | Tax rate applied to the item.                                                                                                    | Level III                                                                                                   | String (6)                 |
|                                 | Rate                                         | Valid range is 0.0001 to 0.9999                                                                                                    | <ul> <li>Visa (O)</li> </ul>                                                                                |                            |
|                                 | MasterCard:<br>Tax Rate<br>Applied           | (0.01% to 99.99%). The value can also be zero.                                                                                                    | <ul> <li>MasterCard (R)</li> </ul>                                                                          |                            |
| item_#_tax_type_                | Тах Туре                                     | Type of tax being applied to the                                                                                                    | Level III                                                                                                   | String (4)                 |
| applied                         | Applied                                      | item.                                                                                                    | <ul> <li>MasterCard (O)</li> </ul>                                                                          |                            |
| item_#_total_amount             | Visa: Line Item                              | Total purchase amount for the                                                                                                    | Level III                                                                                                   | Visa: String               |
|                                 | Total                                        | item. Normally calculated as the<br>unit price x quantity.                                                                                                    | <ul> <li>Visa (R)</li> </ul>                                                                                | (13)                       |
|                                 | MasterCard:<br>Extended Item<br>Amount       | anit prioe x quantity.                                                                                                    | <ul> <li>MasterCard (R.<br/>Do not use all<br/>zeros or spaces.)</li> </ul>                                 | MasterCard:<br>String (10) |

 Table 23
 Item-Level Fields for TSYS Acquiring Solutions (Continued)

| Secure Acceptance<br>Field Name | TSYS<br>Acquiring<br>Solutions<br>Field Name | Description                                                | Used By:<br>Required (R) or<br>Optional (O)                                 | Data Type<br>& Length |
|---------------------------------|----------------------------------------------|------------------------------------------------------------|-----------------------------------------------------------------------------|-----------------------|
| item_#_unit_of_<br>measure      | Visa: Unit of                                | Unit of measure, or unit of                                | Level III                                                                   | String (12)           |
|                                 | Measure/Code                                 | measure code, for the item. See                            | <ul> <li>Visa (O)</li> </ul>                                                |                       |
|                                 | MasterCard:<br>Item Unit of<br>Measure       | Appendix A, "Codes for Units of Measurement," on page 108. | <ul> <li>MasterCard (R.<br/>Do not use all<br/>zeros or spaces.)</li> </ul> |                       |
| item_#_unit_price               | Unit Cost                                    | Unit cost of the item purchased.                           | Level III                                                                   | String (11)           |
|                                 |                                              | Important For a Level III                                  | <ul> <li>Visa (R)</li> </ul>                                                |                       |
|                                 |                                              | transaction, this value cannot be zero (0).                | <ul> <li>MasterCard (R)</li> </ul>                                          | String (11)           |

| Table 23 | Item-Level Fields for | TSYS Acquiring So | olutions (Continued) |
|----------|-----------------------|-------------------|----------------------|
|----------|-----------------------|-------------------|----------------------|

# Worldpay VAP: Level II and Level III

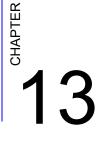

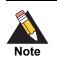

Worldpay VAP was previously called Litle. Litle was purchased by Vantiv, which was then purchased by Worldpay VAP. If you have any questions about this situation, contact your account manager at Worldpay VAP.

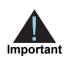

This document provides guidelines based on industry information that indicates which fields are needed to obtain the best interchange rates. CyberSource recommends that you contact your acquirer for the most current information because the card associations can change their requirements at any time.

To qualify for Level III interchange rates for Visa and MasterCard, you need to include at least one item in your request.

Fields for amounts and tax rates use a string data type. However, you should include only numbers and a decimal point in those fields.

# **Order-Level Fields**

| Table 24 | Order-Level Fields for Worldpay VAP |
|----------|-------------------------------------|
|----------|-------------------------------------|

| Secure<br>Acceptance<br>Field Name | Worldpay<br>VAP<br>Field Name                                                                                                    | Description                                                                                                    | Used By:<br>Required (R) or<br>Optional (O)                                   | Data<br>Type<br>& Length |
|------------------------------------|----------------------------------------------------------------------------------------------------|----------------------------------------------------------------------------------------------------|-------------------------------------------------------------------------------|--------------------------|
| purchasing_level                   | No                                                                                                    | Flag that indicates the capture or credit                                                                                                    | Level III                                                                     | String (1)               |
|                                    | corresponding<br>Worldpay VAP<br>field                                                                                           | request is for Level III processing. Set to 3.                                                                                                    | <ul> <li>Visa (R for<br/>captures; not<br/>used for credits)</li> </ul>       |                          |
|                                    |                                                                                                    |                                                                                                    | <ul> <li>MasterCard (R<br/>for captures; not<br/>used for credits)</li> </ul> |                          |
| amex_data_taa1                     | item Four Transaction Advice Addendum<br>Description fields. These fields are used to display<br>descriptive information about a |                                                                                                    | Level II                                                                      | String (26)              |
| amex_data_taa2                     |                                                                                                    | <ul> <li>American</li> </ul>                                                                                                    |                                                                               |                          |
| amex_data_taa3                     |                                                                                                    | transaction on your customer's<br>American Express card statement. If<br>you are sending any TAA fields, start<br>with <b>invoiceHeader_amexDataTAA1</b> ,<br>then <b>TAA2</b> , and so on. Skipping a<br>TAA field causes subsequent TAA<br>fields to be ignored. | Express (R)                                                                   |                          |
| amex_data_taa4                     |                                                                                                    |                                                                                                    |                                                                               |                          |
|                                    |                                                                                                    | Contact CyberSource Customer<br>Support if you plan to use these fields<br>so that your account can be configured<br>appropriately.                                                                                                    |                                                                               |                          |
|                                    |                                                                                                    | If you request a follow-on credit for an<br>American Express Level II capture that<br>included TAA data and if the TAA data<br>is not included in the follow-on credit<br>request, CyberSource uses the TAA<br>data from the capture request.                      |                                                                               |                          |
| merchant_vat_                      | cardAcceptor                                                                                                    | Your government-assigned tax                                                                                                    | Level III                                                                     | String (20)              |
| registration_number                | Taxld                                                                                                    | identification number.                                                                                                    | <ul> <li>Visa (Not used)</li> </ul>                                           |                          |
|                                    |                                                                                                    | For Visa, Worldpay VAP uses the value<br>in your Worldpay VAP account.                                                                                                    | <ul> <li>MasterCard (O)</li> </ul>                                            |                          |
| purchaser_order_date               | orderDate                                                                                                    | Date the order was processed. If this                                                                                                    | Level III                                                                     | String (10)              |
|                                    |                                                                                                    | value is not included in the request,<br>CyberSource uses today's date.                                                                                                    | <ul><li>Visa (O)</li></ul>                                                    |                          |
|                                    |                                                                                                    | Format: YYYY-MM-DD.                                                                                                    | <ul> <li>MasterCard (O)</li> </ul>                                            |                          |

| Secure<br>Acceptance<br>Field Name | Worldpay<br>VAP<br>Field Name | Description                                                                      | Used By:<br>Required (R) or<br>Optional (O)                                                | Data<br>Type<br>& Length |
|------------------------------------|-------------------------------|----------------------------------------------------------------------------------|--------------------------------------------------------------------------------------------|--------------------------|
| tax_indicator                      | taxExempt                     | Flag that indicates whether the order is                                         | Level II                                                                                   | String (5)               |
|                                    |                               | taxable.                                                                         | ■ Visa (See                                                                                |                          |
|                                    |                               | This value is:                                                                   |                                                                                            |                          |
|                                    |                               | <ul> <li>Required if the sum of all item_#_<br/>taxAmount values = 0.</li> </ul> | (See                                                                                       |                          |
|                                    |                               | <ul> <li>Optional if the sum of all item_#_</li> </ul>                           |                                                                                            |                          |
|                                    |                               | taxAmount values > 0.<br>Possible values:                                        |                                                                                            |                          |
|                                    |                               |                                                                                  | Required (R) or<br>Optional (O)<br>Level II<br>• Visa (See<br>description)<br>• MasterCard |                          |
|                                    |                               | <ul> <li>Y: the order is taxable.</li> </ul>                                     |                                                                                            |                          |
|                                    |                               | <ul> <li>N: the order is not taxable.</li> </ul>                                 |                                                                                            |                          |
|                                    |                               |                                                                                  | •                                                                                          |                          |
|                                    |                               |                                                                                  | (See                                                                                       |                          |
| user_po                            | customer                      | Value used by your customer to identify                                          | Level II                                                                                   | String (17)              |
|                                    | Reference                     | the order. This value is typically a                                             |                                                                                            |                          |
|                                    |                               | purchase order number.                                                           | <ul> <li>MasterCard (R)</li> </ul>                                                         |                          |
|                                    |                               |                                                                                  |                                                                                            |                          |
|                                    |                               |                                                                                  | Level III                                                                                  |                          |
|                                    |                               |                                                                                  | <ul> <li>Visa (R)</li> </ul>                                                               |                          |
|                                    |                               |                                                                                  | <ul> <li>MasterCard (O)</li> </ul>                                                         |                          |
| vat_invoice_                       | invoice                       | Invoice number associated with the                                               | Level III                                                                                  | String (15)              |
| reference_number                   | Reference<br>Number           | transaction.                                                                     | <ul> <li>Visa (O)</li> </ul>                                                               |                          |
|                                    | Number                        |                                                                                  | •                                                                                          |                          |
| discount_amount                    | discount                      | Total discount applied to the order.                                             | Level III                                                                                  | String (8)               |
|                                    | Amount                        |                                                                                  | ■ Visa (R)                                                                                 |                          |
|                                    |                               |                                                                                  | <ul> <li>MasterCard (O)</li> </ul>                                                         |                          |
| duty_amount                        | dutyAmount                    | Total charges for any import or export                                           | Level III                                                                                  | String (8)               |
|                                    |                               | duties included in the order.                                                    | ■ Visa (R)                                                                                 |                          |
|                                    |                               |                                                                                  | <ul> <li>MasterCard (O)</li> </ul>                                                         |                          |

#### Table 24 Order-Level Fields for Worldpay VAP (Continued)

| Secure<br>Acceptance<br>Field Name | Worldpay<br>VAP<br>Field Name | Description                                                                                                    | Used By:<br>Required (R) or<br>Optional (O) | Data<br>Type<br>& Length |
|------------------------------------|-------------------------------|----------------------------------------------------------------------------------------------------|---------------------------------------------|--------------------------|
| freight_amount                     | shipping<br>Amount            | Total freight or shipping and handling<br>charges for the order. When you<br>include this field in your request, you<br>must also include <b>purchaseTotals_</b><br><b>grandTotalAmount</b> .                                                               | Level III<br>Visa (R)<br>MasterCard (O)     | String (8)               |
| ship_from_postal_<br>code          | shipFrom<br>PostalCode        | Postal code for the address from which<br>the goods are shipped, which is used to<br>determine nexus. The default is the<br>postal code associated with your<br>CyberSource account. CyberSource<br>recommends that this value not exceed<br>10 characters. | Level III<br>Visa (O)<br>MasterCard (O)     | String (20)              |
|                                    |                               | If the billing country is the U.S., the 9-<br>digit postal code must follow this<br>format:<br>[5 digits][dash][4 digits]                                                                                                    |                                             |                          |
|                                    |                               | Example 12345-6789<br>If the billing country is Canada, the 6-<br>digit postal code must follow this<br>format: [alpha][numeric][alpha]<br>[space][numeric][alpha]<br>[numeric]                                                                             |                                             |                          |
| ship_to_address_<br>country        | destination<br>CountryCode    | <b>Example</b> A1B 2C4<br>Country to ship the product to. Use the<br>two-character <i>ISO Standard Country</i><br><i>Codes</i> . If this value is not included in<br>the request, CyberSource uses the                                                      | Level III<br>Visa (O)<br>MasterCard (O)     | String (3)               |
|                                    |                               | <ul> <li>billTo_country value from the authorization request.</li> </ul>                                                                                                    | ( )                                         |                          |

 Table 24
 Order-Level Fields for Worldpay VAP (Continued)

| Secure<br>Acceptance<br>Field Name | Worldpay<br>VAP<br>Field Name | Description                                                                                                    | Used By:<br>Required (R) or<br>Optional (O)                                                                                                    | Data<br>Type<br>& Length                |             |
|------------------------------------|-------------------------------|----------------------------------------------------------------------------------------------------|----------------------------------------------------------------------------------------------------|-----------------------------------------|-------------|
| ship_to_address_<br>postal_code    |                               | destination<br>PostalCode                                                                                                    | Postal code for the shipping address.<br>This is the same as <b>shipFrom_</b><br><b>postalCode</b> when your customer takes<br>possession of the items at your<br>location. CyberSource recommends<br>that this value not exceed 10<br>characters. If this value is not included<br>in the request, CyberSource uses the<br><b>bilITo_postalCode</b> value from the<br>authorization request.<br>If the shipping country is the U.S., the<br>9-digit postal code must follow this<br>format: | Level III<br>Visa (O)<br>MasterCard (O) | String (20) |
|                                    |                               | [5 digits][dash][4 digits]                                                                                                    | its][dash][4 digits]<br><b>nple</b> 12345-6789<br>shipping country is Canada, the<br>it postal code must follow this<br>at:<br>a][numeric][alpha]<br>e][numeric][alpha]                                                                                                    |                                         |             |
|                                    |                               | If the shipping country is Canada, the<br>6-digit postal code must follow this<br>format:<br>[alpha][numeric][alpha]<br>[space][numeric][alpha]<br>[numeric] |                                                                                                    |                                         |             |
|                                    |                               | Example A1B 2C4                                                                                                    |                                                                                                    |                                         |             |

 Table 24
 Order-Level Fields for Worldpay VAP (Continued)

# **Item-Level Fields**

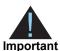

When you include the item-level fields in your request, you must include the **line\_item\_count** field (string 3).

nt The maximum number of items you can include in a request is:

- American Express Level II: 4 items
- MasterCard Level III: 99 items
- Visa Level III: 99 items

You must populate the **amount** field to equal the total cost of each line item, including the tax amount.

#### Table 25 Item-Level Fields for Worldpay VAP

| Secure Acceptance<br>Field Name | Worldpay<br>VAP<br>Field Name | Description                       | Used By:<br>Required (R) or<br>Optional (O) | Data Type<br>& Length |
|---------------------------------|-------------------------------|-----------------------------------|---------------------------------------------|-----------------------|
| item_#_alternate_tax_           | taxAmount                     | Amount collected for a special    | Level III                                   | String (8)            |
| amount                          |                               | type of tax.                      | <ul> <li>Visa (Not used)</li> </ul>         |                       |
|                                 |                               |                                   | <ul> <li>MasterCard (O)</li> </ul>          |                       |
| item_#_alternate_tax_id         | cardAcceptor                  | Your tax ID number to use for the | Level III                                   | String (20)           |
|                                 | TaxId                         | alternate tax amount.             | <ul> <li>Visa (Not used)</li> </ul>         |                       |
|                                 |                               |                                   | <ul> <li>MasterCard (O)</li> </ul>          |                       |
| item_#_alternate_tax_           | taxRate                       | Tax rate for the special tax.     | Level III                                   | String (5)            |
| rate                            |                               |                                   | <ul> <li>Visa (Not used)</li> </ul>         |                       |
|                                 |                               |                                   | <ul> <li>MasterCard (O)</li> </ul>          |                       |

| Secure Acceptance<br>Field Name | Worldpay<br>VAP<br>Field Name                | Description                                                                                                    | Used By:<br>Required (R) or<br>Optional (O)        | Data Type<br>& Length |
|---------------------------------|----------------------------------------------|----------------------------------------------------------------------------------------------------|----------------------------------------------------|-----------------------|
| item_#_alternate_tax_<br>type   | taxType<br>Identifier                        | <ul> <li>Flag that indicates the type of tax collected for item_#_alternate_tax_amount. Possible values:</li> <li>00: unknown</li> <li>01: federal or national sales tax</li> <li>02: states sales tax</li> <li>03: city sales tax</li> <li>04: local sales tax</li> <li>05: municipal sales tax</li> <li>06: other tax</li> <li>10: value-added tax (VAT)</li> <li>11: goods and services tax (GST)</li> <li>12: provincial sales tax</li> <li>13: harmonized sales tax</li> <li>20: room tax</li> <li>21: occupancy tax</li> <li>22: energy tax</li> </ul> | Level III<br>• Visa (Not used)<br>• MasterCard (O) | String (2)            |
| item_#_commodity_<br>code       | commodity<br>Code                            | International description code<br>used to classify the item. Contact<br>your acquirer for a list of codes.                                                                                                    | Level III<br>Visa (R)<br>MasterCard (O)            | String (12)           |
| item_#_discount_<br>amount      | itemDiscount<br>Amount                       | Discount applied to the item.                                                                                                    | Level III<br>Visa (R)<br>MasterCard (O)            | String (8)            |
| item_#_invoice_number           | No<br>corresponding<br>Worldpay VAP<br>field | Invoice number for the<br>transaction. You must specify the<br>number of line items that will<br>include an invoice number. By<br>default, the first line item will<br>include an invoice number field.<br>The invoice number field can be<br>included for up to 10 line items.                                                                                                    | Level III<br>Visa (O)<br>MasterCard (O)            | String (23)           |
| item_#_code                     | productCode                                  | Product code for the item. In the<br>United States, this may be a UPC<br>code, part number, or product<br>number.                                                                                                    | Level III<br>Visa (R)<br>MasterCard (R)            | String (12)           |

| Secure Acceptance<br>Field Name | Worldpay<br>VAP<br>Field Name | Description                                                                                                    | Used By:<br>Required (R) or<br>Optional (O)                                                                                                    | Data Type<br>& Length |
|---------------------------------|-------------------------------|----------------------------------------------------------------------------------------------------|----------------------------------------------------------------------------------------------------|-----------------------|
| item_#_name                     | item                          | Text description of the item.                                                                                                    | Level III                                                                                                    | String (26)           |
|                                 | Description                   |                                                                                                    | <ul> <li>Visa (R)</li> </ul>                                                                                                    |                       |
|                                 |                               |                                                                                                    | <ul> <li>MasterCard (R)</li> </ul>                                                                                                    |                       |
| item_#_quantity                 | quantity                      | Number of units of the item                                                                                                    | Level III                                                                                                    | Integer (9)           |
|                                 |                               | purchased. Must be a whole<br>number.                                                                                                    | <ul> <li>Visa (R)</li> </ul>                                                                                                    |                       |
|                                 |                               |                                                                                                    | <ul> <li>MasterCard (R)</li> </ul>                                                                                                    |                       |
| item_#_tax_amount               | taxAmount                     | Total tax to apply to the product.                                                                                                    | Level II                                                                                                    | String (8)            |
| item_#_tax_amount               |                               | This value cannot be negative.<br>The item_#_tax_amount field is<br>additive. For example, if you<br>send one item with item_#_unit_<br>price of 10.00 and taxAmount of<br>0.80, and you send another item<br>with item_#_unit_price of 20.00<br>and item_#_tax_amount of<br>1.60, the total amount authorized<br>will be for 32.40, not 30.00 with<br>2.40 of tax included. The item_<br>#_tax_amount and the item_#_<br>unit_price must be in the same<br>currency.<br>For Level II, if you do not include<br>this field in your request,<br>CyberSource sets this field to the<br>default value of 0. | <ul> <li>Visa (R for the best rate for corporate cards; R if tax_indicator= Y; otherwise, O.)</li> <li>MasterCard (R for the best rate for corporate cards; R if tax_indicator = Y; otherwise, O.)</li> <li>American Express (R for the best rate for corporate cards; R if tax_indicator = Y; otherwise, C.)</li> </ul> |                       |
|                                 |                               |                                                                                                    | <ul> <li>Level III</li> <li>Visa (R for the best rate for corporate cards; R if tax_ indicator = Y; otherwise, O.)</li> <li>MasterCard (R for the best rate for corporate cards; R if tax_ indicator = Y; otherwise, O.)</li> </ul>                                                                                      |                       |

| Table 25 | Item-Level Fields | for Worldpay | VAP | (Continued) |
|----------|-------------------|--------------|-----|-------------|
|----------|-------------------|--------------|-----|-------------|

| Secure Acceptance<br>Field Name | Worldpay<br>VAP<br>Field Name | Description                                                                | Used By:<br>Required (R) or<br>Optional (O) | Data Type<br>& Length |
|---------------------------------|-------------------------------|----------------------------------------------------------------------------|---------------------------------------------|-----------------------|
| item_#_total_amount             | lineItemTotal                 | Total purchase amount for the                                              | Level III                                   | String (8)            |
|                                 |                               | item. Normally calculated as the<br>unit price x quantity.<br>MasterCard ( | <ul> <li>Visa (R)</li> </ul>                |                       |
|                                 |                               |                                                                            | <ul> <li>MasterCard (R)</li> </ul>          |                       |
| item_#_unit_of_                 | unitOfMeasure                 | Unit of measure, or unit of                                                | Level III                                   | String (12)           |
| measure                         |                               | measure code, for the item. See<br>Appendix A, "Codes for Units of         | <ul> <li>Visa (R)</li> </ul>                |                       |
|                                 |                               |                                                                            | <ul> <li>MasterCard (R)</li> </ul>          |                       |
| item_#_unitPrice                | unitCost                      | Unit cost of the item.                                                     | Level III                                   | String (12)           |
|                                 |                               | Important For a Level III                                                  | <ul> <li>Visa (R)</li> </ul>                |                       |
|                                 |                               | transaction, this value cannot be zero (0).                                | <ul> <li>MasterCard (O)</li> </ul>          |                       |

| Table 25 | Item-Level Fields for Worldpay VAP (Continued) |
|----------|------------------------------------------------|
|----------|------------------------------------------------|

A

APPENDIX

# Codes for Units of Measurement

The following table lists the codes for units of measurement used in international trade.

| Value | Description                             |  |
|-------|-----------------------------------------|--|
| EA    | Unknown unit of measure                 |  |
| ACR   | Acre (4840 yd <sup>2</sup> )            |  |
| AMH   | Ampere-hour (3.6 kC)                    |  |
| AMP   | Ampere                                  |  |
| ANN   | Year                                    |  |
| APZ   | Ounce GB, US (31.10348 g) (tr oz.)      |  |
| ARE   | Are (100 m <sup>2</sup> )               |  |
| ASM   | Alcoholic strength mass                 |  |
| ASV   | Alcoholic strength by volume            |  |
| ATM   | Standard atmosphere (101325 Pa)         |  |
| ATT   | Technical atmosphere (98066.5 Pa)       |  |
| BAR   | Bar                                     |  |
| BFT   | Board foot                              |  |
| BG    | Unknown unit of measure                 |  |
| BHP   | Brake horsepower (745.7 W)              |  |
| BHX   | Hundred boxes                           |  |
| BIL   | Billion Eur (trillion US)               |  |
| BLD   | Dry barrel (115.627 dm <sup>3</sup> )   |  |
| BLL   | Barrel                                  |  |
| BQL   | Becquerel                               |  |
| BTU   | British thermal unit (1.055 Kilojoules) |  |
| BUA   | Bushel (35.2391 dm <sup>3</sup> )       |  |
| BUI   | Bushel (36.36874 dm <sup>3</sup> )      |  |
| BX    | Unknown unit of measure                 |  |
| С     | Unknown unit of measure                 |  |
| CA    | Unknown unit of measure                 |  |
|       |                                         |  |

#### Table 26 Codes for Units of Measurement

| Value | Description                                    |
|-------|------------------------------------------------|
| CCT   | Carrying capacity in metric tons               |
| CD    | Unknown unit of measure                        |
| CDL   | Candela                                        |
| CEL   | Celsius degrees                                |
| CEN   | Hundred                                        |
| CGM   | Centigram                                      |
| CKG   | Coulomb per kg                                 |
| CLF   | Hundred leaves                                 |
| CLT   | Centiliter                                     |
| CMK   | Square centimeter                              |
| CMT   | Centimeter                                     |
| CNP   | Hundred packs                                  |
| CNT   | Cental GB (45.359237 kg)                       |
| COU   | Coulomb                                        |
| CS    | Unknown unit of measure                        |
| CTM   | Metric carat (200 Mg = 2.10-4 kg)              |
| CUR   | Curie                                          |
| CWA   | Hundredweight US (45.3592 kg)                  |
| D     | Unknown unit of measure                        |
| DAA   | Decare                                         |
| DAD   | Ten days                                       |
| DAY   | Day                                            |
| DEC   | Decade (10 years)                              |
| DLT   | Deciliter                                      |
| DMK   | Square decimeter                               |
| DMQ   | Cubic decimeter                                |
| DMT   | Decimeter                                      |
| DPC   | Dozen pieces                                   |
| DPT   | Displacement tonnage                           |
| DRA   | Dram US (3.887935 g)                           |
| DRI   | Dram GB (1.771745 g)                           |
| DRL   | Dozen rolls                                    |
| DRM   | Drachm gm (3.887935 g)                         |
| DTH   | Hectokilogram                                  |
| DTN   | Centner / Quintal, metric (100 kg) (decitonne) |

| DZUnitDZNDozDZPDozDZRDozEAUnitEACEacFAHFatFARFar | zen packs<br>zen pairs<br>known unit of measure<br>ch<br>nrenheit degrees                        |
|--------------------------------------------------|--------------------------------------------------------------------------------------------------|
| DZNDozDZPDozDZRDozEAUnitEACEacFAHFarFARFar       | zen packs<br>zen pairs<br>known unit of measure<br>ch<br>mrenheit degrees<br>rad<br>ot (.3048 m) |
| DZPDozDZRDozEAUnitEACEacFAHFatFARFar             | zen packs<br>zen pairs<br>known unit of measure<br>ch<br>mrenheit degrees<br>rad<br>ot (.3048 m) |
| DZRDozEAUnitEACEacFAHFairFARFar                  | zen pairs<br>known unit of measure<br>ch<br>mrenheit degrees<br>ad<br>ot (.3048 m)               |
| EAUnitEACEacFAHFahFARFan                         | known unit of measure<br>ch<br>mrenheit degrees<br>rad<br>ot (.3048 m)                           |
| EAC Eac<br>FAH Fat<br>FAR Fat                    | ch<br>nrenheit degrees<br>ad<br>ot (.3048 m)                                                     |
| FAH Fat<br>FAR Far                               | ad<br>bt (.3048 m)                                                                               |
| FAR Far                                          | ad                                                                                               |
|                                                  | ot (.3048 m)                                                                                     |
| FOT For                                          |                                                                                                  |
|                                                  | known unit of measure                                                                            |
| FT Unk                                           |                                                                                                  |
| FTK Squ                                          | uare foot                                                                                        |
| FTQ Cut                                          | pic foot                                                                                         |
| G Unk                                            | known unit of measure                                                                            |
| GAL Unk                                          | known unit of measure                                                                            |
| GBQ Gig                                          | abequerel                                                                                        |
| GFI Gra                                          | am of fissile isotopes                                                                           |
| GGR Gre                                          | eat gross (12 gross)                                                                             |
| GIA Gill                                         | (11.8294 cm <sup>3</sup> )                                                                       |
| GII Gill                                         | (0.142065 dm <sup>3</sup> )                                                                      |
| GLD Dry                                          | r gallon (4.404884 dm <sup>3</sup> )                                                             |
| GLI Gal                                          | llon (4.546092 dm <sup>3</sup> )                                                                 |
| GLL Liqu                                         | uid gallon (3.78541 dm <sup>3</sup> )                                                            |
| GRM Gra                                          | am                                                                                               |
| GRN Gra                                          | ain GB, US (64.798910 mg)                                                                        |
| GRO Gro                                          | DSS                                                                                              |
| GRT Gro                                          | oss (Register) ton                                                                               |
| GWH Gig                                          | awatt-hour (1 Million kWh)                                                                       |
| HAR Hee                                          | ctare                                                                                            |
| HBA Hee                                          | ctobar                                                                                           |
| HGM Hee                                          | ctogram                                                                                          |
| HIU Hur                                          | ndred international units                                                                        |
| HLT Heo                                          | ctoliter                                                                                         |
| HMQ Mill                                         | ion cubic meters                                                                                 |
| HMT Heo                                          | ctometer                                                                                         |

| Table 26 | Codes for Units of Measurement | (Continued) |
|----------|--------------------------------|-------------|
|          |                                | (00000000)  |

| Value | Description                                                         |
|-------|---------------------------------------------------------------------|
| HPA   | Hectoliter of pure alcohol                                          |
| HTZ   | Hertz                                                               |
| HUR   | Hour                                                                |
| INH   | Inch (25.4 mm)                                                      |
| INK   | Square inch                                                         |
| INQ   | Cubic inch                                                          |
| ITM   | Item                                                                |
| JOU   | Joule                                                               |
| KBA   | Kilobar                                                             |
| KEL   | Kelvin                                                              |
| KGM   | Kilogram                                                            |
| KGS   | Kilogram per second                                                 |
| KHZ   | Kilohertz                                                           |
| KJO   | Kilojoule                                                           |
| KMH   | Kilometer per hour                                                  |
| KMK   | Square kilometer                                                    |
| KMQ   | Kilogram per cubic meter                                            |
| KMT   | Kilometer                                                           |
| KNI   | Kilogram of nitrogen                                                |
| KNS   | Kilogram of named substance                                         |
| KNT   | Knot (1 nautical mile per hour)                                     |
| KPA   | Kilopascal                                                          |
| KPH   | Kilogram of caustic potash (kilogram of potassium hydroxide)        |
| KPO   | Kilogram of potassium oxide                                         |
| KPP   | Kilogram of phosphoric anhydride (kilogram of phosphoric pentoxide) |
| KSD   | Kilogram of substance 90% dry                                       |
| KSH   | Kilogram of caustic soda                                            |
| KTN   | Kilotonne                                                           |
| KUR   | Kilogram of uranium                                                 |
| KVA   | Kilovolt-ampere                                                     |
| KVR   | Kilovar                                                             |
| KVT   | Kilovolt                                                            |
| KWH   | Kilowatt-hour                                                       |

| Value | Description                                |
|-------|--------------------------------------------|
| KWT   | Kilowatt                                   |
| LBR   | Pound GB, US (0.45359237 kg)               |
| LBS   | Unknown unit of measure                    |
| LBT   | Troy pound, US (373.242 g)                 |
| LEF   | Leaf                                       |
| LPA   | Liter of pure alcohol                      |
| LTN   | Long ton GB, US (1.0160469 T)              |
| LTR   | Liter (1 dm <sup>3</sup> )                 |
| LUM   | Lumen                                      |
| LUX   | Lux                                        |
| MAL   | Megaliter                                  |
| MAM   | Megameter                                  |
| MAW   | Megawatt                                   |
| MBE   | Thousand standard brick equivalent         |
| MBF   | Thousand board-feet (2.36 m <sup>3</sup> ) |
| MBR   | Millibar                                   |
| MCU   | Millicurie                                 |
| MGM   | Milligram                                  |
| MHZ   | Megahertz                                  |
| MIK   | Square mile                                |
| MIL   | Thousand                                   |
| MIN   | Minute                                     |
| MIO   | Million                                    |
| MIU   | Million international units                |
| MLD   | Billion US (milliard)                      |
| MLT   | Milliliter                                 |
| MMK   | Square millimeter                          |
| MMQ   | Cubic millimeter                           |
| MMT   | Millimeter                                 |
| MON   | Month                                      |
| MPA   | Megapascal                                 |
| MQH   | Cubic meter per hour                       |
| MQS   | Cubic meter per second                     |
| MSK   | Meter per second squared                   |
| MTK   | Square meter                               |

| Table 26 | Codes for Units of Measurement | (Continued)  |
|----------|--------------------------------|--------------|
|          |                                | (0011111000) |

| Value | Description                              |
|-------|------------------------------------------|
| MTQ   | Cubic meter                              |
| MTR   | Meter                                    |
| MTS   | Meter per second                         |
| MVA   | Megavolt-ampere (1000 kva)               |
| MWH   | Megawatt-hour (1000 kWh)                 |
| NAR   | Number of articles                       |
| NBB   | Number of bobbins                        |
| NCL   | Number of cells                          |
| NEW   | Newton                                   |
| NIU   | Number of international units            |
| NMB   | Number                                   |
| NMI   | Nautical mile (1852 m)                   |
| NMP   | Number of packs                          |
| NMR   | Number of pairs                          |
| NPL   | Number of parcels                        |
| NPT   | Number of parts                          |
| NRL   | Number of rolls                          |
| NTT   | Net (register) ton                       |
| OHM   | Ohm                                      |
| ONZ   | Ounce GB, US (28.349523 g)               |
| OZA   | Fluid ounce (29.5735 cm <sup>3</sup> )   |
| OZI   | Fluid ounce (28.413 cm <sup>3</sup> )    |
| PAL   | Pascal                                   |
| PCB   | Piece                                    |
| PCE   | Unknown unit of measure                  |
| PER   | Unknown unit of measure                  |
| PGL   | Proof gallon                             |
| PK    | Unknown unit of measure                  |
| PTD   | Dry pint (0.55061 dm <sup>3</sup> )      |
| PTI   | Pint (0.568262 dm <sup>3</sup> )         |
| PTL   | Liquid pint (0.473176 dm <sup>3</sup> )  |
| QAN   | Quarter (of a year)                      |
| QTD   | Dry quart (1.101221 dm <sup>3</sup> )    |
| QTI   | Quart (1.136523 dm <sup>3</sup> )        |
| QTL   | Liquid quart (0.946353 dm <sup>3</sup> ) |
|       |                                          |

| QTRQuarter, GB (12.700586 kg)RLUnknown unit of measureRMUnknown unit of measureRPMRevolution per minuteRPSRevolution per secondSANHalf year (6 months)SCOScoreSCRScruple GB, US (1.295982 g)SECSecondSETSetSHTShipping tonSIESiemensSMI(Statute) mile (1609.344 m) |
|----------------------------------------------------------------------------------------------------|
| RMUnknown unit of measureRPMRevolution per minuteRPSRevolution per secondSANHalf year (6 months)SCOScoreSCRScruple GB, US (1.295982 g)SECSecondSETSetSHTShipping tonSIESiemensSMI(Statute) mile (1609.344 m)                                                       |
| RPMRevolution per minuteRPSRevolution per secondSANHalf year (6 months)SCOScoreSCRScruple GB, US (1.295982 g)SECSecondSETSetSHTShipping tonSIESiemensSMI(Statute) mile (1609.344 m)                                                                                |
| RPSRevolution per secondSANHalf year (6 months)SCOScoreSCRScruple GB, US (1.295982 g)SECSecondSETSetSHTShipping tonSIESiemensSMI(Statute) mile (1609.344 m)                                                                                                    |
| SANHalf year (6 months)SCOScoreSCRScruple GB, US (1.295982 g)SECSecondSETSetSHTShipping tonSIESiemensSMI(Statute) mile (1609.344 m)                                                                                                    |
| SCOScoreSCRScruple GB, US (1.295982 g)SECSecondSETSetSHTShipping tonSIESiemensSMI(Statute) mile (1609.344 m)                                                                                                    |
| SCRScruple GB, US (1.295982 g)SECSecondSETSetSHTShipping tonSIESiemensSMI(Statute) mile (1609.344 m)                                                                                                    |
| SEC     Second       SET     Set       SHT     Shipping ton       SIE     Siemens       SMI     (Statute) mile (1609.344 m)                                                                                                    |
| SETSetSHTShipping tonSIESiemensSMI(Statute) mile (1609.344 m)                                                                                                    |
| SHT     Shipping ton       SIE     Siemens       SMI     (Statute) mile (1609.344 m)                                                                                                    |
| SIE     Siemens       SMI     (Statute) mile (1609.344 m)                                                                                                    |
| SMI (Statute) mile (1609.344 m)                                                                                                    |
|                                                                                                    |
|                                                                                                    |
| SST Short Standard (7200 matches)                                                                                                    |
| ST Unknown unit of measure                                                                                                    |
| STI Stone GB (6.350293 kg)                                                                                                    |
| STN Short ton GB, US (0.90718474 T)                                                                                                    |
| TAH Thousand ampere-hour                                                                                                    |
| TNE Metric ton (1000 kg) (tonne (1000 kg))                                                                                                    |
| TPR Ten pairs                                                                                                    |
| TQD Thousand cubic meters per day                                                                                                    |
| TRL Trillion EUR                                                                                                    |
| TSD Tonne of substance 90% dry                                                                                                    |
| TSH Ton of steam per hour                                                                                                    |
| VLT Volt                                                                                                    |
| WCD Cord (3.63 m <sup>3</sup> )                                                                                                    |
| WEB Weber                                                                                                    |
| WEE Week                                                                                                    |
| WHR Watt-hour                                                                                                    |
| WSD Standard                                                                                                    |
| WTT Watt                                                                                                    |
| YDK Square yard                                                                                                    |
| YDQ Cubic yard                                                                                                    |
| YRD Yard (0.9144 m)                                                                                                    |